REPUBLIQUE ALGERIENNE DEMOCRTIQUE ET POPULAIRE MINISTERE DE L'ENSEIGNEMENT SUPERIEUR ET DE LA RECHERCHE SCIENTIFIQUE UNIVERSITE MENTOURI CONSTANTINE FACULTE DES SCIENCES DEPARTEMENT DE CHIMIE

N° d'ordre : Série :

# **MEMOIRE**

Présenté en vue d'obtenir le diplôme de Magister En Chimie Analytique et Physique Option : Chimie physique

Intitulé :

# Modélisation numérique des processus physico-chimiques dans les milieux à haute température

Par Mme : HADJADJ RAZIKA

Le jury :

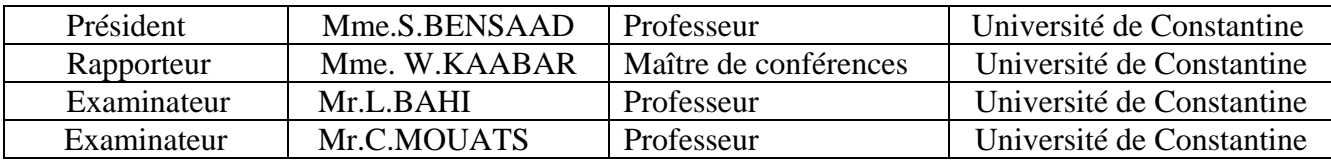

Soutenance prévue en juin 2009.

Wedicace

Je dédie ce modeste travail à toutes les personnes qui m'ont aidé de prés ou de loin à réaliser cette mémoire, en particulier :

- ♥Ma chère mère Yamina, qui m'a soutenu avec sa tendresse.
- ♥Mon père Saïd, qui m'a aidé avec son expérience et ses conseils précieux.
- ♥ Mes deux frères : Abdelmalek et Hakim.
- ♥ Ma sœur Hassiba, ma petite sœur Hanane.

Et je n'oublie pas ma meilleure amie, Karima, que je considère comme ma sœur et plus.

A Fatima, Sara, Hadda, Lamia, Abla, Samira, Khadidja.

A mon mari Mohamed.

*Hadjadj Razika* 

Remerciements

*Avant tout, je tiens à remercier le dieu tout puissant qui m'a aidé à faire ce travail.* 

*Je remercie toute les personnes qui m'ont encouragé à l'élaboration de ce mémoire et en particulier Mme Wahiba Kaabar, Maitre de conférences à l'université de Constantine, de m'avoir encadré et orienté pendant la réalisation de ce travail, pour sa patience et son soutien.* 

*Un remerciement exceptionnel aux professeurs Mouats Chaabane et Lakhdar Bahi de l'université de Constantine pour avoir accepté l'examinât de mon travail.* 

*Je remercie également Mme Bensâad Salima, professeur à l'université de Constantine, pour sa gentillesse, et qui m'a donné un grand honneur en acceptant de présider le jury.* 

*Je tiens à remercier aussi Monsieur le professeur Robin Devonshire, «HTSL Chish Temperature Science Laboratories » Département de Chimie, université de Sheffield, U.K, Pour sa collaboration* 

*Enfin je remercie mon mari Mohamed pour son encouragement, et à tous qui m'ont aidé de prés de loin dans la réalisation de ce mémoire. Merci à Tous.* 

 $\mathscr{L}_{\mathit{A}}$  eta $j$   $\mathscr{R}_{\mathit{a}}$   $\mathscr{L}_{\mathit{a}}$ 

# *Sommaire*

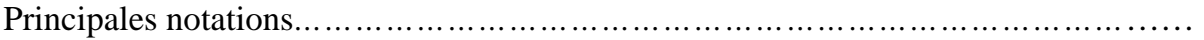

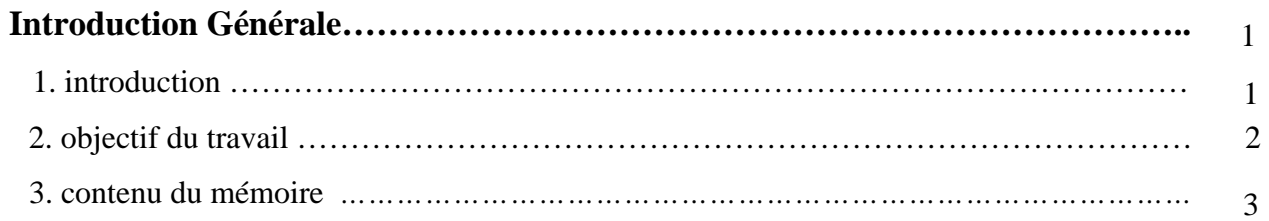

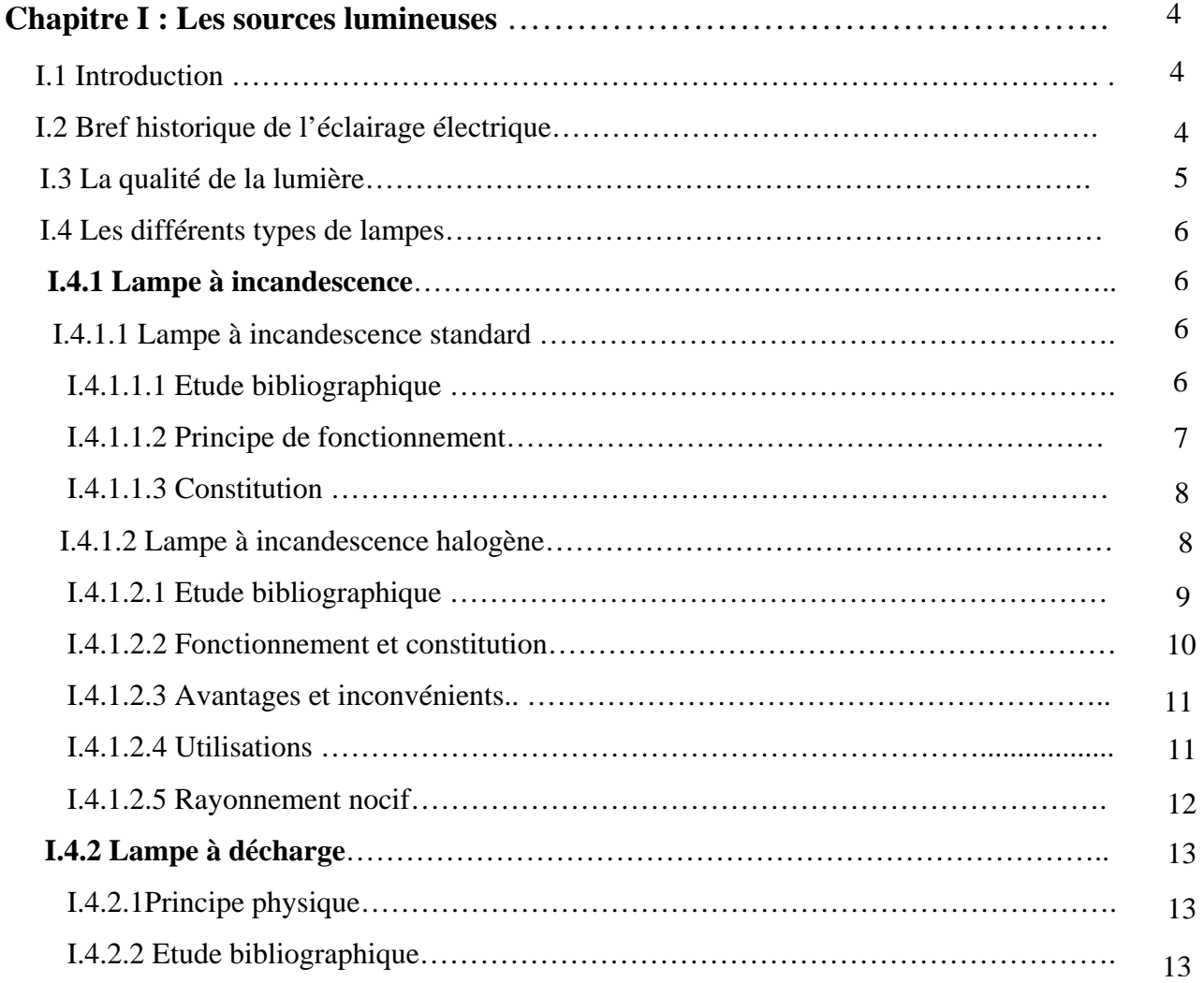

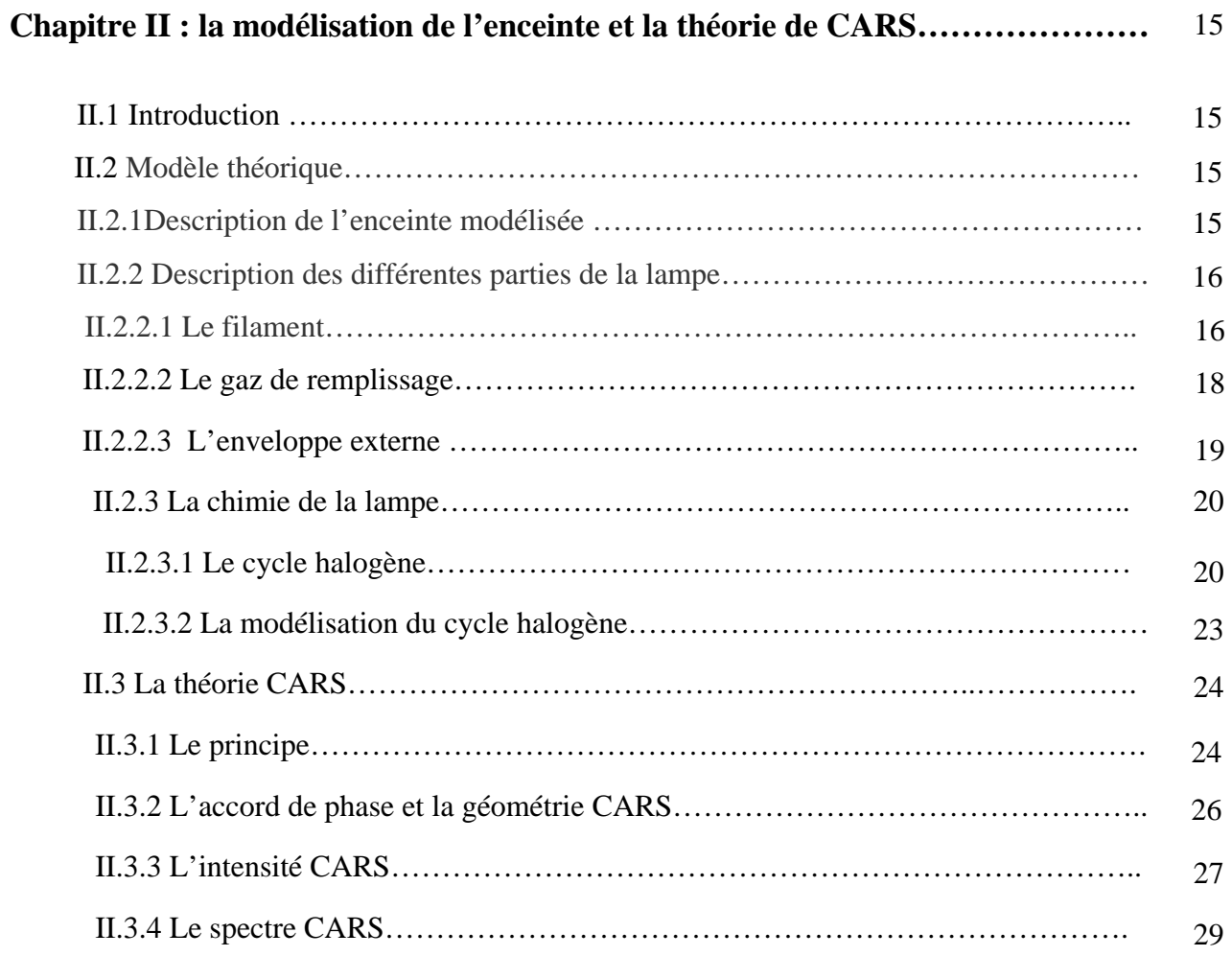

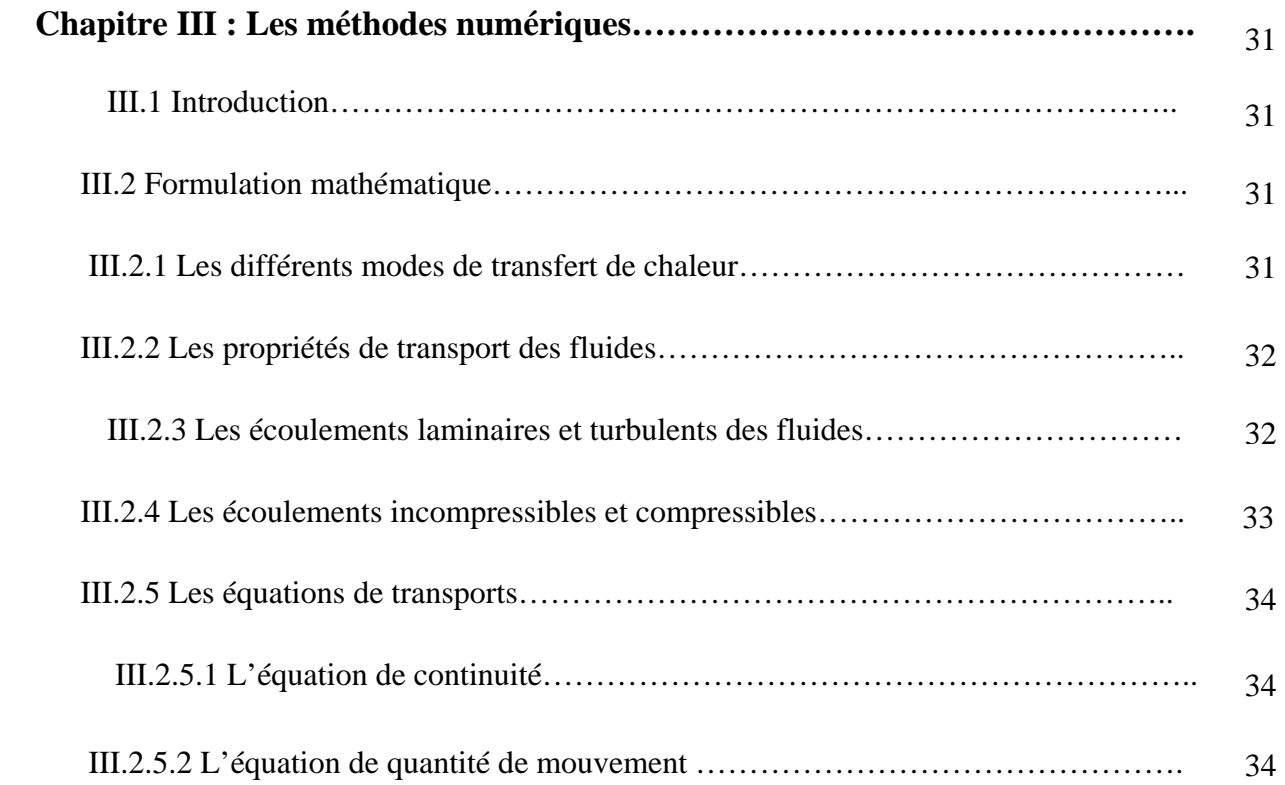

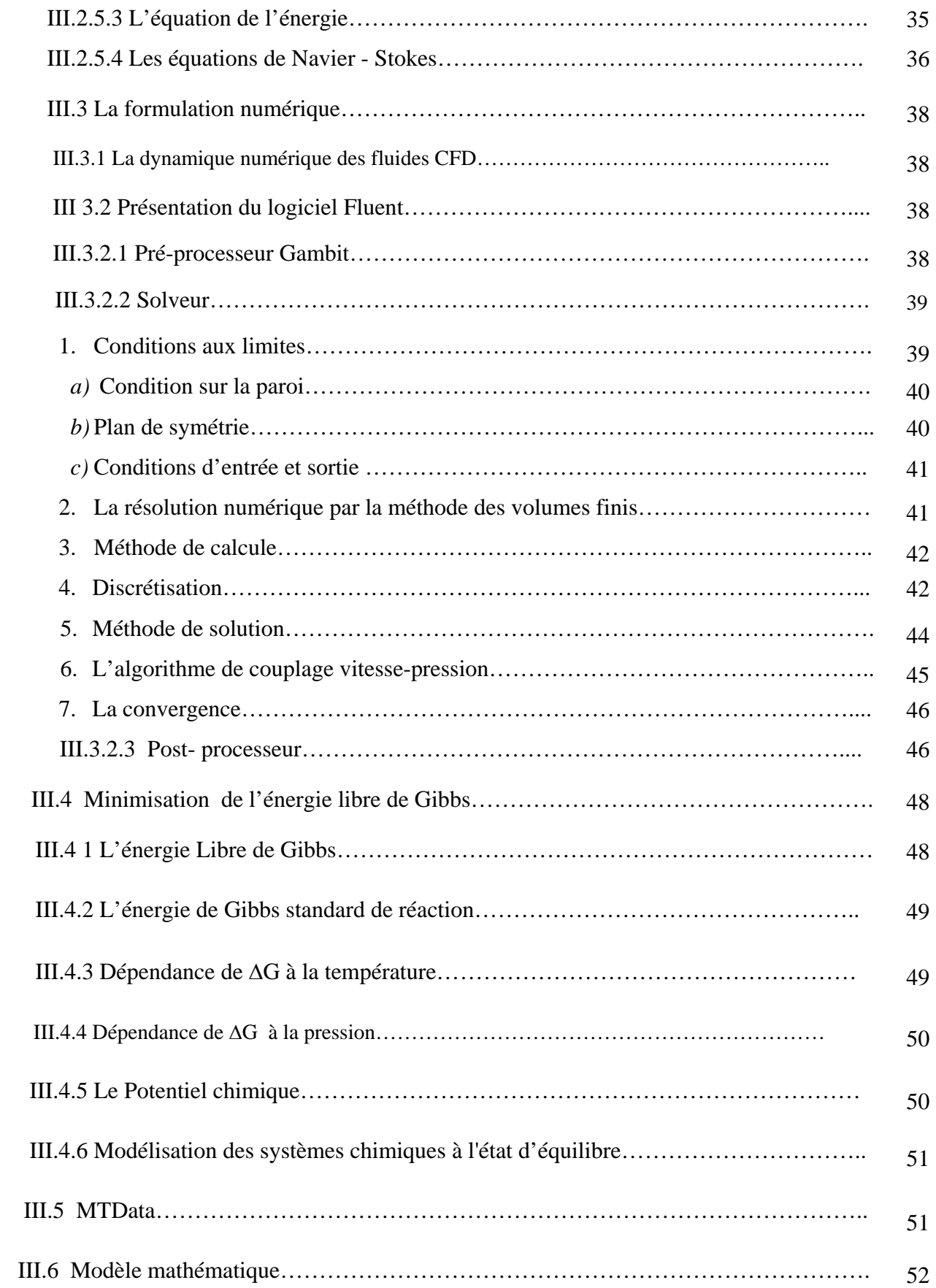

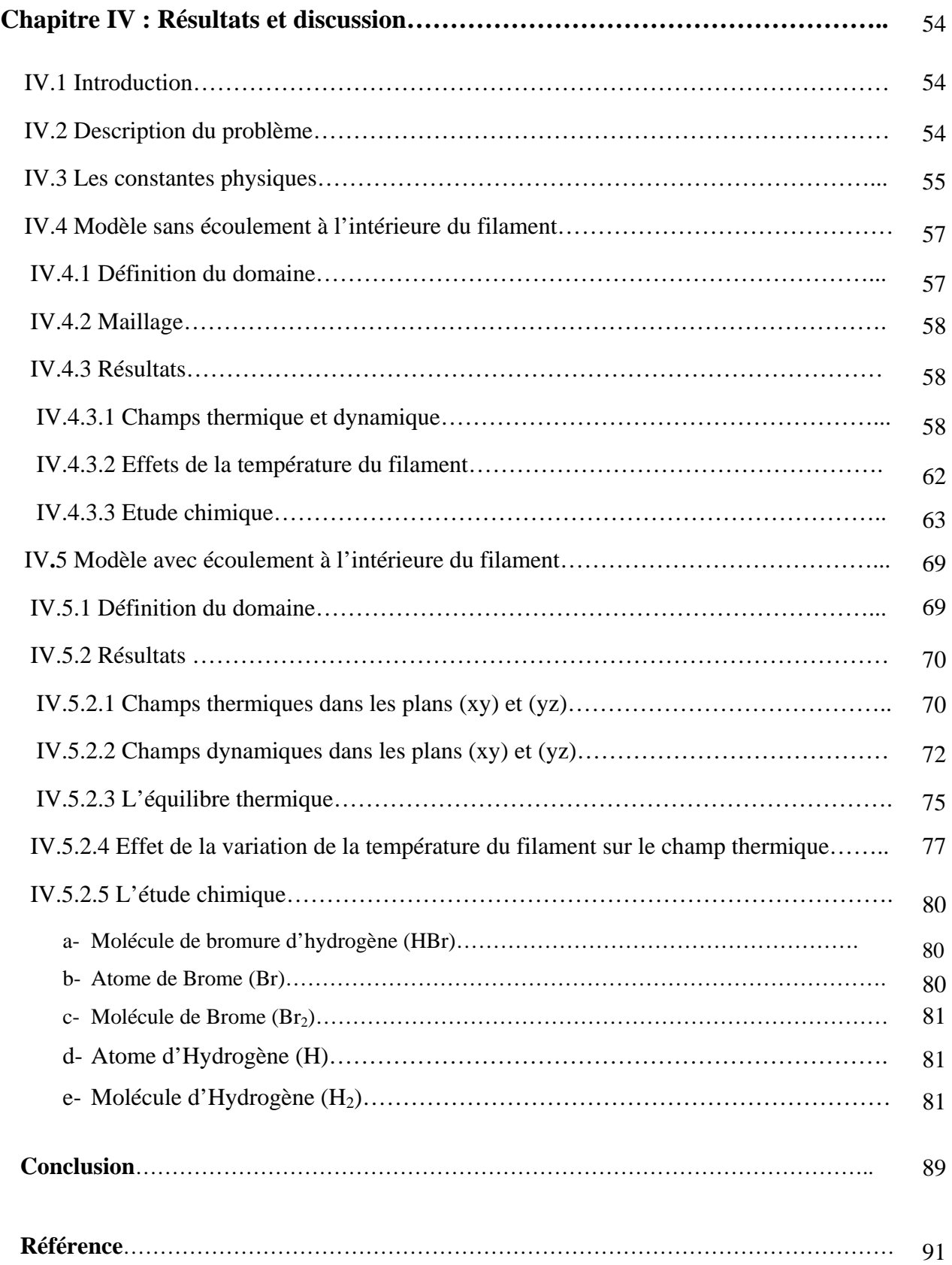

# **PRINCIPALES NOTATIONS**

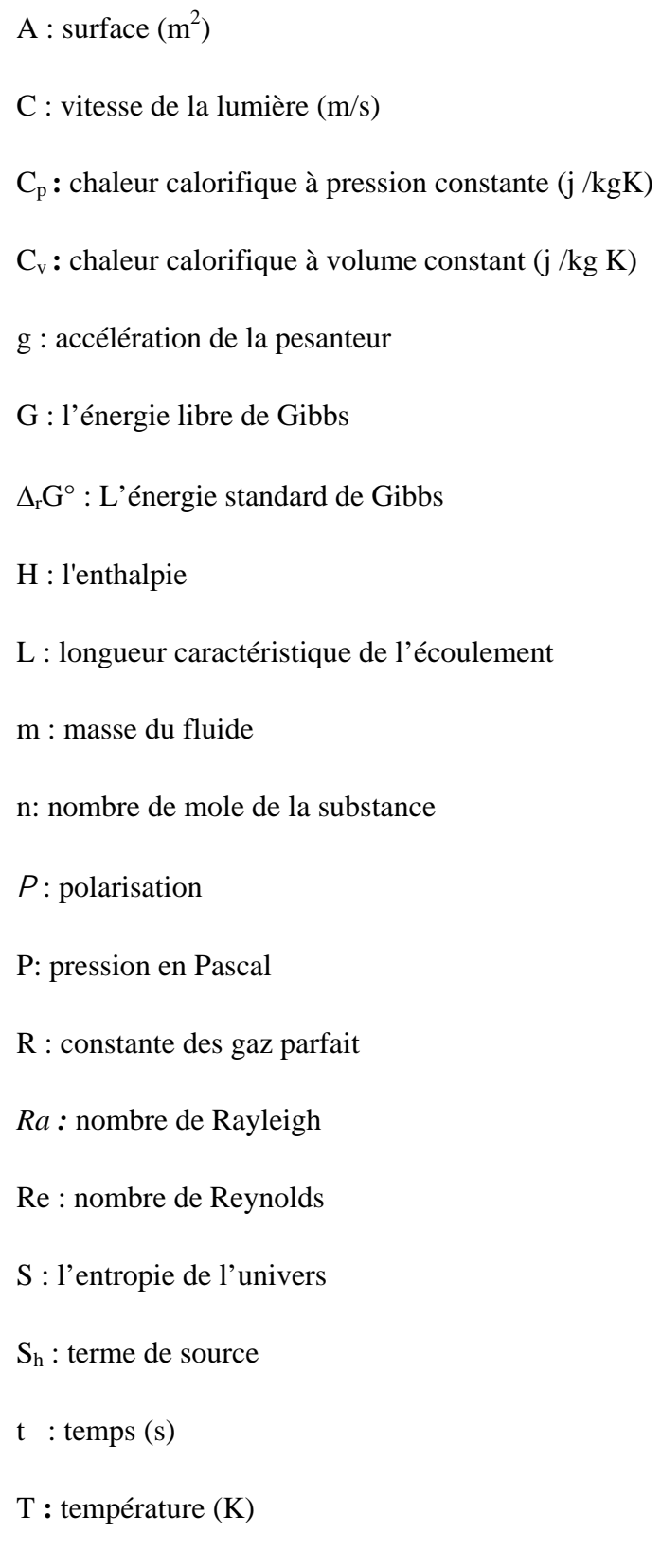

- V: Volume de la cellule
- X : atome d'halogène
- $\theta_{v}$ : température de vibration
- ωas : fréquence de rayonnement anti-stokes
- ωp : fréquence de rayonnement pompe
- ωs : fréquence de rayonnement stokes
- µ : potentiel chimique de la substance chimique

# **Lettres grecques :**

- λ: Conductivité thermique (Wm<sup>-1</sup>K<sup>-1</sup>)
- $\phi$ : Valeur du scalaire dans la cellule
- $\Gamma_{\phi}$ : Coefficient de diffusion de  $\phi$
- $\alpha$ : diffusivité thermique (m<sup>2</sup>/s)
- µ **:** viscosité dynamique (kg/m.s)
- v : viscosité cinématique (m<sup>2</sup>/s)
- ρ **:** masse volumique (kg/m3 )
- χ **:** susceptibilité optique.
- **|**ki| : vecteur d'onde;
- $\omega_i$ : fréquence angulaire du faisceau i,
- $n_i$ : l'indice de réfraction à la fréquence  $\omega_i$ ,
- τ : Temps de relaxation

# INTRODUCTION GENERALE

#### **1. Introduction**

De nos jours, plusieurs processus d'importance scientifique et industrielle impliquent essentiellement les phénomènes de transfert de chaleur et écoulement des fluides. Ces deux processus couplés sont largement utilisés dans les méthodes de production d'énergie, par exemple, dans les sources lumineuses, les réacteurs chimiques, les moteurs de combustion, les moteurs à jet etc. Dans ce mémoire, le système étudié est une lampe incandescente à halogène.

Les lampes incandescentes restent les plus utilisées pour l'éclairage domestique. Depuis leur invention, elles ont bénéficié de diverses améliorations. En particulier, l'adjonction d'halogènes permet d'opérer à une température supérieure à celle des lampes classiques, d'où une efficacité lumineuse plus grande.

L'intérieur d'une source lumineuse en fonctionnement est un environnement hostile. Dans les lampes incandescentes remplies de gaz de forts gradients de température existent lesquels produisent des modèles complexes d'écoulement de gaz à l'intérieur de la lampe. Les écoulements de fluides jouent un rôle important dans les processus chimiques et physiques des lampes en fonctionnement. L'étude de ces environnements complexes peut être approchée expérimentalement par l'utilisation de techniques non-intrusives et non-destructives de diagnostiques optiques ou théoriquement par l`utilisation de modèles de simulation des fluides en écoulement et des phénomènes associés.

La simulation numérique tend à prendre de plus en plus d'importance dans le développement des projets scientifiques actuels. Les simulations numériques ont l'avantage par rapport aux expérimentations d'être moins onéreuses et plus flexibles. Dans de plus en plus de domaine, l'expérimentation nécessite la mise en œuvre de moyens humains et financiers important, c'est pourquoi la simulation numérique, avec l'amélioration ces dernières années des dispositifs de calculs, tend à prendre de plus en plus d'importance dans les départements de recherche et de développement. En effet, les simulations numériques mettent en œuvre des modèles théoriques souvent complexes de phénomènes réels.

Si leur utilisation est généralement plus économique et plus souple que les expériences réelles, des validations sont toujours nécessaires pour garantir leur pertinence. Les champs d'applications des simulations numériques sont variés.

La CFD, l'acronyme anglais de « Computational Fluid Dynamics », a grandi d'une curiosité mathématique pour devenir un outil essentiel dans pratiquement toutes les branches de la dynamique des fluides, de la propulsion aérospatiale aux prédictions météorologiques en passant par le dessin des coques de bateaux. La CFD consiste à étudier les mouvements d'un fluide, ou leurs effets, par la résolution numérique des équations régissant le fluide. Dans le domaine de la recherche, cette approche est l'objet d'un effort important, car elle permet l'accès à toutes les informations instantanées (vitesse, pression, concentration) pour chaque point du domaine de calcul, pour un cout global généralement modique par rapport aux expériences correspondantes.

Depuis plus de vingt ans, Fluent a été le leader dans le développement de logiciel CFD. Fluent est devenu l'un des outils les plus utilisés pour la simulation de tous les phénomènes dans le domaine de l'énergétique tant pour l'industrie que pour la recherche.

# **2. Objectif du travail**

Le but de ce travail est le développement d'un modèle théorique représentant l'environnement complexe d'une lampe à tungstène-halogène contenant 95% d'azote moléculaire et 5% de bromure d'hydrogène, en considérant les effets thermiques dus au filament et au gaz de remplissage.

Le transfert thermique est modélisé par les équations différentielles, aux dérivées partielles, de continuité, de Navier-Stokes et d'énergie. Les équations modélisées sont numériquement résolues par la méthode des volumes finis. Les réactions chimiques à l'équilibre thermodynamique sont modélisées par la minimisation de l'énergie de Gibbs.

Le modèle mathématique consiste à coupler le code numérique de la dynamique des fluides ; Fluent avec le logiciel de la minimisation de l'énergie de Gibbs ; MTData. Le modèle ainsi formé permet de prédire la distribution des espèces chimiques à l'équilibre thermodynamique local pendant l'étude de l'écoulement dans une lampe en opération.

# **3. Contenu du mémoire**

 Quatre chapitres constituent le mémoire. Après une introduction générale sur l'objectif du travail effectué, une description complète des différents types des sources lumineuses, principalement les lampes incandescentes à halogène, a été présentée au premier chapitre. Le deuxième chapitre décrit la lampe à modéliser, la chimie à l'intérieur de la lampe et donne un bref descriptif sur la méthode spectroscopique laser CARS « Coherent Anti-Stokes Raman Scattering ». Le troisième chapitre expose les méthodes numériques utilisées dans ce travail à savoir, la CFD et la minimisation de l'énergie de Gibbs, ainsi que les logiciels commerciaux, Fluent et MTData respectivement, conçus pour leur réalisation. Les résultats et les interprétations de cette étude sont donnés dans le dernier chapitre.

# CHAPITRE I : LES SOURCES LUMINEUSES

# **I.1 Introduction**

Il existe deux techniques principales pour générer la lumière: incandescence et luminescence. L'incandescence présente l'avantage d'une excellente qualité de lumière, mais également de nombreux inconvénients : ces lampes sont extrêmement coûteuses en matière de consommation d'énergie, car seule une petite partie de l'énergie est transformée en lumière. Par ailleurs, ces lampes offrent une durée de vie très courte, d'où des coûts de maintenance très élevés.

Les lampes à décharge fonctionnent sur le principe de la luminescence. La luminescence permet d'obtenir des lampes qui offrent une efficacité lumineuse plus élevée (plus de lumière pour une consommation d'énergie moindre) par rapport aux lampes à filament. L'inconvénient des lampes à décharge est leur qualité de lumière inférieure à celle des lampes à filament.

Depuis l'apparition des premières lampes à décharge, dans les années 50, les progrès ont été considérables, aussi bien en matière d'efficacité lumineuse et de durée de vie, que de qualité de lumière. Aujourd'hui, dans la plupart des applications professionnelles, les lampes à filament peuvent être remplacées par des lampes à décharge ou fluorescente, avec une qualité de lumière extrêmement proches, tout en offrant des coûts d'exploitation réduits mais des coûts de consommation élevés. Cependant, les lampes incandescentes restent les plus utilisées pour l'éclairage domestique.

# **I.2 Bref historique de l'éclairage électrique**

Au milieu du 19ème siècle, on s'éclaire encore à la bougie ou au gaz. La connaissance des phénomènes électriques progresse, mais ne fournit pas encore d'application à l'éclairage. La principale difficulté pour obtenir une incandescence stable est le fait qu'en présence d'oxygène un filament porté à haute température brûle instantanément.

Le chimiste Sir Joseph Swan (1828-1914, Royaume-Uni) fut le premier à tenter de réaliser une lampe. En 1860 il réussit à faire rougir un morceau de papier recouvert de carbone et maintenu entre deux électrodes dans une ampoule vide d'air pour l'empêcher de brûler. Mais il se heurte aux

#### lumineuses

difficultés de faire le vide dans l'ampoule et d'assurer le contact électrique entre le papier et les électrodes.

Dans les années 1870, on dispose de pompes capables de réaliser une qualité de vide suffisante. En 1878, Swan fait une démonstration de la future lumière électrique en portant à l'incandescence un fil de carbone dans une ampoule sous vide.

L'année suivante, en 1879, le génial inventeur Thomas Edison (1847-1931, Etats-Unis) qui a déjà imaginé le phonographe et amélioré le microphone, relève aussi le défi. Il réalise des centaines d'essais, par exemple en utilisant un bambou courbé en U et relié à deux fils de platine. Avec un filament de coton carbonisé, il obtient une lampe qui éclaire pendant environ 48 heures. Edison protège toutes ses découvertes en les faisant breveter.

En 1883, après un contentieux juridique sur l'antériorité de leurs inventions, Swan et Edison fondent l'Edison & Swan United Electric light Co. En 1909, le filament de tungstène remplace le filament de carbone, ce qui améliore définitivement la longévité des lampes à incandescence.

# **I.3 La qualité de la lumière**

La qualité de la lumière dépend du spectre émis par la lampe. Elle est caractérisée par deux grandeurs :

- La température de couleur, exprimée en Kelvin (K).
- L'indice de rendu des couleurs.

Plus la température de couleur est élevée, plus la couleur apparente de la lampe tendra vers les couleurs froides « blancs bleuté ».

 $\triangleright$  Température de couleur

La température de couleur, mesurée en Kelvin (K), caractérise la couleur apparente de la lumière émise par une source.

Cette notion nous renseigne sur l'ambiance créée dans un espace et permet ainsi de personnaliser des zones en fonction des activités et des produits.

# $\triangleright$  Rendu des couleurs

Le rendu des couleurs, mesuré à l'aide de l'Indice de Rendu des couleurs (IRC ou Ra), indique la plus ou moins grande aptitude d'une lampe à restituer les couleurs d'un objet éclairé.

L'indice de rendu des couleurs se mesure sur une échelle allant de 0 à 100. Pour compléter la notion d'IRC/Ra, la courbe spectrale d'une source lumineuse visualise la composition de son rayonnement suivant les différentes longueurs d'ondes perçues par l'œil humain (de 380 à 760 nm).

# **I.4 Les différents types de lampes**

Il existe essentiellement deux types de lampes : les lampes à incandescence (classique et halogène), dans lesquelles un filament brûle, et les lampes à décharge (néons, mercure, sodium, halogénures métalliques) qui produisent de la lumière grâce à une décharge électrique dans un gaz.

# **I.4.1 Lampes à incandescence**

# **I.4.1.1 Lampes à incandescence standard**

#### **I.4.1.1.1 Etude bibliographique**

Le principe de l'ampoule à incandescence traditionnelle a été finalisé en 1878 par l'électricien britannique Joseph Swan, qui ne prend pas la précaution de déposer le brevet. Ce sont les travaux et tests de Thomas Edison, fondateur de General Electric, qui permettent de la faire fonctionner de façon stable. Ce type de lampe permet de produire de la lumière en portant un filament à haute température.

Le transfert thermique dans les lampes à incandescence a été étudié pour la première fois, au début du vingtième 20ème siècle, par Langmuir [1,1]. Les premiers modèles ont été basés sur l'hypothèse de la présence d'une fine couche stagnante autour du filament dominée par la conduction [1.2]. Ces modèles prédisent une bonne estimation des transferts thermiques, mais sont insensibles à l'orientation et la géométrie de l'enceinte [1.3]. Langmuir a noté que les pertes d'énergie dans la lampe augmentent par le mécanisme du transfert de chaleur du gaz mais que le taux de transfert est minimisé dans une petite région qui entoure le filament (Langmuir Sheath).

La description complète du champ de l'écoulement a été obtenue à partir de la solution des équations de Navier-Stokes à deux dimensions dans les lampes horizontales cylindriques. Fisher et Fitzgerald [1.4] ont résolu les équations de conservation à deux dimensions et ont prédit avec succès le modèle de l'écoulement et le transport de tungstène dans une lampe cylindrique horizontale. Les profiles de températures calculés ont montré un bon accord avec ceux obtenus à partir d'une technique holographique à double exposition. Il a été aussi démontré que des basses pressions de gaz ont réduit les effets convectifs. A des pressions très basses (0.065 atm) les contours de température prédits sont devenus des cercles concentriques, c'est à dire que la perte de la chaleur du filament a été dominée par la conduction.

En 1973, Convigton [1.5] a montré que la vie d'une lampe à incandescence classique à l'halogène est inversement proportionnelle au taux net d'évaporation du Tungstène du filament.

#### lumineuses

En 1987, Correa [1,6] a étudié le transfert thermique par convection dans les lampes classiques à travers une étude numérique bidimensionnel, il a utilisé la méthode des volumes finis comme méthode de résolution. Son étude appliquée aux lampes orientées verticalement et horizontalement prédit des transferts thermiques en bon accord avec ceux des corrélations semi empiriques établies dans la bibliographie classique du transfert thermique.

En 2002, Liszkay et al. [1,7] ont étudié l'amélioration de la structure de tungstène dans une lampe à incandescence. En 2006, Ponomarev [1.8] a développé le filament de la lampe à incandescence, en employant du tungstène fondu, disposé dans des fentes faites à la base de céramique refroidie, ayant une température de fonctionnement très élevée ; ce qui augmente l'efficacité de la lampe à incandescence et diminue son coût, car le tungstène utilisé est ordinaire.

#### **I.4.1.1.2 Principe de fonctionnement**

Le principe de la lampe à incandescence est bien connu : un filament conducteur en tungstène est chauffé à blanc par un courant électrique, sous vide, dans une ampoule en verre translucide. On substitue aussi au vide intérieur une combinaison de gaz inertes qui réduisent la vitesse d'évaporation du filament : azote, argon, mais aussi crypton ou xénon qui améliorent de 10 % l'efficacité lumineuse et donnent une lumière plus brillante et plus riche**.** 

La faiblesse de l'efficacité lumineuse trouve son explication dans le spectre de son rayonnement, très proche de celui d'un corps noir. Lorsqu'un corps noir est chauffé à 2800K (température du filament d'une lampe à incandescence), il émet une grande quantité d'infra rouges qu'à plus haute température (figure 1.1) [1.9].

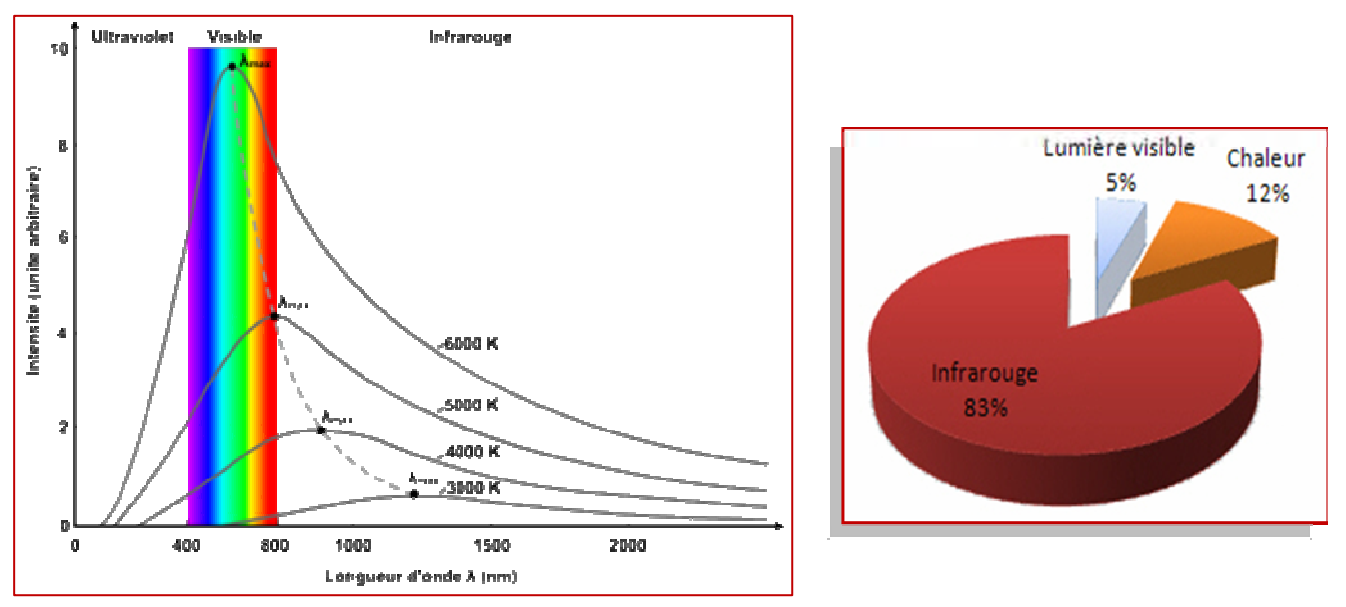

Figure 1.1 : Bilan énergétique et le spectre de rayonnement d'une lampe classique.

# **I.4.2.1.3. Constitution :**

• Le bulbe de verre joue le rôle d'enveloppe permettant aux constituants intérieurs de fonctionner sous vide (avec absence de dioxygène).

• Les gaz inertes à basse pression permettent de ralentir l'évaporation du filament lorsque celui-ci est chauffé.

• Le filament de tungstène est un fil métallique bobiné ayant l'allure d'un ressort. C'est le constituant de la lampe qui émet la lumière lorsque celle-ci est en marche. On utilise environ 1mètre de longueur de fil pour réaliser 3centimètres de longueur de bobine. Le fil a un diamètre inférieur au centième de millimètre. L'intérêt est de chauffer une longueur maximale de fil afin de produire une quantité maximale de lumière dans un espace restreint.

• Les fils conducteurs permettent de relier les extrémités du filament aux bornes électriques de la lampe (culot et plot).

• Les fils de support et la monture en verre permettent de fixer le filament au centre de la lampe (les fils conducteurs ne faisant que réaliser le contact avec les bornes électriques).

• Les contacts électriques sont le culot métallique et le plot. Ils sont séparés par un isolant.

# **I.4.1.2 Lampe à incandescence halogène**

La durée de vie d'une lampe ordinaire dépend étroitement de la vitesse d'évaporation de son filament, dont la rupture intervient lorsque 10% environ du métal s'est volatilisé. Ce phénomène est évidemment accentué par l'élévation de la température. De plus, le tungstène évaporé se dépose sur les parois de la lampe dont le rendement lumineux baisse alors sensiblement. Pour limiter cette évaporation, on crée une pression partielle par introduction dans l'ampoule d'une certaine quantité de gaz inerte. On ne peut pas non plus aller très loin dans cette voie car l'existence inévitable du dépôt oblige à fabriquer des ampoules de fortes dimensions, ce qui est peu compatible avec des pressions élevées qui par ailleurs produiraient des pertes thermiques importantes par conduction.

La lampe à halogène constitue un progrès très important. Les recherches sur l'utilisation des halogènes ne sont pas récentes puisqu'un brevet avait déjà été déposé en 1882 pour l'introduction de chlore dans les lampes à filament de carbone. L'iode a été choisi essentiellement à cause de sa faible réactivité qui permet d'éviter de nombreuses difficultés techniques, mais d'autres produits halogénés peuvent aussi être utilisés : bromure de méthyle ou dibromure de méthylène par exemple.

Actuellement, les lampes à incandescence classiques sont des lampes halogènes, plus efficaces, plus puissantes, ayant une espérance de vie plus longue et produisent une lumière plus agréable, elles ont de multiples usages.

#### **I.4.1.2.1.Etude bibliographique**

La Lampe halogène produit de la lumière en portant à incandescence un filament de tungstène régénéré par la présence de gaz halogénés.

La première lampe halogène commercialisée a été produite par Zubler et Mosby [1.10], et par Fridrich et Wiley en 1959 [1.11]. Zubler et Mosby ont utilisé un filament du tungstène linéaire, roulé à l'intérieur d'un tube vitreux de la silice avec un gaz inerte et une petite dose d'iode. Le développement du Zubler et al [1.12] étendu en introduisant le brome comme le dosant de

l'halogène en 1961 et une révision complète par la Compagnie Philips en 1966 [1.13], qui étudie les possibilités d'utiliser le brome moléculaire.

Pour augmenter la durée de vie de ce type de lampe plusieurs études ont été faites.

En 1990 Nagy et Biro [1.14] ont analysé le gaz de remplissage de la lampe à halogène, par chromatographie en phase gazeuse. En 1993 Abott et al. [1.15] ont modélisé la chimie d'une lampe incandescente à halogène en étudiant la cinétique du système H, Br et HBr, en présence d'azote gazeux. Makai et al. [1.16] ont étudié une lampe à halogène tungstène en simulant la convection libre à l'intérieur de la lampe par l'équation de convection-conduction et l'équation incompressible de Navier-Stokes. Les résultats leur ont permis de calculer la dépendance de la pression des nombres adimensionnels. Bunk et al. [1.17] ont développé une lampe incandescente comportant un Cycle de carbone ; un premier cycle est crée en employant le carbone et l'hydrogène comme gaz de remplissage, tandis qu'un deuxième cycle pour le métal est crée en employant l'halogène. En 2004 Bruckshaw et al. [1.18] ont étudié expérimentalement la chimie d'une lampe incandescente à halogène en étudiant la dynamique du système H, Br et HBr, en présence d'azote gazeux.

Plusieurs d'autres travaux ont été effectués dans le but d'améliorer les lampes à tungstène halogène, citons : Les caractérisations des réactions corrosives entre le verre de l'enveloppe et le gaz de remplissage [1.19]. La mesure de vapeur d'eau dans la lampe tungstène -halogène par la spectrométrie laser dans le proche-infrarouge [1.20]. L'analyse des conditions de fonctionnement internes comme la pression et le comportement thermique par un modèle informatique [1.21].

L'addition d'un halogène au gaz de remplissage est important pour le bon fonctionnement de la lampe pour deux raisons:

- l'halogène évite le noircissement de l'enveloppe par capture et combinaison avec le tungstène qui sublime par évaporation du filament. Les composés de tungstène-halogène résultants sont trop volatils pour précipiter à la température de la lampe et, en restant dans l'état gazeux, émigrent par effets de convection et de diffusion et retournent près du filament.

la dissociation des composés de tungstène-halogène dans la région prés du filament assure à celui-ci une régénération permanente par le dépôt du tungstène sur le filament.

#### **I.4.1.2.2. Fonctionnement et constitution**

Ce sont des lampes à incandescence dans lesquelles on a ajouté un gaz de la famille des halogènes ou un de leurs dérivés à haute pression (par exemple I**2**, CH**3**Br ou CH**2**Br**2**). Ce gaz régénère le filament de tungstène (cycle halogène) et augmente ainsi fortement sa durée de vie. Les lampes halogènes ont un meilleur rendement que les lampes à incandescence classiques, car elles fonctionnent à plus haute température (environ 2900°C), la lampe halogène à incandescence donne de la lumière blanche. Le rendu des couleurs est excellent. Sa forme compacte fait de la lampe halogène une source ponctuelle idéale.

La lampe peut apparaître dans une variété de formes et de dimensions, elle est formée de quatre composants :

¾ Enveloppe optique de verre : sources légères artificielles comme un objet exposé entier. les matières de l'enveloppe doivent avoir des conditions géométrique et thermique exigences de la candidature de la lampe dû aux températures (> 500k), ces propriétés sont représentées par verre de la silice ou de quartz (silice pure de formule chimique SiO<sub>2</sub>) ou de verres spéciaux comme le Vycor (verre composé de 96% de silice). C'est la matière de l'enveloppe principale à utilisé dans les lampes halogène.

 $\triangleright$  Gaz de remplissage : la composition du gaz de remplissage est spécifique aux exigences opérationnelles de la lampe, il comprend 1/3 d'azote moléculaire diluant dans un 3/4 de gaz inerte (habituellement argon ou krypton) est une dose d'un halogène. Les dosant typiques utilisés comprennent les composés : d'iode et brome sélectionné pour leur propriétés thermodynamiques, ils sont injectés dans l'enveloppe de la lampe sous forme gazeuse.

¾ Filament de tungstène : le filament peut être sous forme d'une bobine seule, double ou triple et peut être monté à l'intérieur de la lampe dans une variété de formations (linéaire, axial, transversal. etc).

¾ Supports : les supports fournissent une force mécanique ajoutée à la structure du filament. Les supports du filament sont construits de façon à limiter les pertes dus à la conduction thermique et doivent résister chimiquement aux gaz de remplissage. Les supports sont faits de tungstène, exclusivement dans le cas des lampes à haute puissance.

#### **I.4.1.2.3 Avantages et inconvénients**

L'amélioration des performances porte sur plusieurs critères.

**\*** Efficacité lumineuse **:** A puissance égale on obtient plus de lumière.

 **\*** Qualité de la lumière **:** Une lumière plus blanche, plus éclatante et plus intense assurant un meilleur rendu des couleurs. I.R.C. (Ra) = 100.

 **\*** Constance lumineuse : La qualité et quantité de lumière resteront pratiquement identique toute la durée de vie de la lampe.

 \* Durée de vie double : Les lampes halogènes durent (en moyenne) au moins deux fois plus longtemps que les lampes à incandescence.

\* Miniaturisation de ces lampes [1.22].

L'inconvénient des lampes halogènes, c'est qu'elles sont fortes consommatrices d'énergie (une lampe gourmande en électricité), alors que les ampoules classiques font entre 25 et 100 Watts, les ampoules halogènes atteignent souvent les 500 Watts. Certes, l'éclairage est plus fort, mais le consommateur utilise indifféremment les deux pour un même usage [1.23].

# **I.4.1.2.4 Utilisations**

Les lampes tungstène-halogène trouvent leur utilisation aussi bien en éclairage général qu'en éclairage localisé, principalement grâce à leur excellent indice de rendu des couleurs. Avec ou sans réflecteur incorporé, la très faible surface du filament, émettrice du rayonnement lumineux, permet de tirer un profit maximal des lois de l'optique géométrique. Le filament peut être placé soit sur un plan transversal, soit axial, d'une lampe à l'autre, et ceci revêt toute son importance quant au résultat escompté.

#### lumineuses

Ces lampes équipent donc des appareils de divers types, des projecteurs à lumière dirigée aux génératrices lumières des systèmes à fibres optiques, en passant par les projecteurs à lumière focalisée et cadrée [1.10].

D'autre coté, plusieurs techniques utilisent la lampe à halogène comme source on peut citer : la technique médicale tomographie de cohésion optique (OCT) qui utilise une lampe halogène de 10w [1.24]. Les lampes à halogènes sont également très utilisées dans le domaine de l'automobile.

#### **I.4.1.2.5 Rayonnement nocif**

Comme la température des lampes halogènes est plus élevée que celle des lampes classiques, le spectre d'émission est décalé vers le bleu. Du coup la lumière émise est plus "blanche" que les lampes à incandescence. Elle donne donc un meilleur rendu des couleurs, mais émet aussi des rayons ultraviolets, nocifs pour la peau. C'est pourquoi la plupart des lampes halogènes ont un cache en verre qui filtre les rayons UV (ce cache en verre ou en plastique sert d'ailleurs aussi à éviter la manipulation de l'ampoule). La figure 1.2 représente l'intensité lumineuse relative pour deux lampes identiques fonctionnant à des températures différentes. On remarque qu'à 3200 kelvins (2927°C) la production du rayonnement ultraviolet est relativement importante.

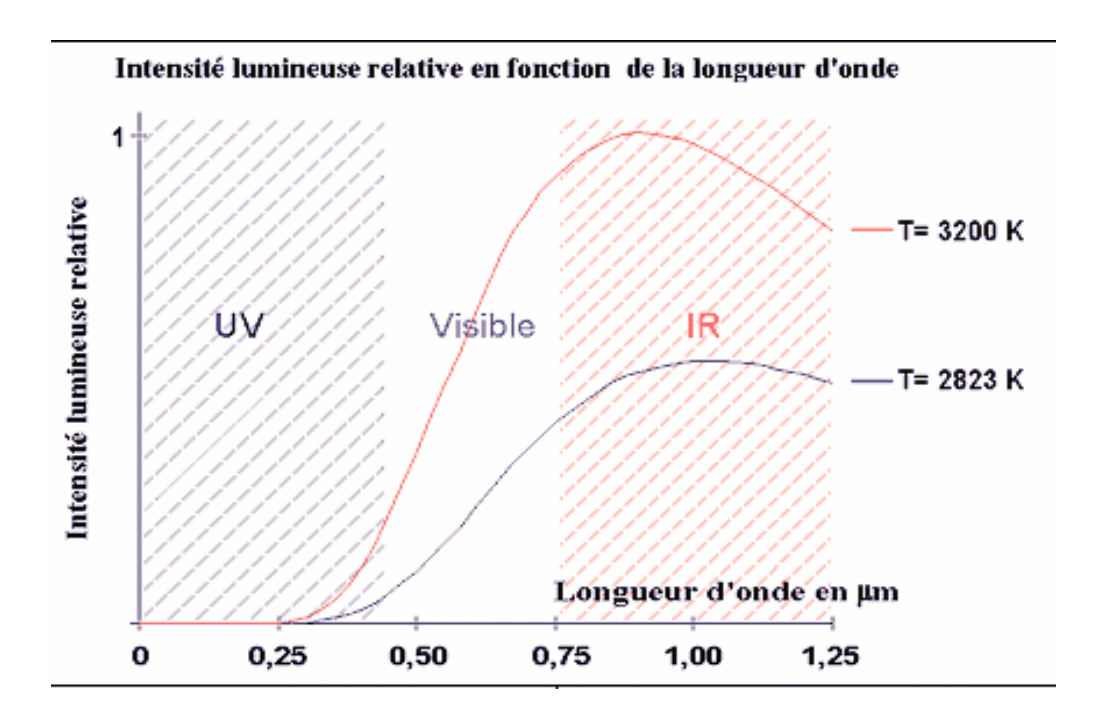

Figure 2.2 : l'intensité lumineuse relative pour deux lampes identiques

# **I.4.2 Lampe à décharge**

# **I.4.2.1 Principe physique**

Une lampe à décharge fonctionne sur le principe de la luminescence. Une décharge électrique est créée entre deux électrodes placées dans un brûleur rempli de gaz rare, de vapeurs métalliques (Na, Hg) et de terres rares. La décharge excite les atomes (les ionise) et génère un arc électrique. Généralement la décharge fait émettre à du mercure un rayonnement ultraviolet qui excite une substance fluorescente qui est déposée sur la surface intérieure du verre. Cette substance alors émet de la lumière blanche en transformant le spectre du rayonnement qu'il reçoit (il décale les longueurs d'onde vers les plus grandes longueurs d'ondes) [1.25].

#### **I.4.2.2 Etude bibliographique**

La technologie des tubes fluorescents s'est développée selon le schéma de Becquerel, c'est à dire à partir de tubes à décharge sous basse pression. Osram, en 1936, introduit les tubes à cathodes chaudes [1.2]. Depuis les années 1950, l'amélioration de la qualité des composants a aussi permis l'accroissement de la durée de vie de ces sources et un meilleur maintien de l'efficacité lumineuse. Une innovation majeure verra le jour en 1973 avec l'introduction par Philips de mélanges ternaires de silicates et d'aluminates dont les propriétés générales sont bien supérieures à celles des halophosphates. En plus d'une grande efficacité lumineuse, la réduction des dimensions des lampes permit la conception de luminaires plus compacts avec un meilleur contrôle optique de la lumière émise. De plus, le pliage en deux ou quatre du tube à décharge a ouvert la perspective de lampes encore plus compactes, la première lampe fut créée par Philips (1980), Osram (1981) suivi par les autres fabricants. L'introduction des lampes compactes en 1981, sources utilisées pour l'éclairage commercial, et l'emploi, en 1994, de tubes à arc (brûleur) en alumine fritté, ont permis un gain de 30-50 % sur l'efficacité lumineuse avec un meilleur rendu des couleurs. Une variante de cette technologie est aussi apparue en 1991 : les phares au xénon [1.2].

Des lampes à décharges aux halogénures métalliques ont été modelées par Dakin et Gilliard en 1986 [1.26] puis en 1987 [1.27] mais en supprimant la convection. Les résultats ont donné une description détaillée des gradients de température et du domaine de radiation dans les lampes à décharges.

#### lumineuses

Les spectres calculés ont été comparés avec ceux obtenus d'une expérience réalisée sur une lampe à décharge qui a été tournée horizontalement pour supprimer la convection. Le model décrit précédemment a été développé pour inclure les effets bidimensionnel [1.28].

Ce modèle a permis le calcule des distributions de température et de vitesse, des propriétés chimiques et radiatives ainsi que la distribution des champs électriques. L'influence des électrodes a été prise en considération mais en négligent les pertes d'énergie à la surface des électrodes. En 1996, Chittka et all. [1.29] ont amélioré la qualité des électrodes des lampes à décharge de gaz (à basse et haute pression), et donc augmenter la qualité et la durée de vie de ces lampes.

Les modèles tridimensionnels sont plus compliqués à modeler. Chang et al. [1.30] ont développé le premier model de convection à 3-dimensions dans des tubes à arc. D'autres modèles tridimensionnels de décharge ont été élaborés récemment en considérant les effets dus aux électrodes et le départ de l'équilibre thermodynamique à l'intérieur de la lampe [1.31-1.33].

En raison du rôle dominant des lampes à décharge dans les applications d'éclairage et en raison de la diversification croissante ces lampes sont toujours un sujet de recherches.

# CHAPITRE II : MODELE THEORIQUE ET TECHNIQUE CARS

# **II.1 Introduction**

La lampe DYS est une lampe commerciale à tungstène halogène qui opère à une température très élevée du filament afin de produire une lumière blanche. La lampe DYS en fonctionnement présente à l'intérieur un environnement très complexe. L'étude expérimentale de cette lampe a été réalisée par la technique CARS (Coherent Anti-Stokes Raman Scattering) [2.1]. Ce chapitre décrit l**'**enceinte optique simulant la lampe à tungstène halogène sur laquelle notre modélisation est basée et expose la théorie CARS.

# **II.2 Modèle théorique**

# **II.2.1 Description de l'enceinte modélisée**

La lampe DYS est de forme sphérique avec un haut et une base. Le filament est sous forme de bobine enroulée bien fixé dans la lampe avec des supports solides en tungstène. L'enveloppe a un volume interne de 5.52 cm**<sup>3</sup>** dans lequel se trouve un gaz de remplissage sous une pression froide de 0.79 atm. Le gaz de remplissage est formé de 95 % d'azote moléculaire et une dose de 5% de bromure d'hydrogène (HBr) pour fournir l'halogène nécessaire au cycle régénérateur. La figure 2.1 montre la lampe DYS.

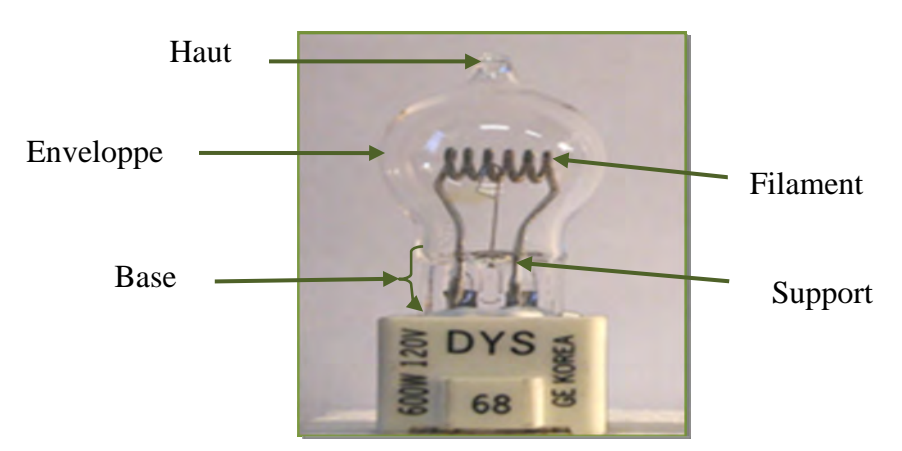

Figure 2.1 : La lampe DYS.

Il est difficile de modéliser la lampe DYS tel qu'elle est représentée car plusieurs processus complexes interviennent simultanément. Un modèle doit représenter le système à étudier de la façon la plus simple possible en utilisant des approximations.

La raison principale de choisir cette lampe de tungstène halogène parmi d'autres lampes est de pouvoir simplifier sa géométrie et faciliter donc sa modélisation. Les approximations apportées se résument comme il suit :

# Approximation **1 :** concernant la géométrie

 La lampe DYS peut être considérée comme une sphère avec un diamètre de 22 mm. Le haut et la base peuvent être omis dans la modélisation car se sont les parties les plus froides de la lampe et leurs effets sont négligeables.

#### Approximation **2 :** concernant les supports

Les supports engendrent des pertes thermiques aux extrémités du filament c'est une conduction thermique du filament vers ces supports, pour cette raison nous avons négligé les effets des supports.

#### Approximation **3 :** concernant le filament

Le modèle cylindrique du filament en tungstène, n'est d'aucun usage dans cette étude. Le filament hélicoïdal est représenté par des anneaux permettant ainsi la simulation de l'écoulement à l'intérieur et à l'extérieur du filament. La surface du filament ainsi formé doit être égale à la surface de l'hélice. La surface du filament en hélice est de 187.97mm<sup>2</sup>; si le modèle est formé de cinq anneaux, chacun d'eux doit avoir une surface de 36.99mm<sup>2</sup>. La surface est donnée par l'équation  $(2.1)$ :

$$
Surface = 4b(a - b)\pi^2
$$
 Equation (2.1)

b est le diamètre de l'anneau et a est sa hauteur.

# **II.2.2 Description des différentes parties de la lampe II.2.2.1 Le filament**

Dans toutes les lampes à incandescence classique ou à halogène, le filament est considéré comme la partie essentielle dans l'enceinte. Pour les lampes d'utilisation usuelle (pour l'éclairage domestique) la lumière produite doit être aussi proche que possible de celle de la lumière du jour. Il est donc évidemment souhaitable d'avoir un spectre autant que possible dans le domaine visible. Pour cela il faut porter le filament à des températures très élevé.

Contrairement aux certaines applications qui ne nécessitent pas un spectre dans la partie visible et la température du filament correspondant peut être réduite. Ces applications sont habituellement utilisées lorsque la production est désirée dans la lumière IR et UV

Le passage d'un courant électrique à travers le filament conduit à une augmentation de la température du filament due à la résistance électrique. L'augmentation de la température est causée par les collisions inélastiques entre les électrons accélères par le potentiel appliqué.

La température du filament peut être calculée à partir de ses dimensions physiques et de la tension appliquée, comme le montre l'équation (2.2)

$$
T_f = 4902
$$
  $.2\left(\frac{V}{L}\right)^{0.342} D^{-0.171}$  Equation (2.2)

 $T_f$  est la température du filament en Kelvin, V est la tension en volts, L est la longueur du filament en mètres et D est le diamètre du filament en mètres.

Le tungstène est le seul métal qui peut résister à de très hautes températures, sa température de fusion est de 3683K. Il est un choix idéal pour sa ductilité et sa durabilité. Les filaments dans les lampes modernes sont construits à partir d'une bobine ou d'une bobine enroulée. Ces constructions ont l'avantage de limiter les pertes de gaz associées aux filaments de forme cylindrique.

Le filament est localisé centralement et Co-axialement dans l'enveloppe. Le profile de sa température est le résultat des pertes par convection dus au gaz de remplissage et les pertes par conduction dus aux supports du filament.

La figure 2.2 montre les profiles de température perpendiculairement et parallèlement au filament.

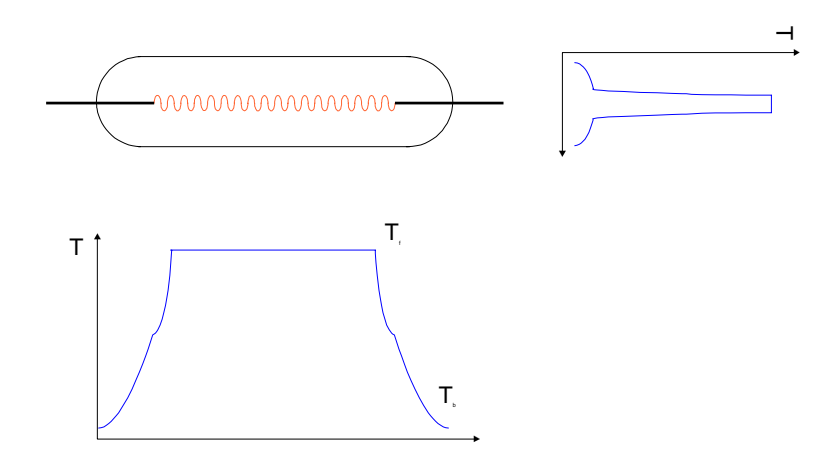

Figure 2.2 : Variation de la température perpendiculairement et parallèlement au filament.

On peut constater d'après le premier schéma qu'en s'éloignant du filament la température décroît très rapidement. Ce décroissement rapide ne peut être causé par convection, puisque la convection est un processus long, et donc causé par conduction. Le gaz entourant le filament devient très chaud et les molécules constituant le gaz acquièrent une grande énergie cinétique. Après cette région on distingue un plateau de la température dû à une balance entre la conduction et la convection. Le deuxième schéma montre les changements de la température le long de l'axe du filament. Dans ce schéma on constate que la température décroît aux extrémités du filament. Ceci est causé par la conduction thermique du filament vers les supports où se produisent les pertes de l'énergie thermique. C'est pour cette raison que dans les lampes modernes on essaye de minimiser le besoin de supports du filament. Dans notre cas on a négligé les effets dus aux supports du filament.

#### **II.2.2.2 Le gaz de remplissage**

L'énergie thermique est conduite loin du filament par le gaz de remplissage. Ceci se produit rapidement dans la région proche du filament, la région de Langmuir, par conduction thermique. A des distances plus grandes, le processus devient lent lorsque la convection l'emporte sur la conduction. L'effet global est le transport de l'énergie thermique de la surface du filament aux régions froides de la lampe, cet effet est appelé pertes dues au gaz.

Cette perte d'énergie a un effet négatif sur l'efficacité de la lampe ; si le gaz de remplissage réduit la température à la surface du filament, il permet également de réduire la proportion de la production utile du rayonnement visible de la lampe. Pourquoi, dans ce cas, utiliser un gaz de remplissage?

Pour obtenir la plus haute température de couleur de la lampe le filament doit être aussi chaud que possible. A de très hautes températures du filament, le tungstène commence à s'évaporer, c'est-àdire, la pression de vapeur de tungstène augmente. L'ajout d'un gaz, comme l'azote, introduit un processus de diffusion pour modérer l'évaporation du tungstène ceci permet donc de prolonger la durée de vie de la lampe. L'effet des pertes par le gaz devient faible par rapport aux avantages associés à l'utilisation d'un gaz de remplissage.

#### **a- Pertes de gaz**

Il y a trois facteurs liés aux pertes dus au gaz:

- La température du filament
- La température de l'enveloppe
- La température de l'environnement

#### **b- Transport thermique**

Le gaz de remplissage gagne de l'énergie du filament et la transporte jusqu' à la paroi suivant un cycle continu. Comment le gaz emmagasine cette énergie thermique ? Quand une molécule du gaz de remplissage est en contact avec le filament chaud, son énergie interne augmente à cause des collisions qui se produisent entre le gaz et le filament. L'énergie interne de la molécule peut être exprimée suivant l'équation (2.3).

L'énergie totale de la molécule est la somme des contributions de ses différents modes.

$$
E^{Total} = E^{Translation} + E^{Rotation} + E^{Vibration} + E^{Electron}
$$
 Equation (2.3)

Comme les niveaux d'énergie électroniques sont généralement élevés au-dessus de l'état fondamental par rapport à l'énergie thermique du système, la contribution d'échange électronique peut être ignorée dans de nombreux systèmes, notamment la lampe de tungstène- halogène.

#### **II.2.2.3 L'enveloppe externe**

Le rôle de l'enveloppe est de garder le gaz de remplissage et l'halogénure ou le gaz inerte à l'intérieur de la lampe, et l'eau et l'oxygène à l'extérieur. L'eau ou l'oxygène ne devrait être présente puisque ces espèces interagissent avec la vapeur de tungstène et donnent des dépôts d'oxyde de tungstène sur les parois.

La température initiale de l'enveloppe est celle de son environnement, cette température augmente lorsque la lampe est en fonctionnement. Le transfert radiatif apparaît dès que l'enveloppe commence à absorber la radiation du filament, ce transfert devient important lorsque l'épaisseur de la paroi augmente. L'épaisseur de la paroi, en pyrex, de la lampe DYS est approximativement 1mm. L'effet radiatif est négligé dans notre étude. La température de la paroi est considéré constante pour une température donnée du filament et peut être déterminée par l'équation (2.4).

$$
T_{\text{paroi}} = 0.1328 T_{\text{Filament}} + 218.19 \qquad \qquad \text{Equation (2.4)}
$$

# **II.2.3 La chimie de la lampe**

# **II.2.3.1 Le cycle halogène**

Le cycle halogène [2.3] est à l'origine des performances des lampes halogènes, il permet une durée de vie plus longue, une température de fonctionnement plus longue donc une lumière plus blanche et une efficacité supérieure tout en évitant le ternissement de l'enveloppe. Le principe du cycle halogène est connu depuis près d'un siècle, cependant, il n'a réellement été mis en pratique dans la technologie des lampes qu'à la fin des années 1950.

Les lampes sont remplies en partie d'un gaz halogène. Les halogènes constituent une famille d'éléments chimiques comprenant le fluor, le chlore, le brome, l'iode et l'astate. Typiquement, ce type de lampe utilise l'iode (gaz de formule chimique I2) ou un dérivé bromé (bromure de méthyle). Le cycle halogène a pour but de limiter la sublimation du tungstène constituant le filament et son dépôt sur la paroi de la lampe.

Si une petite quantité d'halogène est ajoutée au système de la lampe, à condition que la température de fonctionnement soit favorable, une réaction réversible survient entre les halogènes et la vapeur de tungstène. Comme le tungstène s'évapore, il est transporté vers la région froide de la lampe. Avant d'arriver à la paroi, il se combine avec l'halogène qui permet la formation des composés de tungstène halogène .Ces composés peuvent ensuite passer auprès de la paroi de la lampe sans être déposés en revanche, prés du filament ces composés se dissocient et le tungstène se dépose à nouveau sur la surface du filament.

Deux températures importantes sont à considérer pour le cycle halogène [2.4]: la température de la paroi et la température du filament. Ces températures produisent trois régions au sein de la lampe : la région du filament, la région de Langmuir et la région de la paroi. Dans la première région, il ne devrait pas y avoir de réactions chimiques. L'halogène et la vapeur de tungstène sont deux espèces distinctes. La région de Langmuir est la région où les réactions chimiques ont lieu. Dans la région de la paroi les composés de tungstène halogène sont stables et les atomes d'halogène peuvent former des composés simples.

On peut résumer le cycle de l'halogène comme suit :

Lorsqu'il est porté à incandescence, le filament perd ses atomes de tungstène. Arrivés à la paroi de l'enveloppe, plus froide, ces derniers sont capturés par les atomes d'halogène, qui circulent dans l'enceinte. Quand cet assemblage arrive à nouveau à proximité du filament, il se casse et libère les atomes de tungstène qui se redéposent sur le filament. Chimiquement, le cycle halogène peut se traduire par l'équation bilan suivante,

$$
W + nX \underbrace{\xrightarrow{\text{basse température}}}_{\text{haute température}} W X_n
$$

Où W est un atome de tungstène et X un atome d'halogène.

La figure 2.3 montre le cycle halogène.

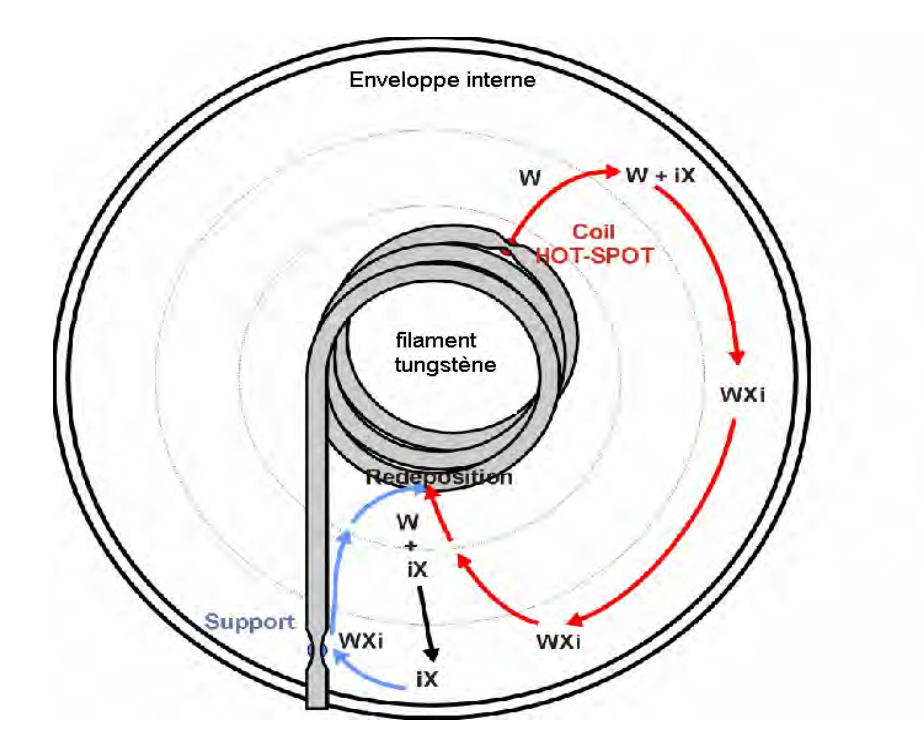

Figure 2.3 : Cycle halogène dans une lampe à tungstène halogène.

Le processus de régénération du filament n'est pourtant pas éternel : les atomes se redéposent de manière aléatoire, et le filament est donc aminci à certains endroits et épaissi à d'autres. Les zones amincies finissent donc par céder un jour ou l'autre.

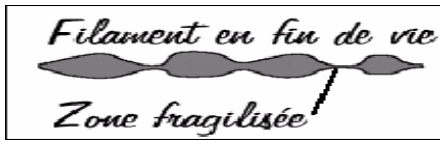

Le tungstène a une tendance à se redéposer en un point différent de celui d'où il vient. Il apparaît donc une série de points fragiles sur le filament, ces points sont autant de zones de rupture potentielles. Plus ces zones sont fragilisées, plus leur résistance électrique est importante, plus elles sont chaudes et moins elles sont aptes à recevoir le dépôt de tungstène. La fragilisation est donc accélérée en fin de vie du filament.

Le filament possède des zones froides, notamment au niveau des connections électriques. Les molécules de dihalogène ont tendance à réagir avec le tungstène en ces endroits, favorisant leur fragilisation. Aucune solution à ce problème n'a été trouvée à ce jour.

Tous les halogènes, du fluor jusqu'à l'iode, peuvent donner un cycle de régénération, le choix entre eux dépend principalement de la température à laquelle fonctionnent les différentes régions de la lampe.

Le premier halogène utilisé est l'iode qui convenait aux conditions de fonctionnement des premières lampes à incandescence où la température était modérée [2.3]. Cependant, l'utilisation d'une quantité importante d'iode conduit à l'absorption de la lumière et par conséquent réduit la production de la lumière d'environ 5% [2.3].

Le Fluor se dissocie aux températures élevées du filament des lampes modernes, cependant, en raison du caractère très corrosif du fluor, il existe un grand nombre de problèmes pratiques associés à une lampe de fluor. L'halogène le plus utilisé est le brome, généralement trouvé dans la lampe sous forme de bromure d'hydrogène. Un excès de brome dans la région du filament peut causer la corrosion des parties froides du filament, réduire ainsi la durée de vie de la lampe. En revanche, l'excès de brome en présence d'hydrogène formera le bromure d'hydrogène qui sert à réduire le problème de la corrosion.

Le brome peut être introduit dans l'enveloppe de la lampe de plusieurs manières. La plus simple est d'introduire la dose de brome sous forme de bromure d'hydrogène mélangé avec le gaz de remplissage. La seconde méthode consiste à introduire la dose de brome sous forme, généralement le dibromomethane, CH2Br2. Dés que la lampe commence à fonctionner, la molécule de l'hydrocarbure halogéné se brise pour donner le gaz HBr. Durant ce processus l'excès de carbone forme des composés avec les traces d'eau ou d'oxygène rencontrées dans la lampe et nettoie donc son environnement.

#### **II.2.3.2 La modélisation du cycle halogène**

Les équations décrivant le cycle halogène du brome sont étroitement liées à la dissociation de HBr dans les conditions d'opération de la lampe. Cette dissociation est représentée par la réaction suivante :

$$
HBr + N_2 \quad \overline{\bullet} \quad Br + H + N_2
$$

La dissociation de HBr peut se produire sur un intervalle de températures. En présence d'azote gazeux, cette réaction suit une série de mécanismes [2.4] comme il est indiqué ci-dessous :

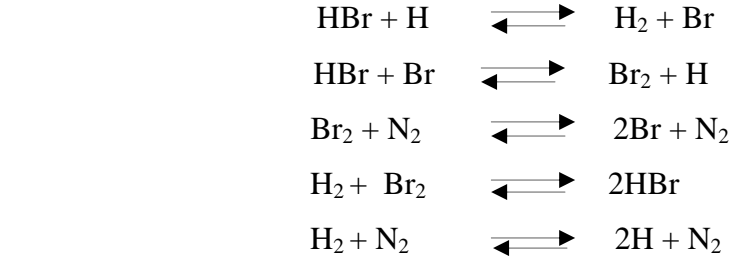

Le cycle halogène peut être modélisé selon deux approches différentes : le premier modèle est base sur les méthodes cinétiques, par contre le second fait appelle aux méthodes thermodynamiques. Une étude comparative entre les deux modèles a été réalisée en utilisant une ancienne version de Fluent [2.5]. Les résultats ont montré que les deux modèles sont en bon accords dans les régions intrafilament, en revanche, à la paroi ils sont différents.

Dans les lampes à tungstène halogène la région du filament est la région où la plupart des phénomènes physique et chimique se produisent. Dans cette région, il existe un bon accord entre le modèle thermodynamique et le modèle cinétique. Cependant, le modèle thermodynamique est plus efficace que le modèle cinétique dans les régions proches du filament car il permet d'étudier facilement un grand nombre d'espèces chimiques. Si, par exemple, le modèle cinétique devait être étendu pour inclure le transport de tungstène prés de l'enveloppe, il est nécessaire de connaitre les réactions et les coefficients de vitesse correspondants. Pour le modèle thermodynamique, il suffit de connaitre les propriétés thermodynamiques des espèces.

Dans notre étude cette réaction est modélisée en supposant l'équilibre thermodynamique local.

# **II.3 La théorie CARS (Coherent Anti-Stokes Raman Scattering)**

La spectroscopie CARS est une technique de diagnostic optique non-linéaire de troisième ordre, dérivée de la diffusion Raman spontanée. Cette méthode optique est non-intrusive, elle est utilisée principalement dans les milieux à haute température, tels que les lampes, les flammes, etc., pour la détermination des températures, des concentrations des espèces présentes et parfois même leur identification.

La technique CARS possède des avantages considérables sur la diffusion Raman spontané. D'une part son intensité est beaucoup plus grande, d'autre part le signal est émis sous la forme d'un faisceau bien collimaté, ce qui facilite la rejection de toute lumière parasite émise à la même longueur d'onde par le milieu étudié. La résolution spatiale est comparable (de l'ordre du mm) la résolution spectrale peut être considérablement meilleure (de l'ordre de MHz avec les lasers actuellement disponibles).

# **II.3.1 Le principe**

La technique CARS met en œuvre deux rayonnements lasers monochromatiques, appelés pompe et stokes, avec des fréquences  $\omega_P$  et  $\omega_S$  respectivement  $(\omega_p > \omega_s)$ .

La différence de fréquence  $(\omega_p - \omega_s)$  est accordée sur une fréquence caractéristique de vibration ou de rotation d'un mode actif en Raman d'une molécule du milieu à sonder. Par une interaction non linéaire, un rayonnement cohérent est émis dans la zone de focalisation des faisceaux laser excitateurs. Les deux ondes excitatrices cohérentes forcent les molécules à osciller en phase, à la fréquence  $(\omega_p - \omega_s)$ ; les deux rayonnements sont alors diffusés par les molécules dont la polarisabilité est modulée par l'oscillation. La diffusion de l'onde  $\omega_p$  génère une nouvelle onde monochromatique à la fréquence anti-Stokes d'où le nom du processus :  $\omega_{as} = \omega_p + (\omega_p - \omega_s)$ 

(Figure 2.4). La théorie CARS est décrite en détail dans les références [2.6] et [2.7], le principe d'un banc CARS est représenté dans la figure 2.5.

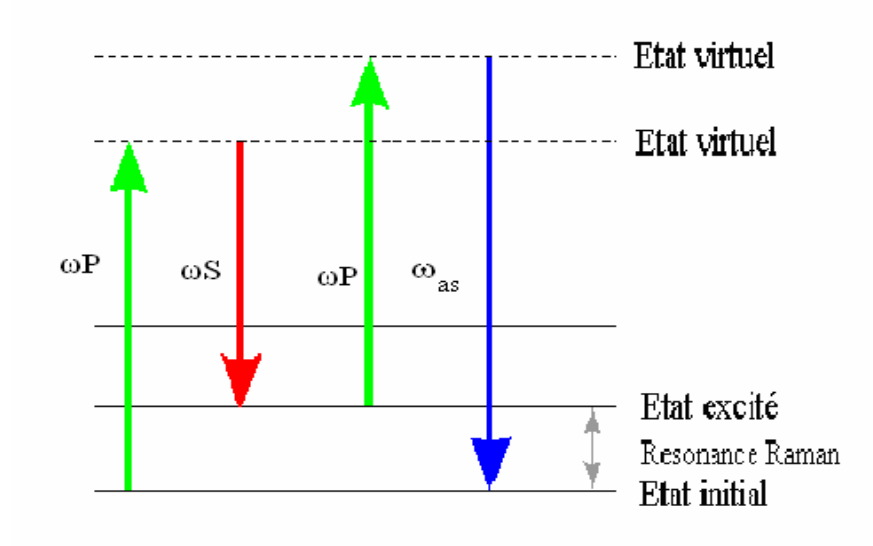

Figure 2.4 Schéma des niveaux énergétiques de la technique CARS

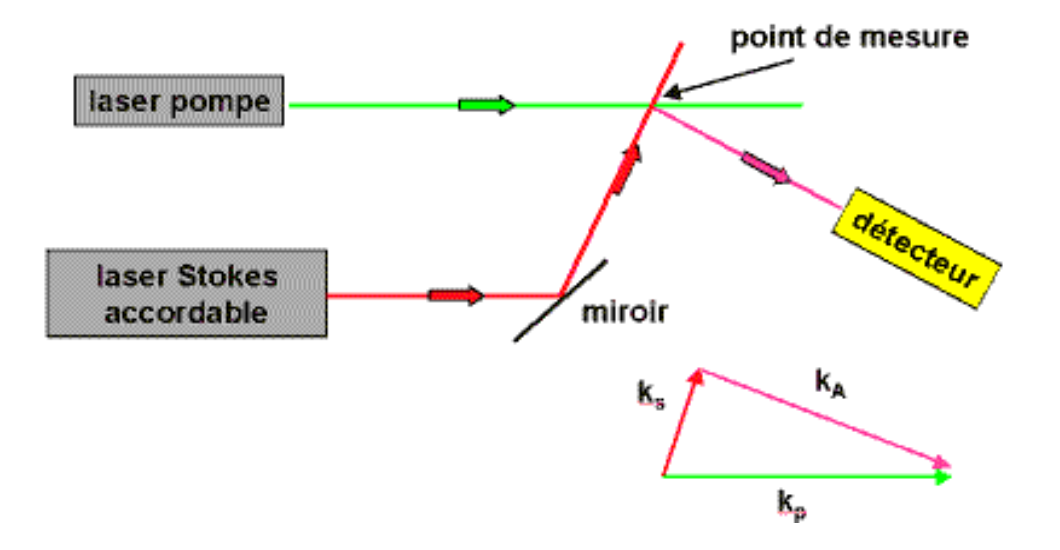

Figure 2.5 Schéma du principe d'un banc CARS

# **II.3.2 L'accord de phase et la géométrie CARS**

Une condition importante à réaliser pour la génération des ondes cohérentes est appelée **«** la condition d'accord de phase **»**. Le faisceau CARS généré en un point du volume d'interaction des trois autres faisceaux doit être en phase avec le faisceau CARS généré en tous les autres points de ce volume. La condition d'accord de phase peut être remplie en ajustant l'angle d'incidence des différents faisceaux, et s'écrit :

$$
\Delta \mathbf{k} = 2\mathbf{k}_p \cdot \mathbf{k}_S
$$

 $|\mathbf{k_i}| = \mathbf{n_i} \omega_i / c$  est le vecteur d'onde ; ω**i** est la fréquence angulaire du faisceau i, **n**<sub>i</sub> est l'indice de réfraction à la fréquence ω<sub>i</sub>, **c** est la vitesse de la lumière.

Plusieurs géométries sont possibles, parmi ces géométries citons (Figure 2.6):

- géométrie CARS colinéaire : l'accord de phase apparaît quand les faisceaux lasers incidents sont parallèles. Cet arrangement, facile à établir, présente l'inconvénient d'une mauvaise résolution spatiale à cause du recouvrement des faisceaux incidents tout le long du volume et la génération du signal CARS parallèlement à ces faisceaux.
- géométrie BOXCARS : garante de mesures spatialement résolues et respectueuse de l'accord de phase requis pour la génération du signal CARS. Le faisceau pompe  $\omega_p$  est dédoublé en deux faisceaux rigoureusement parallèles, le faisceau Stokes de fréquence  $\omega_s$ étant superposé en position et en direction sur les deux faisceaux pompes  $\omega_p$ . Le faisceau CARS  $\omega_{as}$  est généré du volume d'interaction des faisceaux incidents.

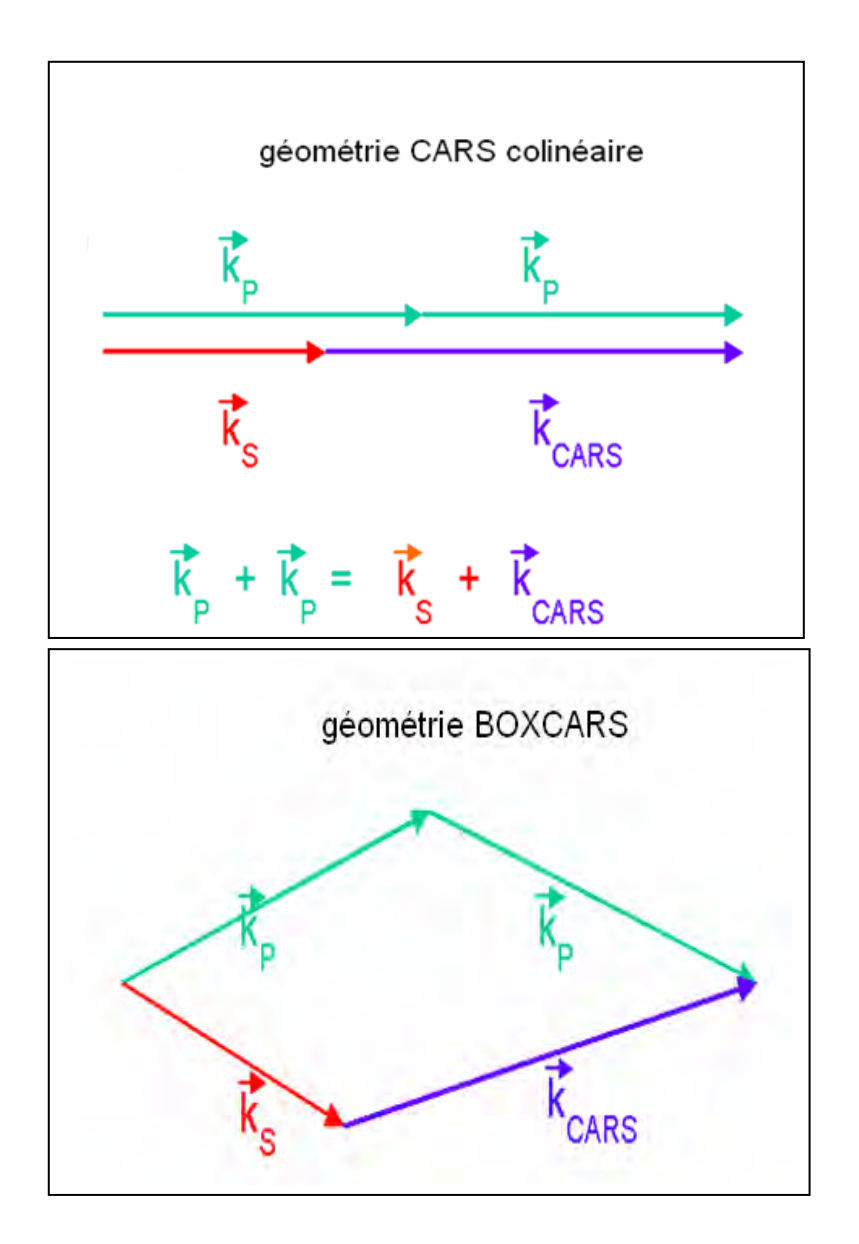

Figure 2.6 Géométrie CARS : colinéaire CARS et BOXCARS

# **II.3.3 L'intensité CARS**

La réponse d'un milieu matériel à des champs électriques incidents très intenses peut être exprimée en une série de puissances des champs électriques:

$$
P=\chi^{^{(1)}}E+\chi^{^{(2)}}E^2+\chi^{^{(3)}}E^3+...
$$

Où :

*P* est la polarisation,  $\chi^{(1)}$  est la susceptibilité optique linéaire et correspond à la susceptibilité à basse intensité, responsable des processus d'optique linéaire tel que la diffusion Raman.

 $\chi^{(2)}$  est la susceptibilité optique non linéaire de  $2^{eme}$  ordre et est responsable des phénomènes de génération de seconde harmonique, et de génération de fréquence somme et différence et d'autres effets.  $\chi^{(3)}$  est la susceptibilité optique non linéaire de 3<sup>ème</sup> ordre qui donne naissance à CARS. L'intensité CARS à la fréquence  $\omega_{as}$  est donnée par l'équation suivante [2.8]:

$$
I_{aS} = \left(\frac{4\pi^2 \omega_{aS}}{c^2 n_{aS}}\right) I_P^2 I_S \left|3\chi^{(3)}\right|^2 z^2 \left[\frac{\sin(\Delta k z/2)}{(\Delta k z/2)}\right]^2
$$

*I<sub>p</sub>* et *I<sub>S</sub>* sont les intensités des champs électriques des faisceaux pompes et Stokes aux fréquences ω<sub>p</sub> et  $\omega$ <sub>s</sub> respectivement,

z est la distance d'interaction où l'accord de phase est établi et représente l'épaisseur de l'échantillon traversé,

n est l'indice de réfraction et  $\Delta k = 2k_p$ - k<sub>S</sub>,

 $\chi^{(3)}$  est la susceptibilité optique d'ordre 3 du milieu dont l'expression dépend de la température, de la composition du mélange gazeux et des polarisations des faisceaux. Les faisceaux étant généralement focalisés en un point, le faisceau signal est alors créé dans la zone focale et est émis dans le même angle solide que les faisceaux excitateurs. On note également que le signal varie en  $I_p^2$  *I<sub>S</sub>*, d'où l'intérêt d'utiliser des sources laser pulsées de fortes puissances. Le tenseur de la susceptibilité non linéaire se décompose en une partie résonante Raman et une partie non résonante:

$$
\chi^{Total} = \chi^{Re s} + \chi^{NR}
$$

La première partie,  $\chi^{\rm Res}$ , est la contribution Raman résonnante. Elle décrit la réponse du milieu lorsque ( $\omega_p$  -  $\omega_s$ ) est balayé et arrive en accord avec une fréquence moléculaire  $\omega_i$ .  $\chi^{Res}$  s'écrit sous la forme d'une sommation sur les différentes résonances moléculaires. La seconde partie,  $\chi^{NR}$ , est la susceptibilité non résonnante. Elle contient les contributions des résonances Raman très éloignées de  $(\omega_p - \omega_s)$  et celles liées à la déformation des nuages électroniques sous l'effet des champs lasers intenses.  $\chi^{NR}$  est un nombre réel, proportionnel à la concentration totale des molécules variant très lentement en fonction de ( $\omega_p$  -  $\omega_s$ ). La contribution de  $\chi^{NR}$  au signal CARS devient particulièrement gênante lorsque la concentration de l'espèce sondée est faible. Cette contribution peut être annulée en ajustant judicieusement les polarisations des faisceaux lasers excitateurs, la dépendance des tenseurs  $\chi^{\rm Res}$  et  $\chi^{\rm NR}$  en fonction de ces polarisations étant différentes.
# **II.3.4 Le spectre CARS**

En dépit des difficultés significatives dans sa réalisation et l'interprétation de son signal, la spectroscopie CARS s'est imposée comme une technique très efficace pour la mesure de température et de concentration des gaz dans une large gamme des milieux à hautes températures. Le spectre du rayonnement CARS est la signature de la molécule sondée : température (forme du spectre par la distribution de population sur les différents niveaux d'énergie) et concentration (intensité du spectre par sa proportionnalité au carré de la densité numérique de la molécule).

Un spectre CARS peut être obtenu selon deux méthodes : bande large et balayage. Dans la méthode à balayage, le faisceau pompe est de fréquence constante par contre le faisceau Stokes est une source ajustable. Le spectre CARS est construit par balayage de la différence de fréquence,  $v_p - v_s$ , correspondant à une transition Raman permise résonante. Dans la méthode bande large, une source à large bande fournit le faisceau Stokes de sorte que la différence  $v_p - v_s$  couvre la totalité de la résonance Raman. Dans ce cas le spectre CARS est généré à chaque pulse laser. Dans les deux cas le signal est créé dans le volume d'interaction définie par l'intersection des faisceaux lasers de façon à ce que la résolution spatiale soit maximale [2.9].

Le faisceau Stokes et par conséquent le signal CARS émis en bande large ou à balayage, permet d'enregistrer un spectre complet par point de mesure. La température est déterminée par fit des spectres vibrationnels expérimentaux, de la branche Q de  $N_2$  sur une bibliothèque de spectres CARS calculés sur la base d'une distribution de Boltzmann aux différentes températures. La température produisant le meilleur ajustement de profils est prise comme température réelle. La précision dans la récupération de la température et les concentrations à partir des spectres CARS dépend de la capacité à accorder parfaitement l'information expérimentale aux spectres connus. A cet effet un logiciel 'FitSpec' a été développé [2.10] et qui permet de modeler correctement un spectre CARS. L'interface graphique de l'utilisateur de FitSpec est montrée dans la figure 2.7.

La thermométrie CARS basée sur l'azote est d'usage relativement courant, y compris sur des dispositifs industriels.

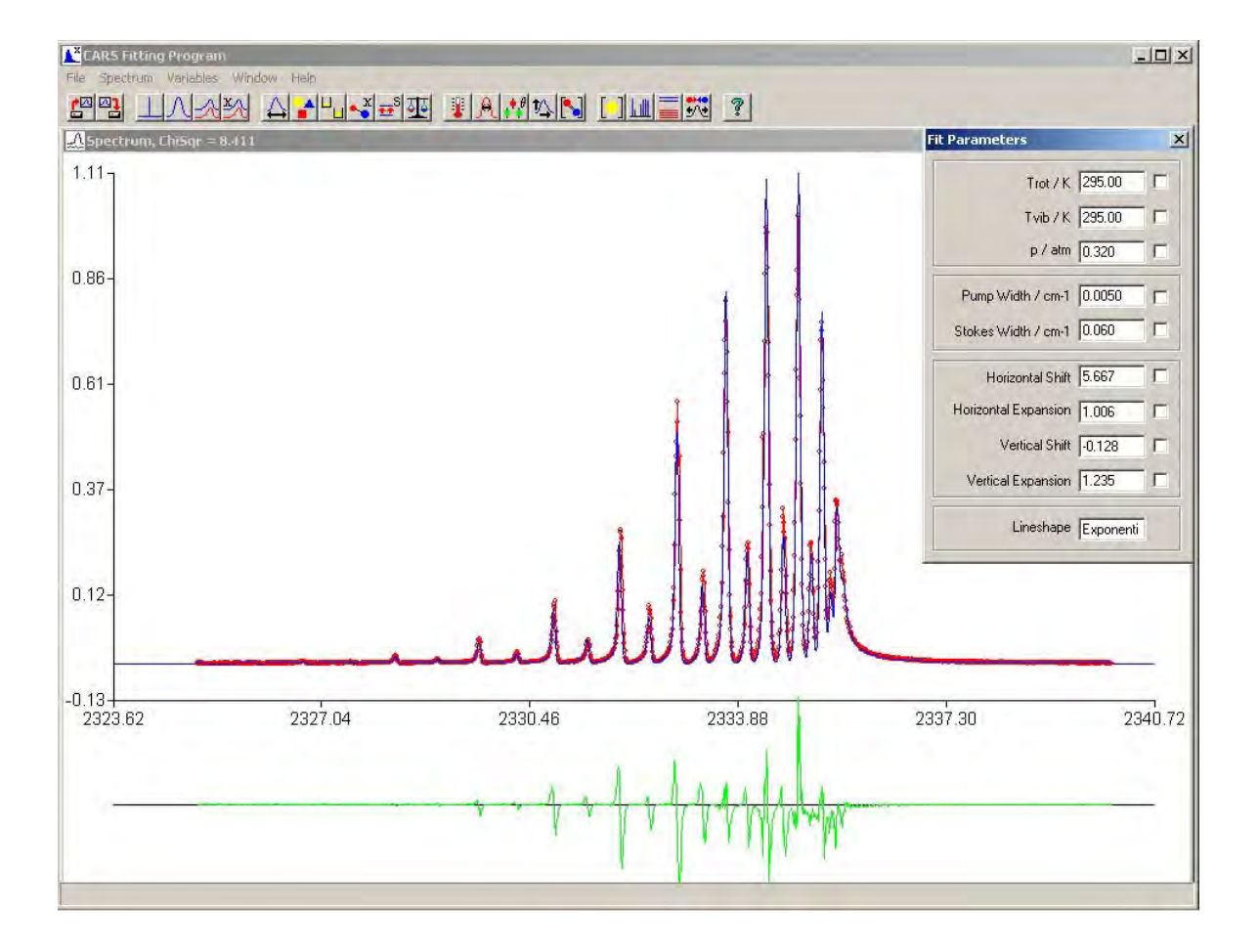

Figure 2.7: Interface graphique de FitSpec.

# **CHAPITRE III: LES METHODES NUMERIQUES**

# **III.1 Introduction**

Ce chapitre décrit la théorie et les méthodes numériques utilisées dans cette étude. Le choix des techniques de modélisation est restreint contrairement au choix des techniques de diagnostic. Les deux modèles numériques utilisés dans cette étude sont la modélisation de la dynamique des fluides et le transfert de chaleur connue sous le nom de la dynamique numérique des fluides (CFD: Computational Fluid Dynamiques) et la modélisation des réactions chimiques.

La simulation des écoulements de fluide, de transfert de chaleur et de masse est réalisée grâce au logiciel Fluent qui est une solution CFD globale pour la simulation [3.1].

La simulation des réactions chimiques à l'équilibre thermodynamique est réalisée par la minimisation de l'énergie libre de Gibbs. Le logiciel MTData [3.2] est choisi dans cette étude car il utilise des données thermodynamiques de grande qualité obtenues de NPL (National Physical Laboratory) ou de SGTE (Scientific Group Thermodata Europe).

# **III.2 Formulation mathématique**

## **III.2.1 Les différents modes de transfert de chaleur**

La chaleur peut être transmise par conduction, convection ou rayonnement. Bien que les trois processus puissent avoir lieu simultanément, l'un des mécanismes est généralement prépondérant. Les phénomènes de transfert sont décrits dans les références [3.3]-[3.6].

Conduction : correspond à un échange de chaleur par contact direct entre molécules sans déplacement appréciable de celles-ci (cas des solides et quelques fois des fluides).

 Rayonnement : correspond à un échange de chaleur par l'intermédiaire d'une onde de nature électromagnétique (cas du vide, de certains gaz plus ou moins transparents et de certains solides), sans transport de matière.

 Convection : correspond au transport d'énergie par l'action combinée de la conduction, de l'accumulation de l'énergie et du mouvement du milieu. La convection est le mécanisme le plus important de transfert d'énergie entre une surface solide et un liquide ou un gaz (cas de notre étude).

La convection est forcée ou naturelle selon que le déplacement du fluide est causé ou conséquence du transfert de chaleur.

### **III.2.2 Les propriétés de transport des fluides**

 Un gaz hors d'équilibre est le siège de flux nets de particules qui portent avec elles les propriétés microscopiques qui leur sont attachées telles que : la quantité de mouvement, la masse ou l'énergie. Il y a alors transport de ces quantités. Ce transport est la conséquence de l'existence d'hétérogénéité spatiale des grandeurs caractéristiques du gaz (température, pression, densité) ou de la présence de forces extérieures appliquées. Ces processus physiquement semblables dans le sens où ils correspondent au transport d'une grandeur physique dans le gaz, se manifestent respectivement à l'échelle macroscopique par les phénomènes suivants :

- Viscosité  $(\mu)$ : grandeur caractéristique du transport de la quantité de mouvement dans un gaz, obéit au même mécanisme de transfert de moment par collision que la conduction. La viscosité est la migration de quantité de mouvement dû à la présence d'un gradient de vitesse.
- Conductivité thermique  $(\lambda)$ : intervient dans l'analyse des transferts énergétiques dans les systèmes fluides. Ce coefficient joue, pour les transferts de chaleur, un rôle très proche de celui de la viscosité pour les transferts de quantité de mouvement. La conductivité thermique est le flux d'énergie thermique sous l'effet d'un gradient de température, elle varie fortement d'un solide à un autre. Elle est évidemment beaucoup plus faible dans les fluides que dans les solides.
- Diffusion : décrit le flux de particules sous l'effet d'un gradient de concentration: c'est la "diffusion ordinaire", ou d'un gradient de température : c'est la "diffusion thermique".
- Conductivité électrique : décrit le flux des espèces chargées sous l'effet d'un champ électrique.

#### **III.2.3 Les écoulements laminaires et turbulents des fluides**

L'écoulement est laminaire lorsque le mouvement des particules du fluide se fait de façon régulière et ordonnée. L'écoulement est turbulent lorsque le déplacement est irrégulier et que des fluctuations aléatoires de vitesse se superposent au mouvement moyen du fluide [3.7].

En pratique, la résolution des écoulements laminaires conduit à l'établissement d'une relation entre un débit et une perte de pression et entre un débit et un profil de vitesse en géométrie donnée. Cette résolution s'effectue à partir du bilan de quantité de mouvement qui conduit par exemple, dans le cas, des fluides newtoniens, aux équations de Navier-stokes [3.8].

L'écoulement est laminaire ou turbulent suivant la valeur du nombre de Reynolds défini par :

$$
Re = \frac{u_m d}{v}
$$
 Equation (3.1)

Où *d* est une échelle de longueur caractéristique de l'écoulement (par exemple diamètre, dans le cas d'un écoulement de conduite), *um* est une vitesse caractéristique de l'écoulement, ν = µ/ρest la viscosité cinématique*, µ* étant la viscosité dynamique et ρ la masse volumique.

Ce nombre joue un rôle fondamental dans la caractérisation de l'écoulement :

• Si Re < 2400 on est en régime laminaire.

• Pour des vitesses plus élevées, Re >> 2400, le régime turbulent apparaît.

#### **III.2.4 Les écoulements incompressibles et compressibles**

On dit qu'un fluide est incompressible si sa masse spécifique varie faiblement avec la pression ou la température

$$
\frac{d \rho}{dt} = 0
$$
 Equation (3.2)

Où *d*ρ est la variation de la masse spécifique et *dt* est la variation de la température.

Cependant, dans un certains nombre de situations, cette hypothèse n'est pas justifiée il faut prendre en compte les très faibles variations de densité produites par un gradient de température ou de pression. Ainsi, dans les écoulements de convection naturelle, une différence de température introduite aux limites du domaine produit une variation naturelle de densité du fluide et cette variation de densité induit le mouvement. La compressibilité d'un corps représente la variation de volume du corps en réponse à une variation de pression [3.7].

## **III.2.5 Les équations de transports**

Les équations qui gouvernent l'écoulement du fluide sont, simplement, les représentations mathématiques des lois de conservation :

• L'équation de continuité qui exige la conservation de la masse de la particule de fluide

(La masse d'un fluide est toujours conservée).

- L'équation de la quantité de mouvement qui traduit la loi de Newton appliquée à des particules de fluide.
- •L'équation de l'énergie qui exige que l'énergie ne puisse pas être crée ou détruite, exprime la conservation de l'énergie de la particule du fluide.

Chacune de ces équations sera décrite, individuellement dans ce qui suit.

## **III.2.5.1 L'équation de continuité**

L'équation de continuité peut être exprimée sous forme tensorielle comme il suit :

$$
\frac{\partial \rho}{\partial t} + \text{div} (\rho \mathbf{u}) = 0 \qquad \text{Equation (3.3)}
$$

Où :

ρ est la masse volumique

$$
\frac{\partial u}{\partial x} + \frac{\partial v}{\partial y} + \frac{\partial w}{\partial z} = div \quad (u)
$$

L'équation 3.3, décrit la conservation de la masse en trois dimensions pour un fluide compressible. Pour un fluide incompressible, la densité est constante, ce qui conduit à l'équation 3.4 :

$$
div (u) = 0
$$
 Equation (3.4)

# **III.2.5.2 L'équation de quantité de mouvement**

Elle provient de la loi fondamentale de la dynamique: la variation de la quantité de mouvement dans l'élément dx dy dz est égale à la somme des forces appliquées (deuxième loi de Newton).

Les composantes selon x, y et z de l'équation de quantité de mouvement sont données par:

$$
\rho \frac{Du}{Dt} = \frac{\partial (-p + \tau_{xx})}{\partial x} + \frac{\partial \tau_{yx}}{\partial y} + \frac{\partial \tau_{zx}}{\partial z} + S_{Mx}
$$
\n
$$
\rho \frac{Dv}{Dt} = \frac{\partial \tau_{xy}}{\partial x} + \frac{\partial (-p + \tau_{yy})}{\partial y} + \frac{\partial \tau_{zy}}{\partial z} + S_{My}
$$
\nEquation (3.5)\n
$$
\rho \frac{Dw}{Dt} = \frac{\partial \tau_{xz}}{\partial x} + \frac{\partial \tau_{yz}}{\partial y} + \frac{\partial (-p + \tau_{zz})}{\partial z} + S_{Mz}
$$

Où τ est la composante de la contrainte de viscosité, p est la pression et S<sub>M</sub> est une limite de source. Le signe lié à la pression est opposé à la contrainte normale de viscosité, parce que c'est par convention que les contraintes de tension sont positives et les contraintes de compression, tels que la pression, sont négatives. Les trois termes de source tiennent compte des forces de corps, par exemple si la pesanteur devrait être incluse de haut en bas dans la direction z, les termes de source seraient:  $S_{Mx} = 0$ ,  $S_{My} = 0$  et  $S_{Mz} = -\rho g$ .

#### **III.2.5.3 L'équation de l'énergie**

Elle exprime que le taux de changement d'énergie d'une cellule de fluide est égal à la somme du taux d'augmentation de la chaleur et le taux du travail exercé sur la cellule. L'équation de conservation de l'énergie peut être exprimée par :

$$
\rho Cp \frac{DT}{Dt} = div (\lambda gradT) + \tau_{xx} \frac{\partial u}{\partial x} + \tau_{yx} \frac{\partial u}{\partial y} + \tau_{zx} \frac{\partial u}{\partial z} +
$$
  

$$
\tau_{xy} \frac{\partial v}{\partial x} + \tau_{yy} \frac{\partial v}{\partial y} + \tau_{zy} \frac{\partial v}{\partial z} + \tau_{xz} \frac{\partial w}{\partial x} + \tau_{yz} \frac{\partial w}{\partial y} + \tau_{zz} \frac{\partial w}{\partial z} + S_h
$$
Equation (3.6)

Où

µ : Viscosité dynamique.

S**<sup>h</sup>** : Terme de source.

λ : Conductivité thermique.

C**<sup>p</sup>** : chaleur spécifique à pression constante.

 Pour un fluide visqueux newtonien et lorsque l'écoulement est incompressible*,* l'équation de l'énergie est découplée des équations de continuité et de quantité de mouvement, c'est-à-dire qu'on peut déterminer la vitesse et la pression indépendamment de l'équation de l'énergie [3.8].

#### **III.2.5.4 Les équations de Navier - Stokes**

Les écoulements de fluides incompressibles sont gouvernés par les équations de Navier-Stokes. Ces équations, qui expriment les lois physiques de conservation, se déduisent des lois newtoniennes du mouvement. Elles relient la vitesse et la pression en chaque point de l'écoulement. Dans plusieurs fluides, la contrainte de viscosité,  $\tau_{ii}$ , peut être exprimée en fonction du taux de déformation local, qui est représenté dans trois dimensions par un taux de déformation linéaire et un taux de déformation volumétrique.

Isaac Newton a affirmé que les contraintes de cisaillement sont proportionnelles aux taux de déformation pour un fluide Newtonien. La forme tridimensionnelle de Newton implique deux constantes de proportionnalité:

- la viscosité dynamique,  $\mu$  relie les contraintes aux déformations linéaires,
- la viscosité,λ, relie les contraintes à la déformation volumétrique.

Les composantes de la contrainte de viscosité, pour un fluide Newtonien, sont données dans les équations3.7:

$$
\tau_{xx} = 2\mu \frac{\partial u}{\partial x} + \lambda \text{div} \mathbf{u} \qquad \qquad \tau_{yy} = 2\mu \frac{\partial v}{\partial y} + \lambda \text{div} \mathbf{u} \qquad \qquad \tau_{zz} = 2\mu \frac{\partial w}{\partial z} + \lambda \text{div} \mathbf{u}
$$

Equation (3.7)

$$
\tau_{xy} = \tau_{yx} = \mu \left( \frac{\partial u}{\partial y} + \frac{\partial v}{\partial x} \right) \qquad \qquad \tau_{xz} = \tau_{zx} = \mu \left( \frac{\partial u}{\partial z} + \frac{\partial w}{\partial x} \right) \qquad \qquad \tau_{yz} = \tau_{zy} = \mu \left( \frac{\partial v}{\partial z} + \frac{\partial w}{\partial y} \right)
$$

La substitution de l'équation 3.7 dans l'équation 3.5 des composantes de la vitesse, donne les équations de Navier-Stockes. Le modèle Newtonien pour la contrainte de viscosité peut également être substitué dans l'équation 3.6 de l'énergie interne dérivée ci-dessus.

L'ensemble des équations représentant l'écoulement d'un fluide Newtonien compressible est donné par les équations 3.8:

Masse

$$
\frac{\partial \rho}{\partial t} + \text{div}(\rho \mathbf{u}) = 0
$$

Mouvement selon x :

$$
\frac{\partial(\rho u)}{\partial t} + \text{div}(\rho u u) = -\frac{\partial p}{\partial x} + \text{div}(\mu \text{grad} u) + S_{Mx}
$$

Mouvement selon y :

$$
\frac{\partial(\rho v)}{\partial t} + \text{div}(\rho v \mathbf{u}) = -\frac{\partial p}{\partial y} + \text{div}(\mu \text{grad} v) + S_{My}
$$
 Equation (3.8)

Mouvement selon z :

$$
\frac{\partial(\rho w)}{\partial t} + div(\rho w u) = -\frac{\partial p}{\partial z} + div(\mu grad w) + S_{Mz}
$$

Energie interne:

$$
\frac{\partial(\rho h)}{\partial t} + \text{div}(\rho h u) = -\text{polyu} + \text{div}(\mu \text{grad} T) + \Phi + S_h
$$

Où :

h: est l'enthalpie spécifique.

De l'équation 3.8, il apparaît clairement qu'il y a un rapport entre les diverses équations. En introduisant la propriété généraleφ, la forme conservatrice de toutes les équations peut être écrite sous une forme générale. Cette forme générale inclut les équations des quantités scalaires telles que la température et la concentration des espèces, etc. La forme générale de ces équations est l'équation générale de transport, elle est donnée par l'équation 3.9.

$$
\frac{\partial(\rho\phi)}{\partial t} + \text{div}(\rho\phi\mathbf{u}) = \text{div}(\Gamma \text{grad}\,\phi) + S_{\phi}
$$
 Equation (3.9)

Où :

Γ est le coefficient d'échange de diffusion deφ.

L'équation 4.9 peut être fractionnée de gauche à droite en quatre termes respectivement : le terme dépendant du temps, le terme convectif, le terme diffusif et le terme de source.

# **III.3 La formulation numérique**

#### **III.3.1 La dynamique numérique des fluides CFD**

CFD ou « Computational Fluid Dynamics » est l'analyse des systèmes impliquant l'écoulement du fluide, transfert de chaleur et d'autres phénomènes au moyen de la simulation sur ordinateur [3.9]. La technique est très puissante elle s'applique dans différents domaines industriels et non- industriels. Cette technique présents plusieurs avantages comparés aux autres techniques basées sur l'expérience dans la conception des systèmes fluide, citons par exemple:

- réduire le temps et les coûts de nouveaux modèles.
- Aptitude à l'étude des systèmes où les expériences sont difficiles ou Impossible à effectuer.
- Capacité d'étudier des systèmes dans des conditions dangereuses.

 Le logiciel CFD est structuré par un ensemble d'algorithmes numériques qui décrive l'écoulement d'un fluide et le transfert de chaleur. Le code commercial comporte trois éléments essentiels :

- i) Le pré -processeur
- ii) Le solveur
- iii) Le post-processeur

Dans notre étude on a utilisé le code commercial fluent.

## **III 3.2 Présentation du logiciel Fluent**

 Fluent est un programme informatique conçu pour la simulation des phénomènes de la dynamique des fluides. Ce logiciel permet de mettre en œuvre une simulation numérique complète, de la modélisation de la géométrie, à la visualisation des résultats, en passant par la création du maillage et le calcul. Fluent est écrit en langage  $C^{++}$ , il emploie toute la flexibilité et la puissance qu'offre ce langage. Il se compose d'un pré-processeur (Gambit), d'un solveur et d'un postprocesseur (Fluent).

#### **III.3.2.1 Pré-processeur Gambit**

 C'est un Pré-processeur intégré pour l'analyse en CFD. Il peut être utilisé pour construire une géométrie et lui générer un maillage.

**1.** Géométrie : La géométrie peut être créée à partir de points, de cotés, de volumes ou d'un groupe de tous ces éléments. On peut effectuer des opérations d'union, d'intersection, de séparation ou de décomposition.

**2.** Maillage : Les options de génération de maillage de Gambit offrent une flexibilité de choix. On peut décomposer la géométrie en plusieurs parties pour générer un maillage structuré. Sinon, Gambit génère automatiquement un maillage non structuré adapté au type de géométrie construite. Avec les outils de vérification du maillage, les défauts sont facilement détectés.

## **III.3.2.2 Solveur**

Une fois que la grille est exportée de Gambit, elle peut être lue dans Fluent où d'autres opérations seront effectuées. Le Solveur peut être utilisé pour résoudre :

- les écoulements dans les géométries bidimensionnelles et tridimensionnelles,
- les écoulements compressibles et incompressibles,
- les cas stationnaires et non stationnaires,
- les écoulements laminaires et turbulents,
- les fluides Newtonien et non Newtonien,
- le transfert de chaleur convectif ou couplé conduction/convection.

 Ces opérations incluent la détermination: des conditions aux limites, des propriétés du fluide, des critères de convergence et des paramètres de sous relaxation.

## **1. Conditions aux limites**

Les conditions aux limites définies la manière dont le fluide agit à l'interface entre la zone du fluide et une zone différente. Le logiciel Gambit donne le choix entre un certain nombre de type de conditions aux limites, très différentes les unes des autres et pouvant décrire les frontières d'un très grand nombre de domaines d'écoulements. Les autres types de zones incluent, les parois, les entrées et les sorties, et la symétrie.

#### *a) Condition sur la paroi :*

Cette zone a un rôle important, elle limite le fluide dans des régions définies. On effectue une condition au limite de type WALL caractérisé par une température Tw, le fluide adjacent prend la même température selon l'équation

$$
T = Tw
$$
   
 Equation (3.10)

La condition par défaut du logiciel est la condition de non-glissement (vitesse tangentielle nulle)

$$
u = v = z = 0
$$
 Equation (3.11)

S'il n'y a pas de transfert thermique au fluide, la température de la paroi devient une température adiabatique et la condition aux limites peut être exprimée par l'équation suivante :

$$
\left(\frac{\partial T}{\partial n}\right)_W = 0
$$
 Equation (3.12)

Où n est la direction.

Si la température de la paroi n'est pas connue et s'il y a un changement de la température dû au transfert thermique à partir du fluide, la loi de Fourier de la conduction de la chaleur peut être appliquée sous forme d'équation 3.13.

$$
\dot{q}_w = -\left(\lambda \frac{\partial T}{\partial n}\right)_w
$$
 Equation (3.13)

Où  $\dot{q}_w$  représente le flux instantané de la chaleur à la paroi, et n est la normale de direction à la paroi.

#### *b) Plan de symétrie :*

 Lorsque la géométrie du système à modeler, a un plan de symétrie, la condition à la limite de cette symétrie peut être employée pour réduire le nombre de cellules dans le calcul, donc de réduire le temps de calcul numérique. Aux frontières où sont définies des conditions de symétrie, la composante normale de la vitesse imposée est nulle, c'est- à- dire, un flux nul de toutes les quantités à travers la limite de la symétrie : il n'ya aucun écoulement convectif et avec des gradients normaux de toutes les variables d'écoulement nuls c.-à-d. il n'y a aucun flux de diffusion à travers le plan de la symétrie.

#### *c) Conditions d'entrée et sortie :*

Les conditions aux limites de l'entrée et de la sortie peuvent être employées pour représenter une entrée ou une sortie dans les systèmes physiques. Certains types d'entrée et de sortie sont : la vitesse, la pression, la masse.

## **2. La résolution numérique par la méthode des volumes finis**

Le code Fluent utilise la méthode des volumes finis comme méthode de résolution, elle est largement décrite par Patankar [3.10], cette méthode consiste à discrétiser le domaine de l'écoulement en une multitude de volume de contrôle (cellules) puis d'effectuer des bilans (de masse, de quantité de mouvement…) sur ces petits volumes [3.11]. Elle fournit ainsi de manière naturelle des approximations discrètes conservatives et est donc particulièrement bien adaptée aux équations de la dynamique des fluides. Cependant la méthode des volumes finis permet d'utiliser des volumes élémentaires de forme quelconque, donc de traiter des géométries complexes, ce qui est un avantage sur les différences finies [3.12].

Les équations de l'écoulement peuvent être appliquées au fluide dans le volume et à travers les surfaces; figure 3.1:

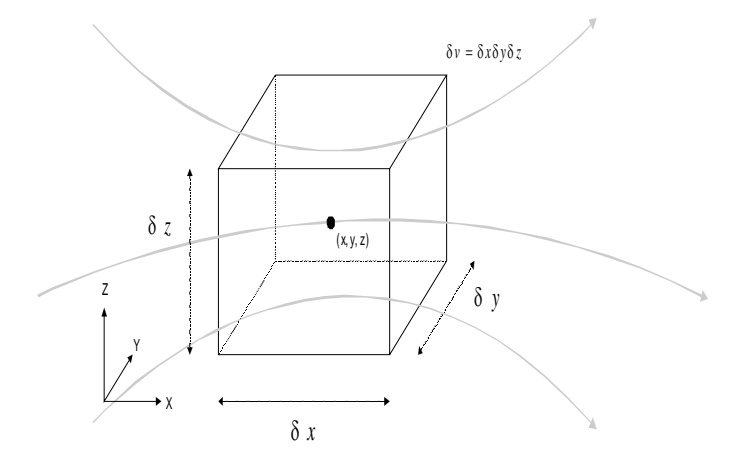

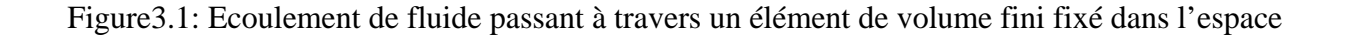

Le centre de chaque cellule est un nœud, la méthode des volumes finis décrit les inconnus, $\phi$  à ces points nodaux. Dans ce cas, les séries de développement de Taylor peuvent être utilisées pour générer des approximations de différences finies des dérivés de  $\phi$  à chaque point nodal et aux points adjacents. En pratique, la cellule est suffisamment petite pour que seulement les deux premiers termes de l'expansion de Taylor sont utilisés pour représenter  $\phi$  à la paroi, en permettant aux gradients de  $\phi$  d'être facilement calculés [3.13].

#### **3. Méthode de calcule**

En vue du passage d'un problème exact (continu) au problème approché (discret), on dispose de plusieurs techniques concurrentes et complémentaires:

Pour le processus CFD qui utilise la méthode des volumes finis, le processus d'analyse commence par la division du domaine numérique en sous-domaines. L'équation générale de transport doit alors être intégrée sur chaque cellule. Dans le cas stationnaire, la forme intégrée de l'équation à l'état stationnaire est donnée par l'équation 3.14.

$$
\int_{A} \mathbf{n} \cdot (\rho \phi \mathbf{u}) dA = \int_{A} \mathbf{n} \cdot (\Gamma \operatorname{grad} \phi) dA + \int_{CV} S_{\phi} dV
$$
 Equation (3.14)

Où A est la surface de la face et n est le nombre de faces.

Les intégrations ci-dessus sont effectuées par le solveur et incluent les paramètres physiques de la grille, par exemple la distance entre les points nodaux consécutifs. Les équations résultantes de cette intégration s'appellent équations discrétisées. Les nœuds qui sont situés à côté des frontières sont discrétisées pour inclure les conditions aux limites appropriés.

### **4. Discrétisation**

Pour convertir les différentes équations en des équations algébriques, la technique utilisée consiste à intégrer les équations différentielles sur le volume de contrôle.

En prenant la figure 3.2 comme exemple d'un maillage quadrilatéral et pour un cas stationnaire d'une équation de transport d'un scalaire  $\phi$ , sa forme intégrale est donnée par l'équation 3.14.

L'équation 3.14 est appliquée sur chaque volume de contrôle ou cellule du domaine de calcul. Cette équation exprime que la quantité de  $\phi$  produite par unité de temps à l'intérieur du polyèdre est égal à la quantité de  $\phi$  qui sort nette par unité de temps à travers la surface (les n faces) enveloppant le volume de contrôle V, par convection et par diffusion. La discrétisation de l'équation 3.14 pour un volume de contrôle donne :

$$
\sum_{f}^{nfaces} \rho_f \vec{u}_f \phi_f \cdot \vec{A}_f = \sum_{f}^{nfaces} \Gamma_{\phi} (\nabla_{\phi})_n \cdot \vec{A}_f + S_{\phi} V
$$
 Equation (3.15)

Où

nfaces : Nombre de faces entourant la cellule.

 $\phi_f$ : Valeur de la quantité scalaire transportée à travers la face f.

 $\rho_f \vec{u} \vec{A}_f$ : Débit massique à travers la face

 $\vec{A}_f$ : Surface de la face f

V : Volume de la cellule.

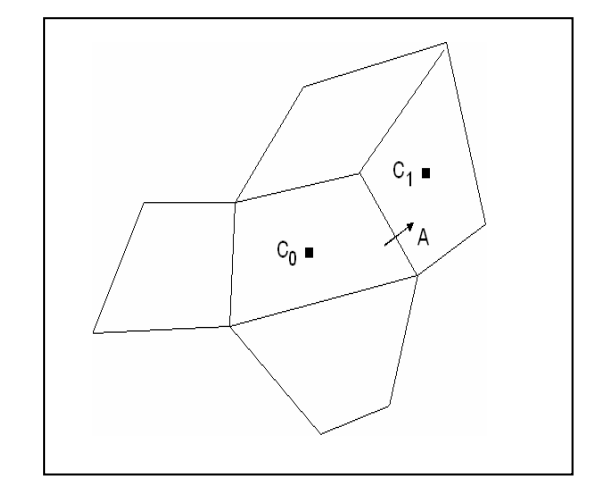

Figure 3.2 : Volume de contrôle (maillage quadrilatéral)

Les valeurs discrètes du scalaire  $\phi_f$  sont stockées aux centres des cellules (c<sub>0</sub> et c<sub>1</sub>). Cependant, les valeurs de  $\phi_f$  sont exigées pour les termes de convection dans l'équation 4.16 et doivent être interpolées à des valeurs aux centres des cellules par un schéma décentré amont (upwind).

Dans le Schéma de discrétisation (schéma du second ordre amont) un développement en série de Taylor des valeurs aux centres des cellules est effectué (reconstruction linéaire multidimensionnelle).

La valeur sur la face est donnée par :

$$
\phi_f = \phi + \nabla \phi \Delta S
$$
 Equation (3.16)

#### Où

 $\phi$  et  $\nabla \phi$  sont respectivement la valeur du scalaire dans la cellule et son gradient.

∆*S* est la valeur de déplacement de la cellule centrale en amont vers la face centrale.

Cette formule exige la détermination du gradient ∇φ pour chaque cellule. Le gradient est calculé en utilisant le théorème de divergence :

$$
\nabla \phi = \frac{1}{V} \sum_{f}^{n \text{faces}} \widetilde{\phi}_{f} A
$$
 Equation (3.17)

#### **5. Méthode de solution**

Une fois les équations discrétisées, l'étape suivante consiste à résoudre le système d'équations. La difficulté de cette étape réside dans le fait que les équations sont non linéaires. Pour une équation donnée, les coefficients devant la variable de l'équation, dépendent très souvent des autres variables du problème et même parfois de la variable elle-même.

 La méthode la plus couramment utilisée est itérative, les méthodes directes se montrant beaucoup trop compliquées et coûteuses en temps. Ainsi, en partant de valeurs de champs estimés, le processus itératif permet petit à petit d'améliorer ces valeurs jusqu'à obtenir des champs solutions du problème à certaines valeurs de résidus prés, définies antérieurement par l'utilisateur (critères de convergence). Les différentes étapes de la procédure sont les suivantes:

1. Mise à jour des propriétés du fluide basées sur la solution actuelle.

2. Chaque équation de quantité de mouvement pour u, v et w est résolue en utilisant les valeurs actualisées des pressions et flux de masse (s'il y a un débit massique) pour la mise à jour du champ de vitesse.

3. Si les valeurs de vitesse dans l'étape précédente ne satisfont pas l'équation de continuité localement, une équation de type « poisson » pour la correction de la pression, dérivée de l'équation de continuité et les équations de quantité de mouvement linéarisées, seront résolues pour obtenir les corrections des champs de pression et vitesse nécessaire pour satisfaire la continuité.

4. Si c'est bon, les équations d'autres scalaires (énergie, espèces,…) sont résolues.

La procédure comprend donc des itérations générales qui permettent de résoudre le couplage spatial de chaque variable et des sous itérations qui permettent de résoudre le couplage entre les variables.

Le traitement de la pression est par contre légèrement différent de celui des autres variables car il s'agit d'une variable qui n'obéit à aucune équation de transport. Il en résulte l'introduction d'un algorithme de couplage vitesse-pression.

#### **6. L'algorithme de couplage vitesse-pression**

Les équations forment un ensemble d'équations simultanées qui peut être résolu par le solveur. Il y a, cependant, un problème ; l'équation de mouvement (équation 3.8), a un terme de pression. Il n'y a pas une équation évidente pour calculer le champ de pression, qui ne peut pas être résolu jusqu'à ce que le champ de vitesse soit connu. Ceci conduit à un problème de couplage, pression-vitesse, qui peut être résolu itérativement.

Des calculs de couplage vitesse-pression peuvent être préformés en utilisant des algorithmes tels que SIMPLE (Semi-Implicit Method for Pressure-Linked Equations) [3.14], SIMPLER [3.15] et PISO [3.16]. SIMPLE est essentiellement une méthode de correction, il utilise une relation entre les corrections de vitesse et de pression pour assurer la conservation de masse et pour obtenir le champ de pression.

A partir d'une valeur initiale P\* (qui donne un champ de vitesse incorrect) les vitesses u\*, v\*, w\* peuvent être calculées. Les valeurs de correction sont ajoutées aux valeurs initiales et deviennent P`, u`, v`, w`. Une correction de pression est alors obtenue en combinant l'équation de continuité et les équations linéarisées de quantité de mouvement. Une fois que la correction de pression, P` est obtenue, les ajustements correspondants au champ de vitesse peuvent être faits. La correction de la pression est donnée par:

$$
p = p^* + \alpha_p p'
$$
 Equation (3.18)

Où  $\alpha_p$  est le facteur de sous relaxation pour la pression.

# **7. La convergence**

Une procédure est convergente si toute erreur tend à décroître au cours des itérations, elle a convergée lorsque les itérations ne produisent plus de changements significatifs sur les variables selon un critère qui doit être défini par l'utilisateur, le critère de convergence est donc utilisé pour stopper le processus itératif lorsqu'il est satisfait. Le critère de convergence utilisé par fluent repose sur le résidu d'une équation du problème défini par l'utilisateur.

En toute rigueur, le résidu correspond à la somme, sur toutes les mailles, des erreurs effectuées sur l'équation discrétisée en question lorsque les variables déterminées par le processus sont réintégrées dans l'équation discrétisée.

 En choisissant une équation du système (continuité, quantité de mouvement, énergie) ainsi qu'une valeur de résidu à ne pas dépasser sur cette équation, l'utilisateur fixe un indicateur de convergence. Dans notre étude, la convergence est atteinte lorsque les résidus normalisés diminuent au dessous de  $10^{-4}$ . Une exception à cette valeur générale, est celle prise par le résidu de l'énergie, pour lequel une valeur de 10-6 est plus appropriée. On choisie le critère ou le résidu 10**-**<sup>8</sup> pour les équations de continuité et de la vitesse dans trois directions et pour on a choisie la valeur de 10**-**<sup>6</sup> . Cette convergence est souvent facilitée en utilisant une technique connue sous le nom de sousrelaxation.

# **III.3.2.3 Post- processeur**

Fluent incorpore le post –processeur dans le même logiciel que le solveur. Ce module est un outil graphique permettant le traitement et la visualisation des résultats. Il permet de visualiser des contours, des iso-surfaces, des lignes de courant, des champs de vitesses, il permet également l'exportation des résultats sous forme d'animation [3.17].

On peut résumer le processus de calcul par l'algorithme suivant :

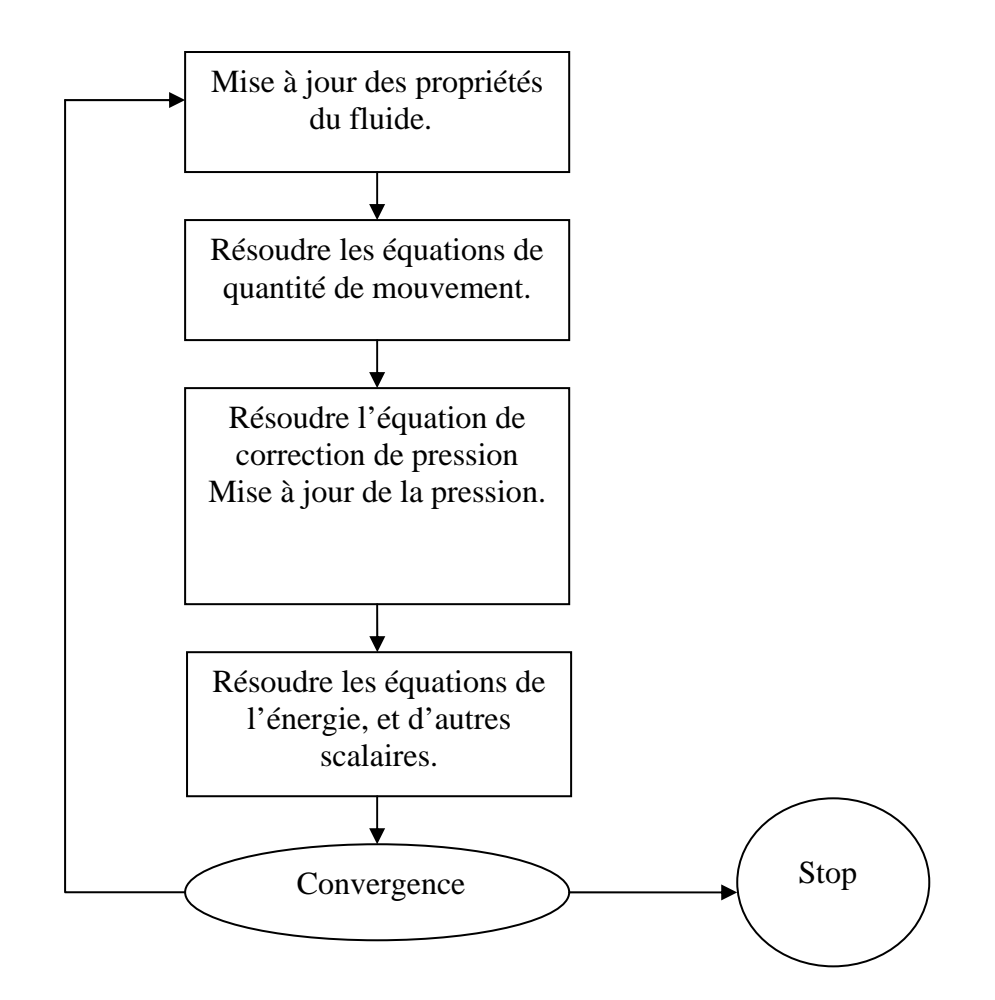

Figure 3.3: Algorithme de calcul

## **III.4 Minimisation de l'énergie libre de Gibbs**

La minimisation de l'énergie de Gibbs est une méthode numérique souvent utilisée pour prédire les produits des réactions chimiques à l'équilibre thermodynamique [3.18]. Elle utilise des données thermodynamiques pour les réactifs et les produits à étudier. Cette technique peut déterminer les phases et les changements de phase, les pressions partielles et les constantes thermodynamiques pour chaque composant.

#### **III.4 1 L'énergie Libre de Gibbs**

La deuxième loi de la thermodynamique indique que l'entropie, S, de l'univers a tendance à augmenter. Ceci fournit un moyen de déterminer si un processus est réversible, irréversible, ou impossible. La difficulté avec l'utilisation de l'entropie est que l'entropie totale est nécessaire, c'està-dire, la somme de l'entropie du système et l'entropie de son environnement (équation 3.19).

$$
\Delta S_{\text{Total}} = \Delta S_{\text{sys}} + \Delta S_{\text{Env}}
$$
 Equation (3.19)

L'énergie libre est une fonction qui dépend seulement des propriétés du système et permet de déterminer si un processus est spontané, réversible ou non-spontané. L'énergie libre de Gibbs, G, peut être dérivée en exprimant la variation de l'entropie de l'environnement en termes de la variation de l'enthalpie, H, du système à température et pression constantes.

$$
\Delta G = -T \Delta S_{\text{Total}} = \Delta H - T \Delta S
$$
 Equation (3.20)

Où T est la température.

Si ∆G est négatif le processus est spontané,

Si ∆G est positif le processus est non-spontané,

Si ∆G est égale à zéro le processus est en équilibre.

## **III.4.2 L'énergie standard de Gibbs de réaction**

L'énergie de Gibbs standard de réaction est définie comme étant la variation dans les énergies molaires standards de Gibbs quand une réaction a lieu, c.-à-d. les énergies de Gibbs pour une mole à température et pression standard (298.15K, 1.0atm), équation 3.21.

$$
\Delta_r G^{\theta} = \sum_{\text{Pr oduits}} n G_m^{\theta} \left( \text{products} \right) - \sum_{\text{Re } \text{arity}} n G_m^{\theta} \left( \text{react} \text{ if } s \right) \qquad \text{Equation (3.21)}
$$

L'énergie de Gibbs standard de la réaction ne peut pas être calculée à partir des énergies molaires standard de Gibbs, car elles ne sont pas connues. En revanche, elle peut être calculée à partir de la réaction standard, de l'enthalpie et de l'entropie en utilisant l'équation 3.22.

$$
\Delta_r G^{\theta} = \Delta_r H^{\theta} - T \Delta_r S^{\theta}
$$
 Equation (3.22)

L'enthalpie standard de la réaction est calculée à partir des tables de l'enthalpie standard de formation et l'entropie standard de la réaction est calculée à partir des tables des entropies.

#### **III.4.3 Dépendance de** ∆**G avec la température**

La dépendance de ∆G avec la température découle de la dépendance de l'entropie et l'enthalpie du système de la température comme le montre l'équation 4.23. L'énergie de Gibbs en fonction de la température peut être obtenue par l'équation de Gibbs-Helmholtz (équation 3.24) [3.19].

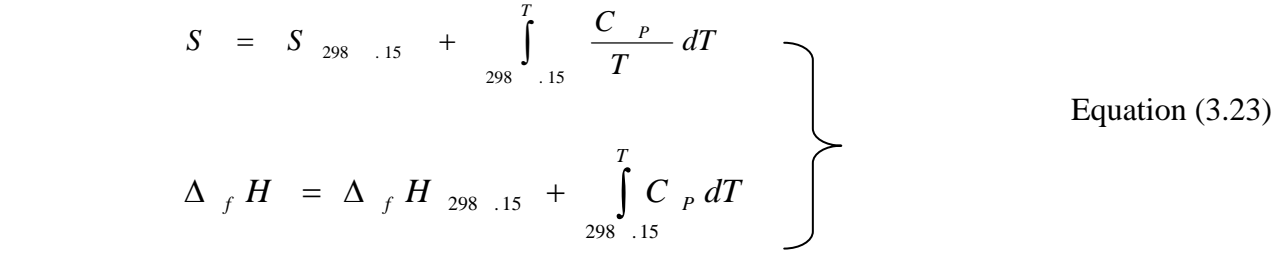

Où Cp est la capacité calorifique du système à pression constante.

$$
\left[\frac{\delta(\Delta G/T)}{\delta T}\right]_P = \frac{-\Delta H}{T^2}
$$
 Equation (3.24)

## **III.4.4 Dépendance de** ∆**G avec la pression**

La dépendance de l'énergie molaire de Gibbs avec la pression, à température constante, peut être exprimée suivant l'équation 3.25 [3.19]:

$$
G_{m,P_f} = G_{m,P_i} + V_m \Delta P
$$
 Equation (3.25)

Où P est la pression du système. Sous les conditions normales, cette correction est faible pour les solides et les liquides, mais dans le cas d'un gaz idéal la correction devient importante, équation 3.26.

$$
G_{P_f} = G_{P_i} + nRT \quad \ln \frac{P_f}{P_i} \qquad \qquad \text{Equation (3.26)}
$$

Où R est la constante des gaz parfait et n est le nombre de moles.

## **III.4.5 Le Potentiel chimique**

Le potentiel chimique d'une substance,  $\mu$ , donné par l'équation 3.27, décrit la variation de l'énergie de Gibbs du système lorsqu'une substance est rajoutée au système.

$$
\mu = \left(\begin{array}{c} \frac{\partial G}{\partial n} \end{array}\right)
$$
 Equation (3.27)

Le potentiel chimique est particulièrement important lorsqu'on étudie les systèmes à l'équilibre, par exemple, pour qu'un système binaire soit en équilibre les potentiels chimiques des deux composants doivent être égaux. Les systèmes multicomposants sont plus compliqués; la relation entre les potentiels chimiques à équilibre est donnée par la loi de l'action de masse.

## **III.4.6 Modélisation des systèmes chimiques à l'état d'équilibre**

L'énergie de Gibbs peut être utilisée pour modéliser l'état d'équilibre d'un système chimique. L'état d'équilibre d'un système chimique peut être déterminé en minimisant le résultat de l'équation 3.28, tenant compte de la conservation de la masse.

$$
G = \sum_{j=1}^{N} n_{j} \cdot \mu_{j}
$$
 Equation (3.28)

 $n_i$  est le nombre de mole de l'espèce j et  $\mu_i$  est son potentiel chimique. Ces minimisations sont effectuées à pression constante ou à volume constant.

Ce type de modélisation, connu sous le nom de la minimisation de l'énergie de Gibbs, peut être utilisé pour modéliser des systèmes chimiques à plusieurs composants. Cependant, cette méthode exige des données thermodynamiques de très haute qualité pour toutes les substances impliquées. Les données sont l'enthalpie de formation à 298.15 K pour les éléments purs, l'entropie standard à 298.15 K, la variation de la capacité calorifique avec la température et les températures et les enthalpies de transition pour les substances non-gazeuses.

#### **III.5 MTData**

 MTData est un logiciel, développé par le "National Physical Laboratories" (NPL), pour le calcul des équilibres chimiques dans les systèmes multiphasiques et à plusieurs composants. Ce logiciel est basé sur la méthode numérique minimisation de l'énergie de Gibbs en association avec des bases de données thermodynamiques de haute qualité obtenues de NPL ou SGTE [3.20], [3.21]. MTData peut déterminer, pour une température et une pression (ou un volume) données, les phases présentes et la quantité des espèces chimiques dans chaque phase. Il permet aussi de présenter graphiquement la composition d'un système dans un intervalle de températures après minimisation de l'énergie de Gibbs.

L'analyse MTData d'un système commence par faire entrer la composition chimique, c.a.d, les éléments constituants le système et leurs quantités respectives. L'analyse peut être lancée à pression constante ou à volume constant. A partir des éléments initiaux, MTData montre toutes les combinaisons présentes dans la base de données et les phases correspondantes, ce qui permet à l'utilisateur de sélectionner les substances et les phases nécessaires pour son étude. Le solveur utilise ensuite ces données pour obtenir la composition pour une température (ou un intervalle de températures) fixée par l'utilisateur. Il existe plusieurs types de représentation graphique incluant la composition massique, la fraction molaire, la pression partielle, etc.

# **III.6 Modèle mathématique**

Un modèle mathématique a été élaboré [3.22] et consiste à coupler le code numérique de la dynamique des fluides ; Fluent avec le logiciel calculant la minimisation de l'énergie de Gibbs ; MTData. Le modèle ainsi formé permet de prédire la distribution des espèces chimiques à l'équilibre thermodynamique local pendant l'étude de l'écoulement dans une lampe en opération. Un set de données de la composition chimique en fonction de la température a été établit en se basant sur MTData. La simulation débute par le calcul de la composition pour une température de maille donnée. Cette composition est convertie en une quantité (kg) en utilisant la relation des gaz parfaits, équation 3.29.

$$
PV = nRT
$$
   
Equation 3.29

Où:

P est la pression,

V est le volume,

n est le nombre de mole,

R est la constante des gaz parfait,

T est la température du système.

Une fois la masse de chaque espèce est calculée, une correction sur la pression doit être faite. Cette correction est importante car la dose de HBr est relativement grande. Si toute la dose initiale de HBr se dissocie en H et Br à cause de l'augmentation de la température, alors il y aura plus de particules par unité de volume que dans le cas initial. Cette correction peut être faite en utilisant l'équation 3.30.

$$
\partial P_{\text{Total}} = \frac{RT_{\text{Total}}}{V_{\text{Total}}} \partial n_{\text{Total}}
$$
 Equation 3.30

La figure 3.4 montre l'organigramme de calcul. Trois fonctions principales sont rattachées à Fluent [3.23]:

- La fonction d'initialisation consiste à initialiser les variables nécessaires pour le calcul des espèces.
- La fonction d'ajustement donne la nouvelle distribution des espèces et corrige la pression correspondante.
- La fonction source de masse est utilisée pour chaque maille, la valeur de la masse est simplement la variation du nombre de densité, elle est considérée comme une variation de la masse de la maille pour le calcul des équations de conservation de la masse.

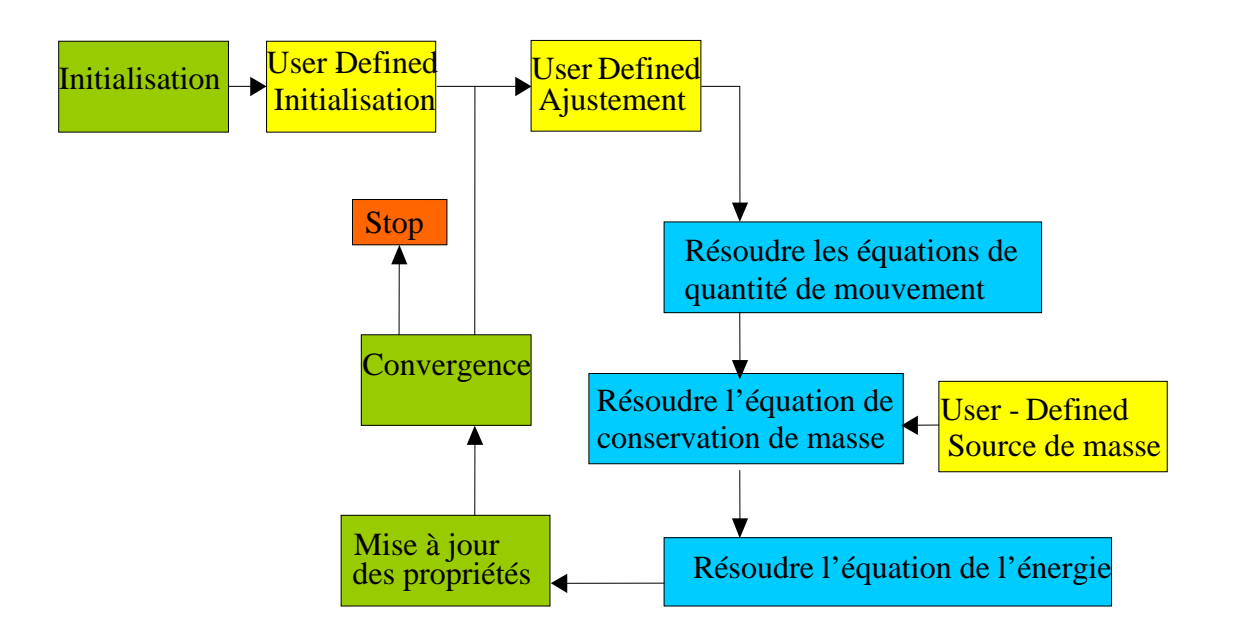

Figure3.4: Organigramme de calcul

# **CHAPITRE IV : RESULTATS ET DISCUSSION**

### **IV.1 Introduction**

La lampe à incandescence halogène décrite en détail au chapitre II, a été modélisée en utilisant :

- Le code de la dynamique des fluides, fluent 6.3.26.
- Le code basé sur la minimisation de l'énergie de Gibbs à l'équilibre thermodynamique pour le calcule de la composition chimique des espèces, MTData.

Le modèle de la lampe à halogène considéré dans cette étude nous fournit des informations sur les températures, les pressions, les écoulements et les distributions des espèces chimiques présentes dans la lampe.

 Deux modèles ont été considérés pour cette étude, un modèle bidimensionnel simplifié où on néglige l'écoulement à l'intérieur du filament et un model tridimensionnel permettant la simulation des écoulements à l'intérieur du filament.

#### **IV.2 Description du problème**

Dans ce travail on considère la simulation numérique du transfert thermique par convection naturelle dans une enceinte sphérique simulant une lampe halogène contenant 95% d'azote moléculaire et 5% de bromure d'hydrogène et chauffée par un filament de tungstène situé sur son axe. L'enceinte est de diamètre 22 mm. Le filament hélicoïdal est représenté par des anneaux permettant ainsi la simulation de l'écoulement à l'intérieur et à l'extérieur du filament.

Comme le transfert d'énergie par convection est très intimement lié au mouvement du fluide, il est nécessaire d'établir si le mouvement du fluide est laminaire ou turbulent. L'écoulement est laminaire ou turbulent suivant la valeur du nombre de Rayleigh (Ra).

$$
Ra = \frac{\beta g L^3 \Delta T}{v \alpha}
$$

# Où:

g est l'accélération de la pesanteur,

 $β$  est le coefficient de dilatation thermique du fluide (β=1/Τ pour un gaz idéal),

∆T est la variation de température dans l'enceinte,

L est une dimension de longueur,

 $ν = μ / ρ$  la viscosité cinématique du fluide,  $μ$  étant la viscosité dynamique et  $ρ$  la masse volumique, α est la diffusivité thermique ( α = λ/µCp).

Ce nombre joue un rôle fondamental dans la caractérisation de l'écoulement [4.1]:

**Ra**  $< 10^3$  : convection négligeable ; le transfert a lieu essentiellement par conduction.

 $\cdot 10^3$  < Ra <  $10^9$  : le transfert a lieu en régime de convection libre laminaire.

 $\bf{R}$  Ra > 10<sup>9</sup> : le transfert a lieu en régime de convection libre turbulente.

Dans notre étude, après calcul, le nombre de Rayleigh varie de  $\sim 1.08 \times 10^4$  à 3500K jusqu'à  $6,30x10<sup>4</sup>$  à 600K. Ces valeurs sont au dessous du seuil du début de la turbulence, ainsi on peut considérer un écoulement laminaire dans notre enceinte.

## **IV.3 Les constantes physiques**

Les constantes physiques utilisées dans cette étude sont représentées dans le Tableau 1. En raison du gradient de température important présent dans l'enceinte, les propriétés du gaz sont thermo-dépendantes. Dans la présente étude, les données de Svehla [4.2] ont été utilisées pour produire les polynômes à température dépendante.

| $\rho$ (Kg m <sup>-3</sup> )                       |                | 1.25           |
|----------------------------------------------------|----------------|----------------|
| P (Pascal)                                         |                | 31596          |
| P(atm)                                             |                | 0.3118         |
|                                                    | $A_0$          | 1.0455(03)     |
|                                                    | A <sub>1</sub> | $-1.7446(-01)$ |
| $C_p$ (J $K^{-1}$ $Kg^{-1}$ )                      | A <sub>2</sub> | $5.8117(-04)$  |
|                                                    | $A_3$          | $-3.8269(-07)$ |
|                                                    | $A_4$          | $1.0287(-10)$  |
|                                                    | $A_5$          | $-1.0006(-14)$ |
|                                                    | A <sub>0</sub> | $1.0493(-02)$  |
| $\lambda$ (Watts m <sup>-1</sup> K <sup>-1</sup> ) | A <sub>1</sub> | $5.3238(-05)$  |
|                                                    | A <sub>2</sub> | $1.0058(-08)$  |
|                                                    | $A_3$          | $-9.5281(-12)$ |
|                                                    | $A_4$          | $2.5497(-15)$  |
|                                                    | A <sub>5</sub> | $-2.3762(-19)$ |
|                                                    | A <sub>0</sub> | $6.4906(-06)$  |
|                                                    | A <sub>1</sub> | $4.5616(-08)$  |
| $\mu$ (Kg m <sup>-2</sup> s <sup>-1</sup> )        | A <sub>2</sub> | $-1.6459(-11)$ |
|                                                    | $A_3$          | $5.9779(-15)$  |
|                                                    | $A_4$          | $-1.2183(-18)$ |
|                                                    | $A_5$          | $1.0138(-22)$  |

Tableau 1 : Constantes physiques

 $A = A_0 + A_1T + A_2T^2 + A_3T^3 + A_4T^4 + A_5T^5$ , T est la température. Où:

ρ représente la masse volumique du gaz,

P est la pression de fonctionnement,

Cp est la capacité calorifique à pression constante,

λ est la conductivité thermique à l'équilibre thermodynamique,

µ est la viscosité thermique à l'équilibre thermodynamique,

Cp est la capacité calorifique.

# **IV.4 Modèle sans écoulement à l'intérieure du filament**

# **IV.4.1 Définition du domaine**

La géométrie de la lampe, définie dans trois dimensions, consiste en une petite sphère; simulant le filament, dans une grande sphère; représentant l'enveloppe de la lampe. La symétrie dans le plan vertical a été utilisée, dictée par la pesanteur, et permis ainsi de réduire le domaine de calcul au 1/2 du volume total de la lampe. La température du filament est fixée à 3500K et celle de la paroi de l'enceinte à 600K. Le fluide c'est de l'azote gazeux sous une pression de 0.79 atm, la dose initiale de HBr est de 2.125x10-6 Kg. Le gaz de remplissage est supposé être uniquement de l'azote gazeux pour effectuer les calcules par CFD, la dose de HBr étant de 5%. Cette hypothèse est valable et permet de surmonter le problème de calculer les propriétés du fluide pour le mélange  $HBr-N<sub>2</sub>$ .

On considère un modèle bidimensionnel de la lampe. La géométrie de l'enceinte est illustrée dans la figure 4.1.

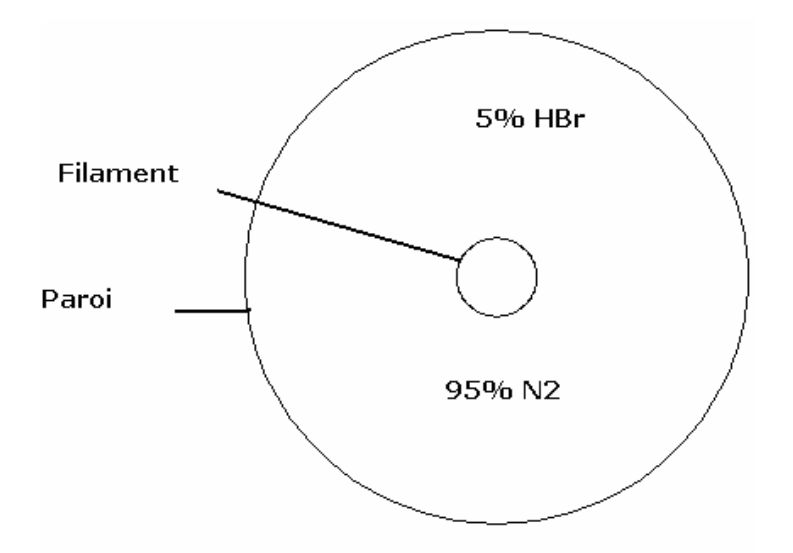

Figure 4.1 : Géométrie de l'enceinte.

# **IV.4.2 Maillage**

La géométrie et la discrétisation du domaine de calcule ont été réalisées à l'aide du mailleur Gambit 2.3.16. Gambit permet l'utilisation de plusieurs types de maillage. Dans notre cas, on a opté pour des formes de mailles quadrilatérales avec un espacement de 0.5mm, où le plus grand nombre de mailles est concentré dans les régions à fortes variations de gradients de température, à savoir les zones près du filament. Ceci donne une grille non uniforme de 3956 mailles quadrilatérales, (Figure 4.2).

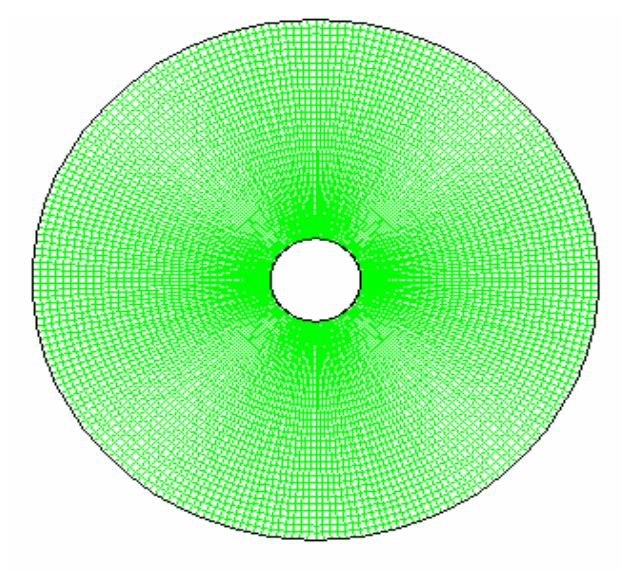

Figure 4.2 : Schéma du maillage

# **IV.4.3 Résultats**

Le problème décrit au-dessus a été soumis pour calcul et une solution convergente a été obtenue après avoir exécuté 100 itérations.

## **IV.4.3.1 Champs thermique et dynamique**

Les distributions de la température, la densité, la pression et les vecteurs vitesses sont des visualisations graphiques des résultats obtenus après le calcule numérique des équations différentielles de l'énergie et de l'écoulement.

Lorsqu'on chauffe le filament par un courant électrique sa température augmente, ce qui engendre un gradient de température prés du filament qui entraîne la génération de la force de poussée thermique. Cette force et la force de pesanteur vont diriger l'azote gazeux dans des directions bien précises.

# Température

 La distribution du champ thermique (Figure 4.3) montre d'importants gradients de température dans la région du filament. Les gradients de température dans le plan polaire entraînent la génération de la force de poussée thermique induisant un mouvement de convection naturelle dans l'enceinte.

Cependant la distribution de la température n'est pas symétrique ceci est dû au mouvement convectif du gaz qui résulte de l'effet de la poussée thermique. Le fluide chaud est déplacé de la région proche du filament vers le haut de l'enceinte et le fluide relativement froid est déplacé parallèlement à la paroi latérale de l'enceinte vers le bas de celle-ci.

## **Densité**

 La densité du gaz est inversement proportionnelle à la température du gaz et elle représente le point de départ de la convection observée à la paroi. Les gradients de densité sont la cause des écoulements des fluides à l'intérieur des lampes. Il y a écoulement de fluide des régions chaudes; moins denses, vers les régions froides; plus denses, de la lampe (Figure 4.4)

## Pression

La distribution de la pression; figure 4.5, montre que la pression minimale est atteinte dans la région au dessus du filament où les forces de poussée thermique accélèrent le gaz vers le haut de l'enceinte. Une fois atteignant la paroi où la pression est maximale, l'écoulement change de direction et suit un mouvement descendant le long et parallèlement à la paroi latérale de l'enceinte.

## Vitesse

 Le champ de vitesse expose le modèle de circulation de la convection libre autour d'une sphère chauffé dans une enceinte. Le fluide relativement plus chaud près du filament est entraîné dans un mouvement ascendant vers le haut de l'enceinte.

A la paroi, l'écoulement est divisé en deux parties qui sont déviées, à droite et à gauche du plan vertical de symétrie, le long et parallèlement à la paroi latérale de l'enceinte. En bas de l'enceinte, les deux parties de l'écoulement se recombinent dans un mouvement ascendant parallèlement au plan vertical de symétrie.

La vitesse maximale du gaz est égale à 0.174 m/s à quelque centimètre du filament indiquant que des courants convectifs considérables se produisent près du filament (Figure 4.6)

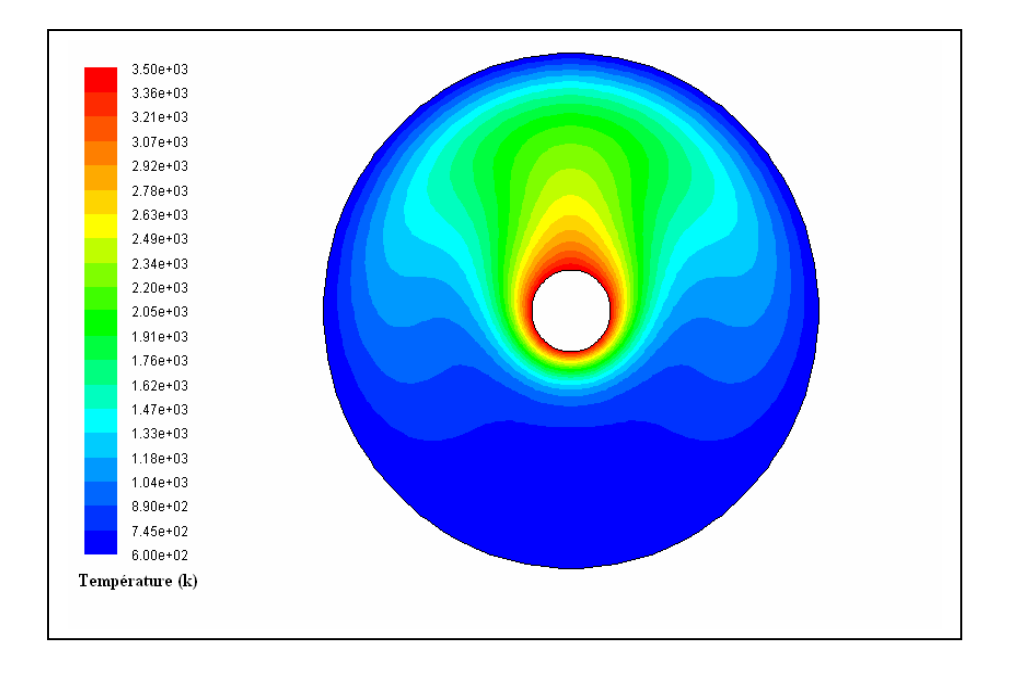

Figure 4.3 : Distribution de la température.

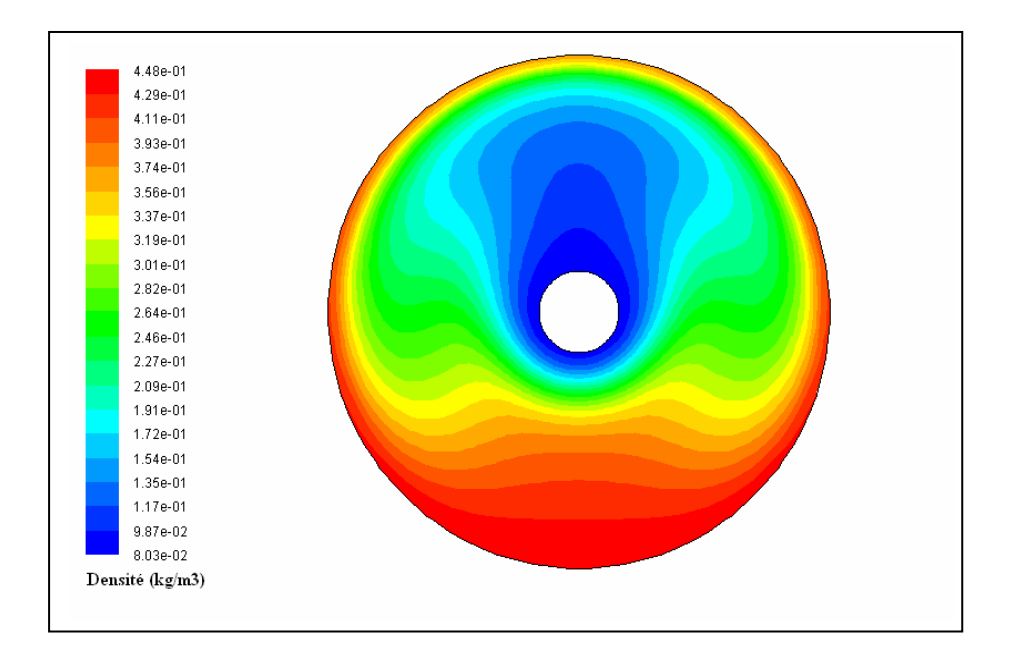

Figure 4.4 : Distribution de la densité.

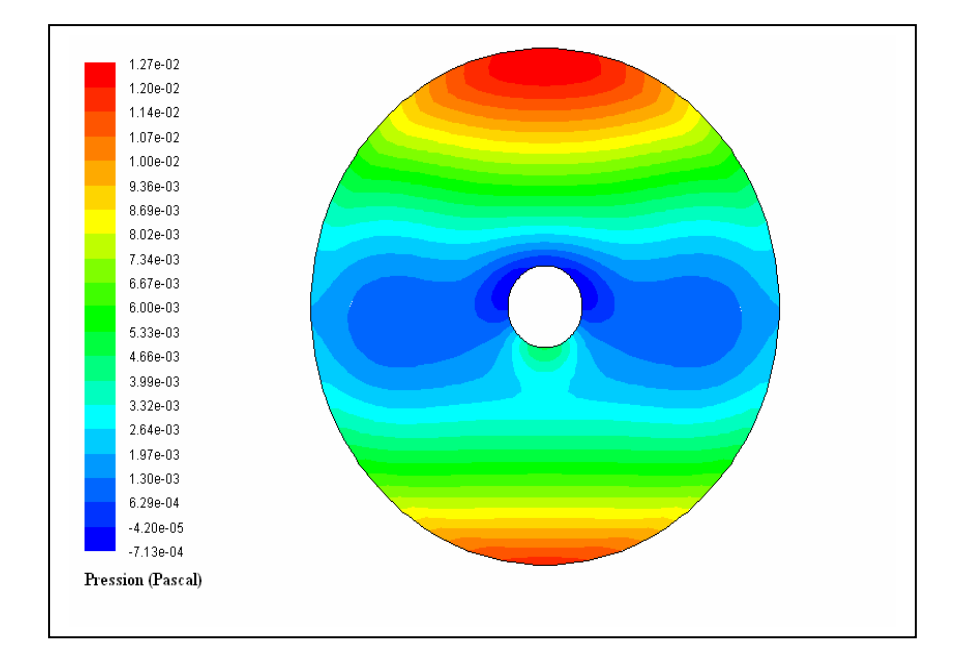

Figure 4.5 : Distribution de la pression.

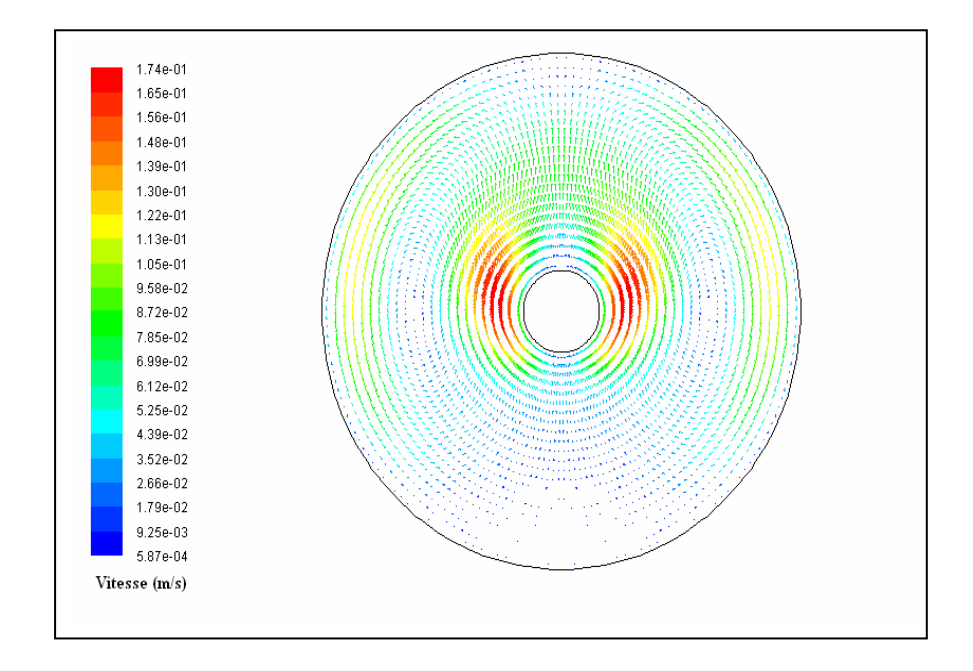

Figure 4.6 : Vecteurs vitesses.

## **IV.4.3.2 Effets de la température du filament**

Les résultats de l'étude des processus physico-chimiques à l'intérieur d'une lampe halogène en fonctionnement sont directement ou indirectement liés à la température élevée du filament. L'augmentation de la température du filament conduit à une augmentation de la température du gaz près du filament et la création d'importants gradients de température dans le volume de la lampe. Ces gradients résultent en gradients de densité, lesquels produisent une circulation de l'écoulement gazeux; convection. La convection conduit le gaz chaud du filament vers la paroi qui joue le rôle d'un échangeur de chaleur avec le milieu extérieur.

La figure 4.7 montre la variation de la température en fonction du déplacement vertical. Cette variation est asymétrique en raison de l'effet de la poussé thermique dû à la gravité. A partir de la direction négative de y, il y a une augmentation régulière de la température jusqu'à une distance d'environ 1mm du filament où une augmentation rapide est observée ; model de Langmuir [4.3]. Après le filament, considéré isotherme, il y a une diminution lente de la température en raison de la contribution des effets de convection. La figure 4.8 illustre la distribution de la densité. Cette figure montre une fois de plus que la densité est inversement proportionnelle à la température.

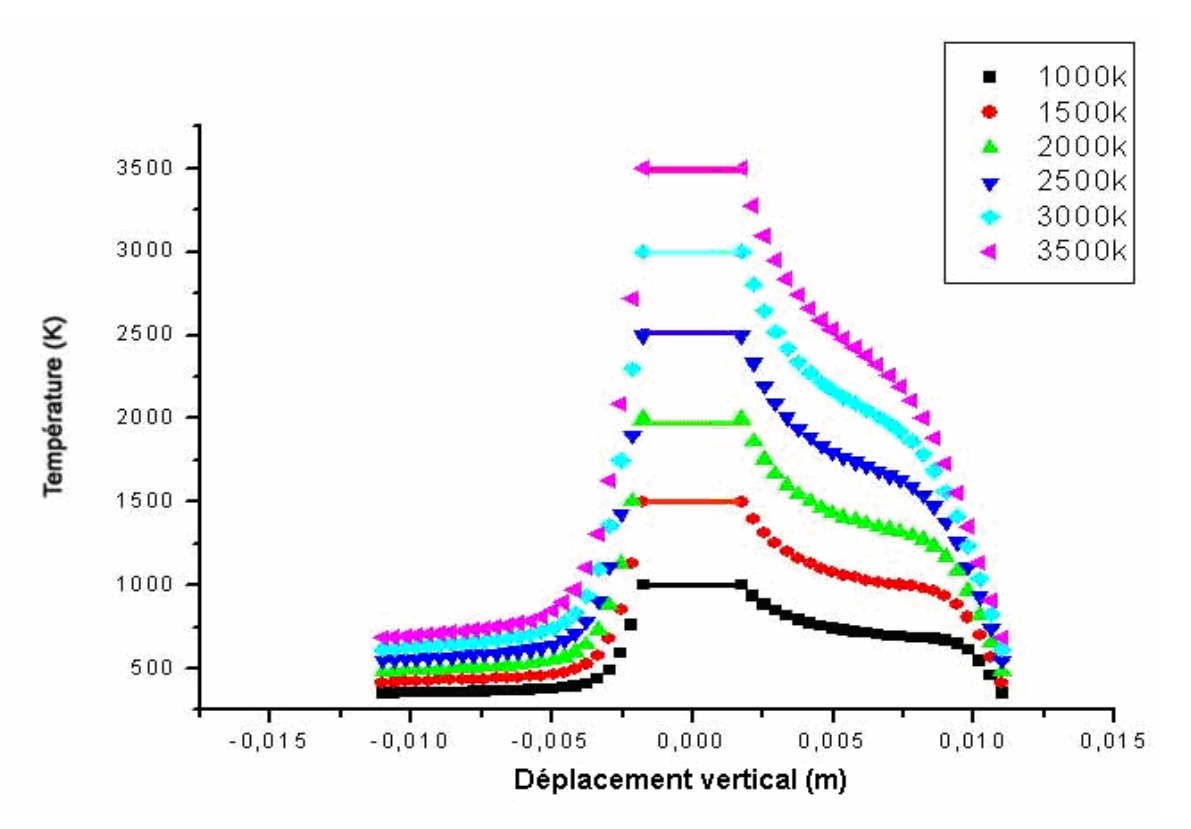

Figure 4.7 : Variation de la température en fonction du déplacement vertical.

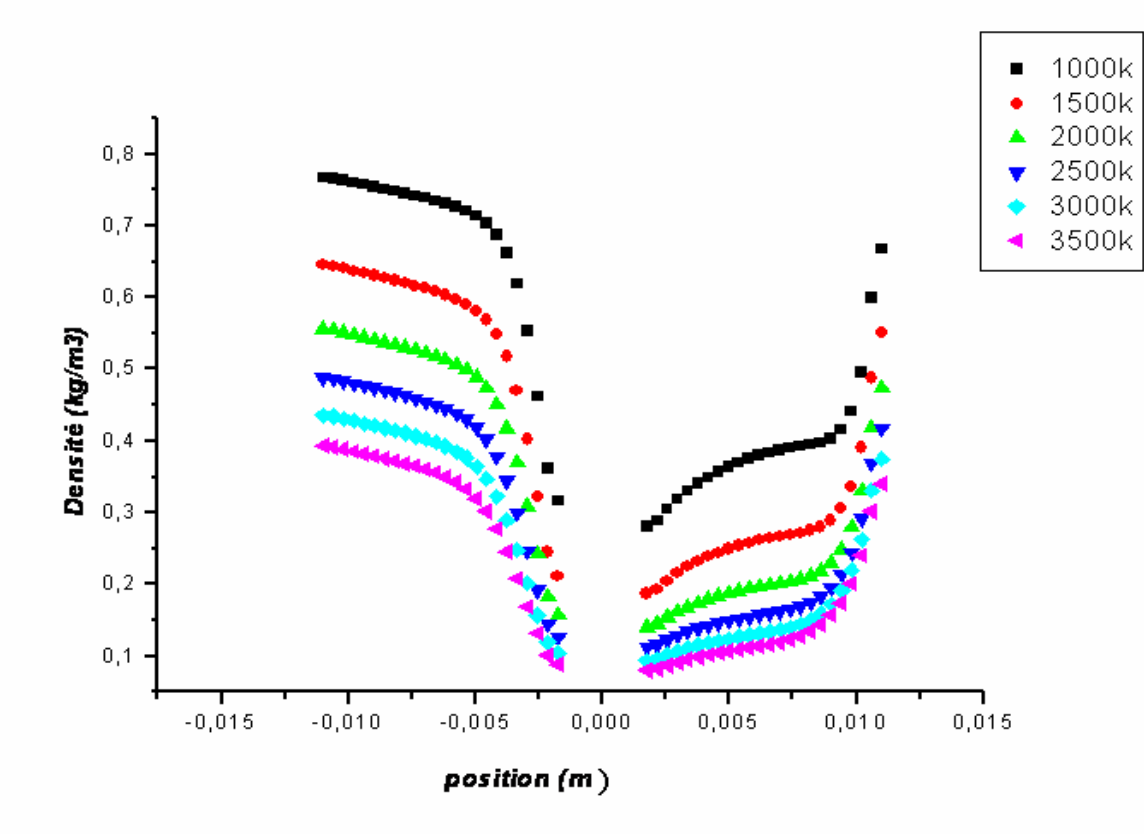

Figure 4.8 : Variation de la densité en fonction du déplacement vertical.

## **IV.4.3.3 Etude chimique**

.

Dans les lampes à tungstène halogène la région près du filament est la région où les phénomènes physique et chimique se produisent. Le HBr est gazeux à température ambiante. A l'intérieur de la lampe ce gaz se mélange et circule avec le gaz de remplissage  $N_2$ . Quand la température augmente HBr se dissocie en gaz plus stables ou en atomes selon les réactions suivantes:

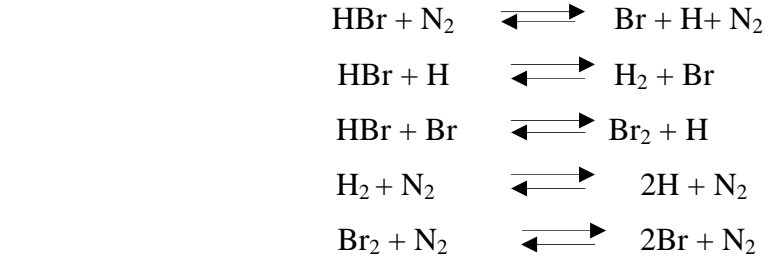

 Le logiciel MTData a été utilisé pour l'obtention de la composition en fonction de la température. La figure 4.9 montre la variation de la fraction molaire de la molécule HBr ainsi que les espèces chimiques produites après dissociation de cette molécule, à savoir ; les atomes Br et H et les molécules  $Br<sub>2</sub>$  et  $H<sub>2</sub>$ .

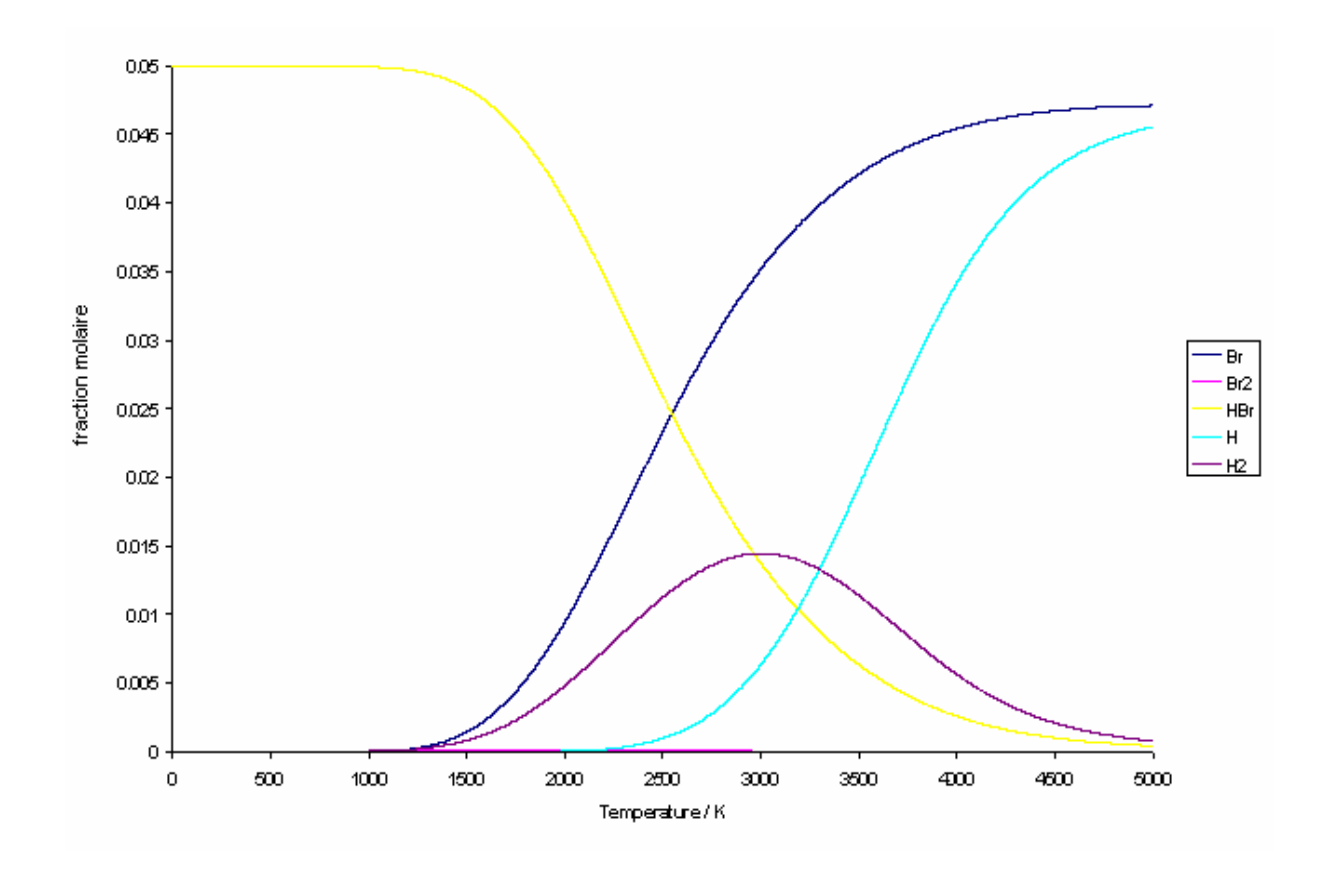

Figure 4.9 : Un diagramme MTData représentant la thermodynamique des produits obtenus par la dissociation thermique de HBr.

 D'après la figure 4.9 on constate que la composition de HBr est maximale pour les basses températures. Les atomes de brome n'apparaissent qu'à partir de 1100K où ils demeurent dans la forme atomique, avec peu de concurrence pour former des molécules de brome. Les atomes d'hydrogène apparaissent à des températures plus élevées que celles des atomes de brome, par contre l'apparition des molécules  $H_2$  commence a une température d'environ 1000K, cependant, la composition de ces molécules est très faible.
La figure 4.10 montre les résultats obtenus du model mathématique reliant MTData à Fluent. On constate que la totalité de la quantité de HBr se trouve dans les régions à basse température près de la paroi, mais à proximité du filament la molécule est instable, elle subit une dissociation complète à cause de la température élevée de cette zone suivant l'équation :

$$
HBr + N_2 \quad \longrightarrow \quad Br + H + N_2
$$

 La quantité des atomes d'hydrogène et de brome résultant de la dissociation de HBr, augmente à proximité du filament, au fur et à mesure que celle de HBr diminue.Cependant une quantité importante d'atomes de H se transforme en molécules H**2** dans les régions à température modérée suivant l'équation :

$$
HBr + H \qquad \overline{ } \longrightarrow H_2 + Br
$$

Cette quantité de molécules H<sub>2</sub> va se dissocier rapidement, prés de la paroi, pour donner à nouveau des atomes de H qui donnent avec les atomes de Br, les molécules HBr D'autre côte une petite quantité des atomes de Br peut briser la molécule HBr pour donner la molécule Br**2** dans les régions froides de l'enceinte suivant l'équation :

$$
HBr + Br \quad \overline{\blacktriangleleft} Br_2 + H
$$

Rapidement les molécules Br**2** donne deux atomes de Brome qui vont former avec les atomes d'hydrogène des molécules de HBr dans la région à basse température, qui seront reconduites dans la région du filament par convection.

 En comparant les distributions en masse des différentes espèces (Figure 4.10) avec les profiles de composition (Figure 4.9) on constate que les résultats obtenus par ce model sont en bon accord avec ceux prédits par MTData. Il est clair que la production des atomes de brome, responsable du cycle de régénération du tungstène, commence à une température d'environ 1100K.

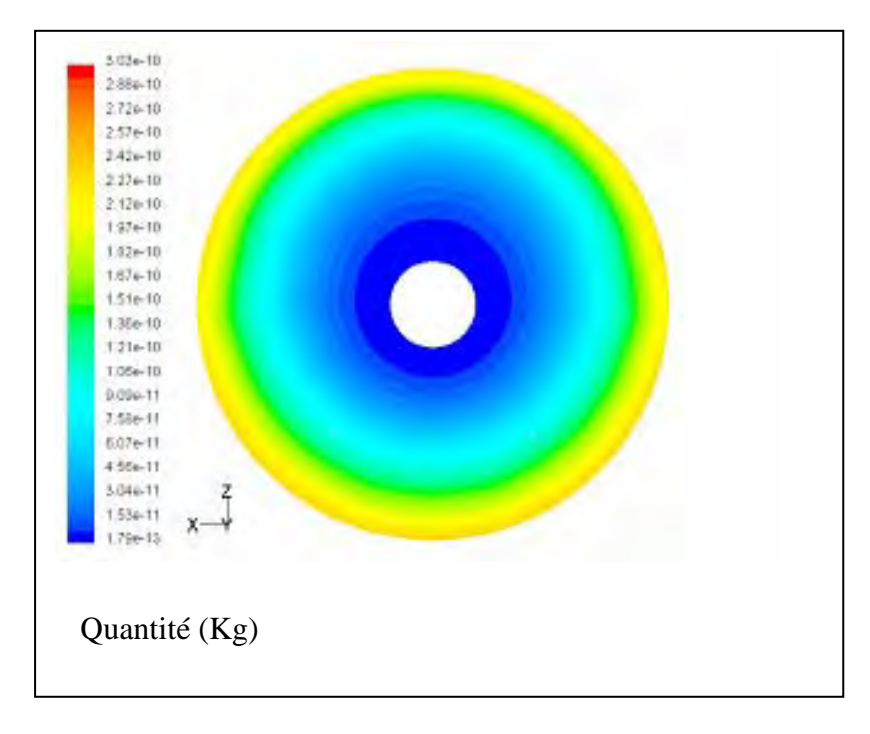

Quantité de molécule HBr (kg)

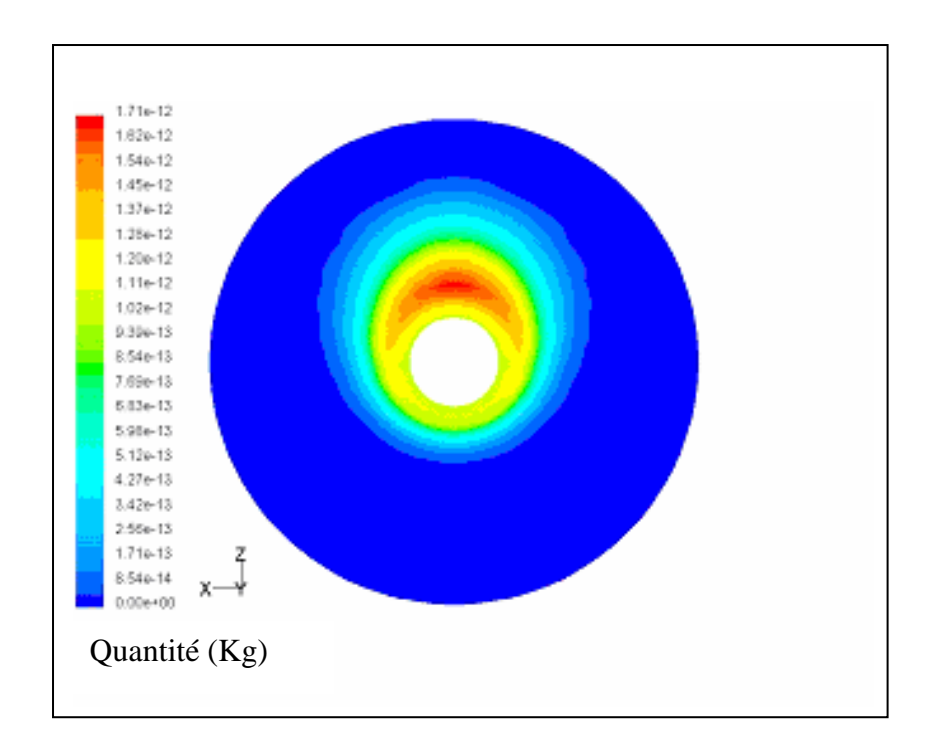

Quantité de l'atome de Br.

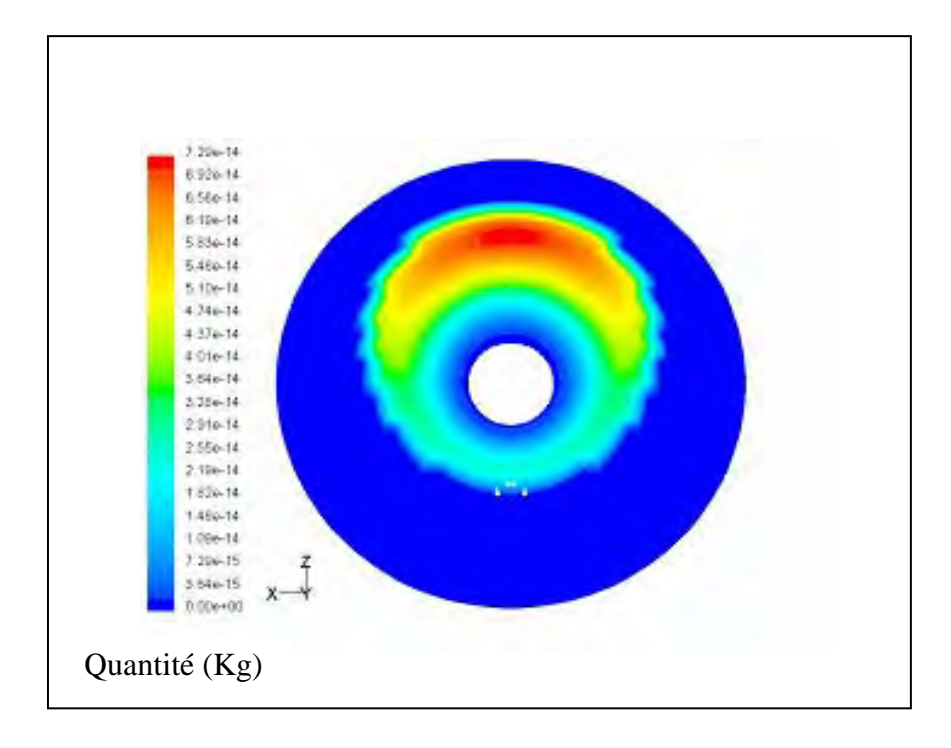

# Quantité de molécule Br<sub>2</sub>

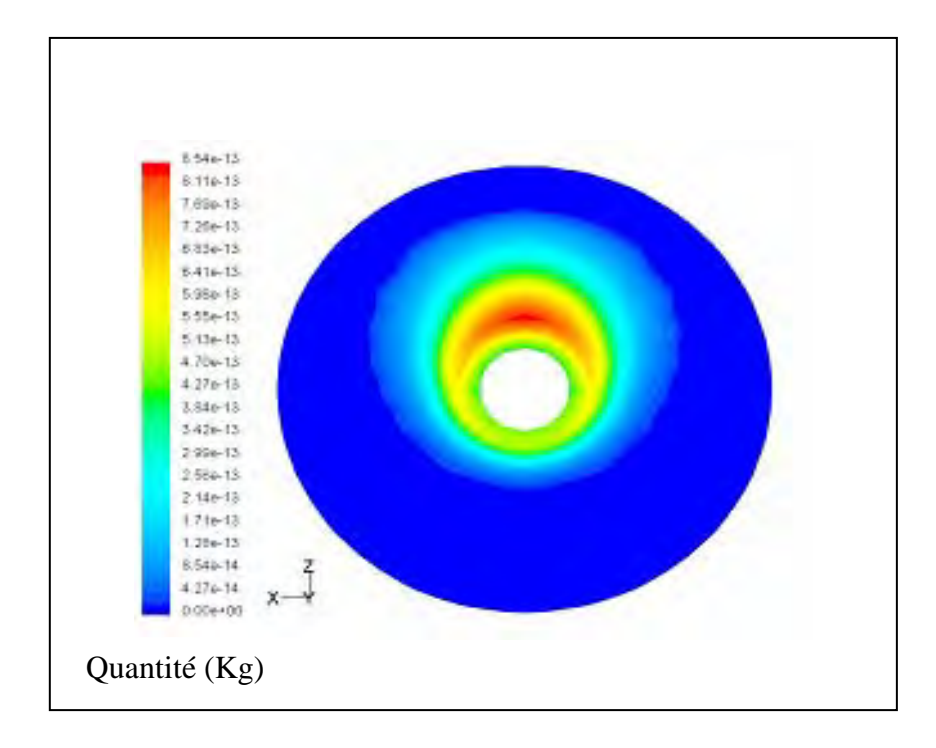

## Quantité de la molécule H2

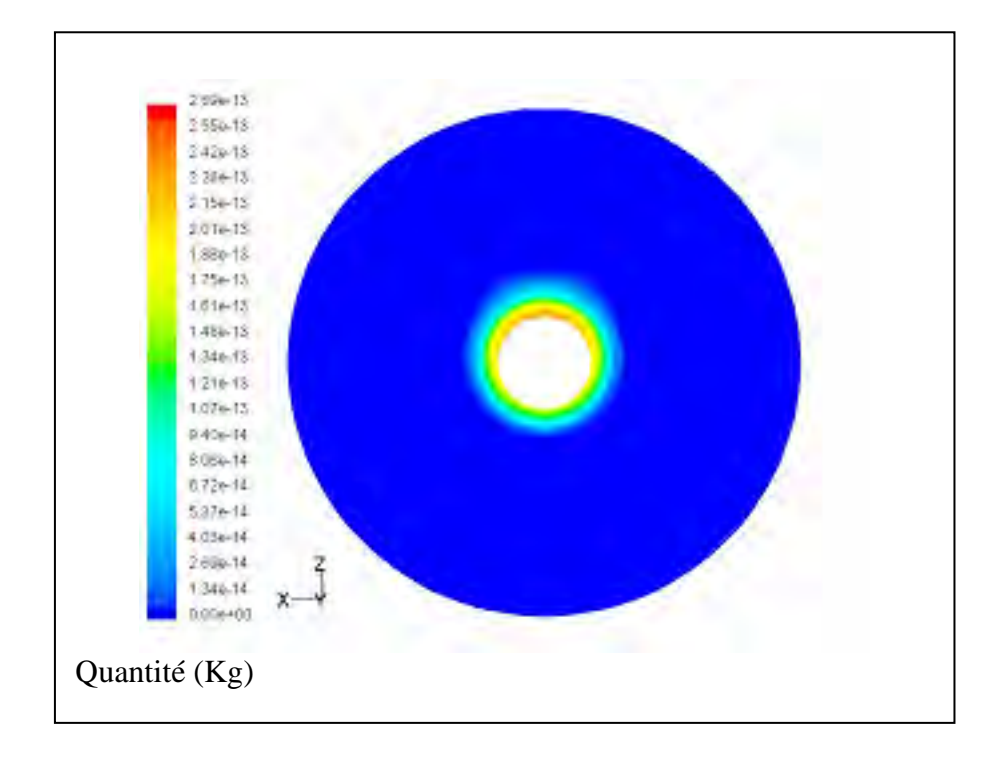

## Quantité de l'atome de H

Figure 4.10 : distributions en masse des différentes espèces chimique présentée dans la lampe

# I**V.5 Modèle avec écoulement à l'intérieure du filament**

## **IV.5.1 Définition du domaine**

La géométrie de la lampe consiste en une sphère de diamètre 22mm. Le modèle solide du filament en tungstène, n'est d'aucun usage dans cette étude. Le filament hélicoïdal est représenté par des anneaux permettant ainsi la simulation de l'écoulement à l'intérieur et à l'extérieur du filament. Le filament est de longueur 11mm.

La symétrie du problème (deux plans de symétrie: le plan xy et le plan yz) réduit le domaine de calcul au ¼ du volume total de la lampe. Six températures du filament ont été utilisées dans cette étude. A chaque température du filament correspond une température de la paroi déterminée expérimentalement. Le fluide c'est de l'azote gazeux sous une pression de 0.79 atm, la dose initiale de HBr est de 2.125x10<sup>-6</sup> Kg. Le choix des paramètres est basé sur des données expérimentales. Dans ce cas, on a opté pour des formes de mailles triangulaires dont le nombre est 144469, concentré dans les régions à fortes variations de gradients de température, figure 4.11.

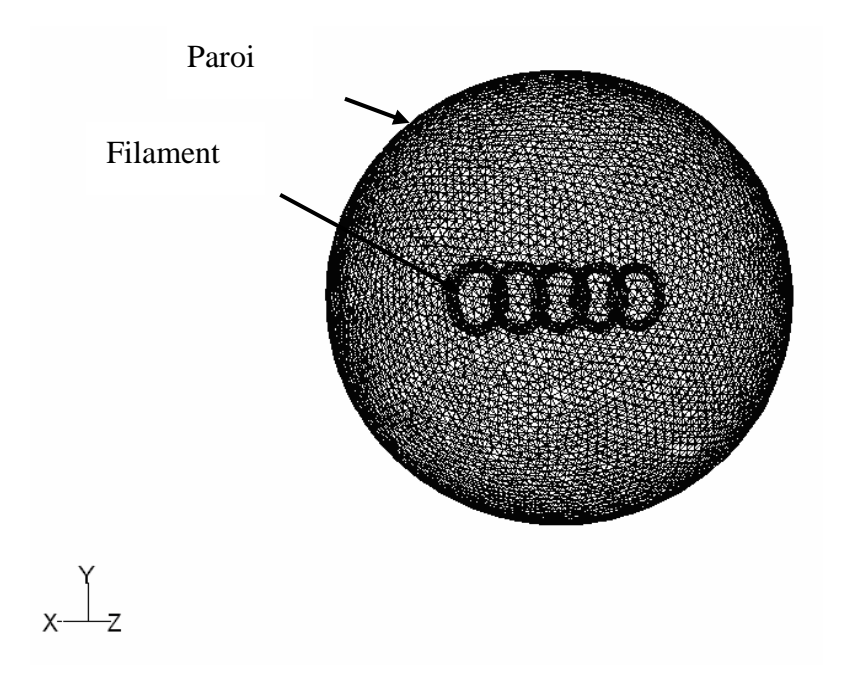

Figure 4.11 : Géométrie et maillage de l'enceinte en trois dimensions

## **IV.5.2 Résultats**

Une solution convergente a été obtenue après avoir exécuté plus itérations.

Pour simplifier le travail et réduire ainsi le temps de calcul, on a considéré les effets thermiques dus au filament et au gaz de remplissage causés par l'échauffement du gaz par le filament dans les plans xy et yz (la pesanteur est selon –y).

L'énergie thermique est conduite du filament par le gaz de remplissage. Ce transfert thermique est rapide dans la région prés du filament, la région de Langmuir, et devient lent à des distances plus grandes ou le transfert par conduction est remplacé par la convection. L'effet global est donc le transport de l'énergie thermique de la surface du filament vers les régions froides de la lampe. Si le gaz de remplissage réduit la température de la surface du filament, il réduit aussi la proportion de la radiation émise par la lampe dans le domaine du visible. Pourquoi donc utiliser un gaz de remplissage ?

Le maximum de la courbe du corps noir se déplace vers la partie visible du spectre seulement à très hautes températures et par conséquent pour obtenir une température de radiation aussi élevée que possible le filament doit être aussi chaud que possible. A très haute température le filament de tungstène commence à s'évaporer, c'est à dire que la pression de vapeur du tungstène augmente. La présence d'un gaz de remplissage provoque un processus de diffusion de la vapeur de tungstène qui va réduire l'évaporation du tungstène et donc augmenter la durée de vie de la lampe.

#### **IV.5.2.1 Champs thermiques dans les plans (xy) et (yz)**

Les gradients de température causés par la différence de température entre le filament et la paroi peuvent être très élevés. Ces gradients de températures engendrent de forts gradients de densité qui provoquent des écoulements convectifs rapides dans la lampe.

Les figures 4 .12 et 4.13 donnent la distribution de la température dans les plans xy et yz. Ces figures montrent clairement les régions chaudes du filament et la région de Langmuir. Un important gradient de température est observé à l'intérieur du filament d'où un écoulement non négligeable de gaz dans cette zone, des gradients de 1500 K/mm est observé dans la région proche du filament. Malgré que la distribution de la température soit plus compliquée dans le plan yz, on peut toujours constater que la température décroit rapidement dans la région autour et prés du filament. L'effet de la pousse thermique est également observable.

D'après ces figures, on peut constater qu'une grande proportion de l'enceinte est froide.

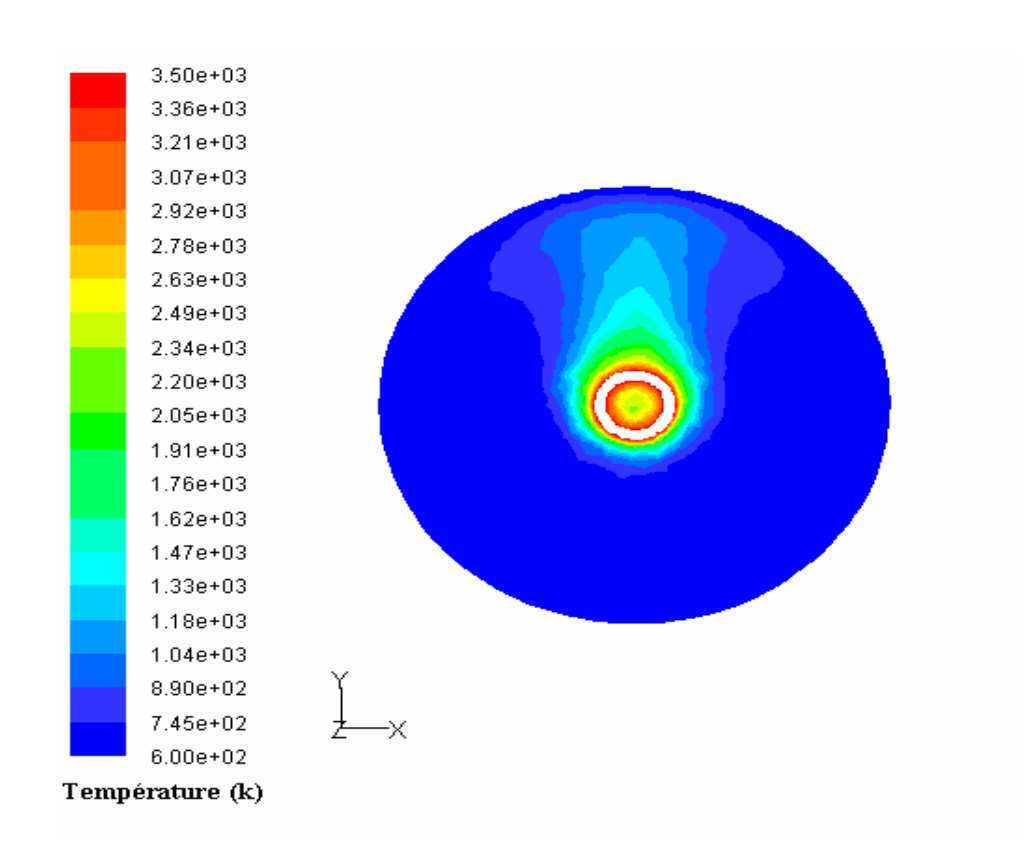

Figure 4.12 : Distribution de la température dans le plan xy

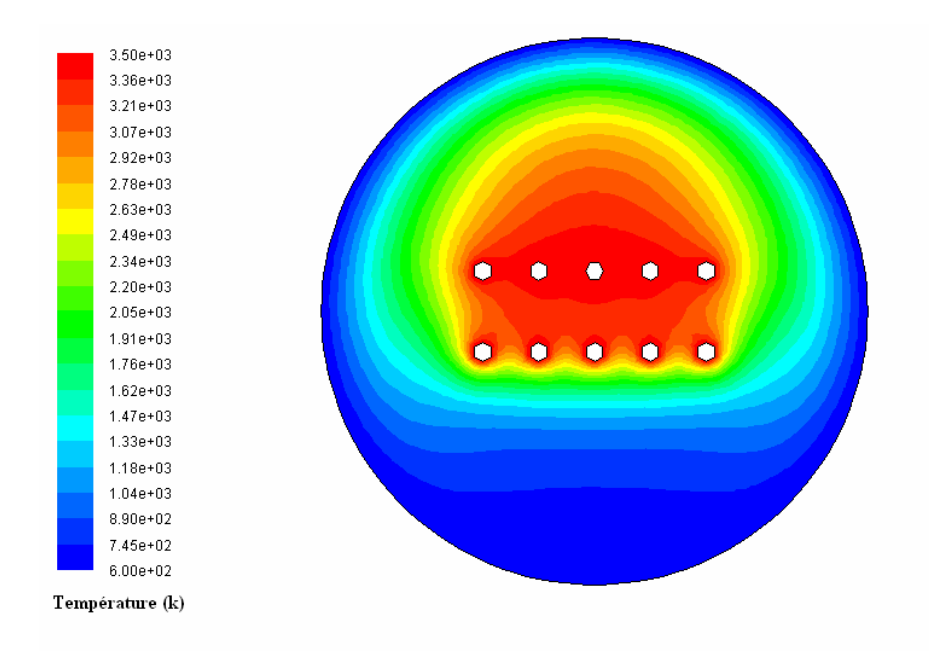

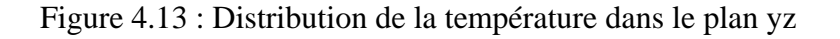

La distribution de la température peut être examinée plus en détail par un diagramme représentent le volume total des mailles ayant la même température (Figure 4.14).

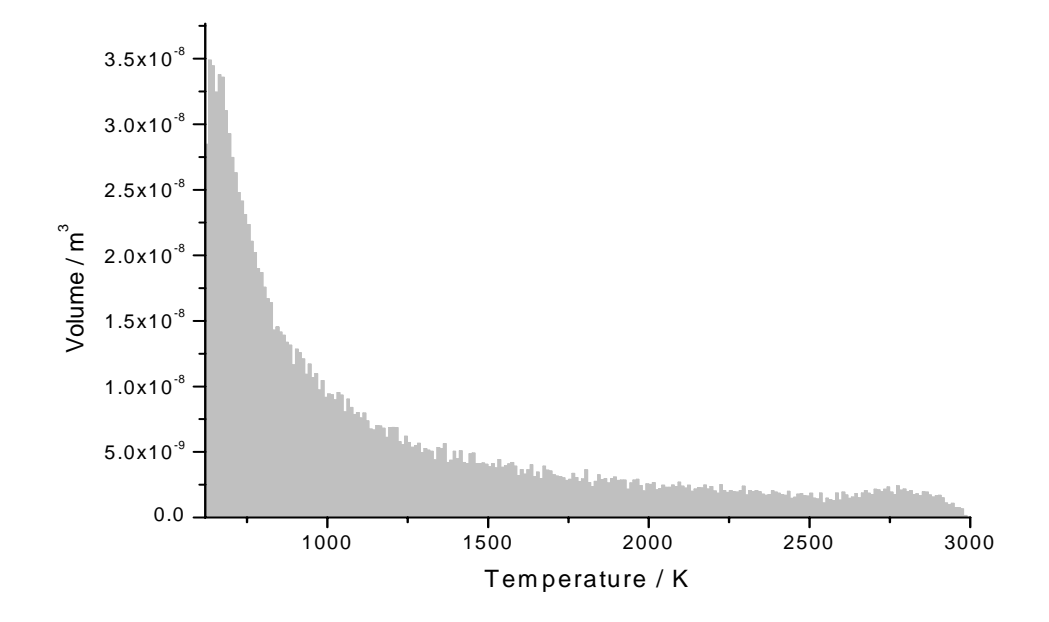

Figure 4.14 : Distribution thermique dans l'enceinte.

La figure 4.14 donne la distribution thermique dans l'enceinte. On constate qu'une grande proportion du gaz de remplissage est à une température juste au dessus de celle de la paroi et donc la température moyenne dans l'enceinte sera relativement basse. Dans notre cas, la température moyenne est de 1200K, elle correspond à l'énergie thermique moyenne nécessaire pour les processus chimiques.

#### **IV.5.2.2 Champs dynamiques dans les plans (xy) et (yz)**

Les figures 4.15 et 4.16 montrent l'écoulement du gaz de remplissage dans les plans xy et yz. D'après ces figures on constate que les courants à l'intérieur des anneaux simulant le filament sont visqueux en raison des températures assez basses dans ces régions, le gaz est donc moins rapide. Cependant la vitesse du gaz augmente considérablement entre les anneaux pour que le gaz puisse sortir de l'intérieur du filament. Cette vitesse est de l'ordre de 0.120 m/s indiquant que des courants convectifs considérables se produisent à l'intérieur du filament. A quelque centimètre au dessus du filament le gaz est accéléré vers le haut de l'enceinte à cause de la poussé thermique.

En s'approchant de la paroi supérieure le gaz change de direction et suit un mouvement descendant jusqu'au bas de l'enceinte. Une augmentation considérable de la vitesse a lieu aux parois latérales.

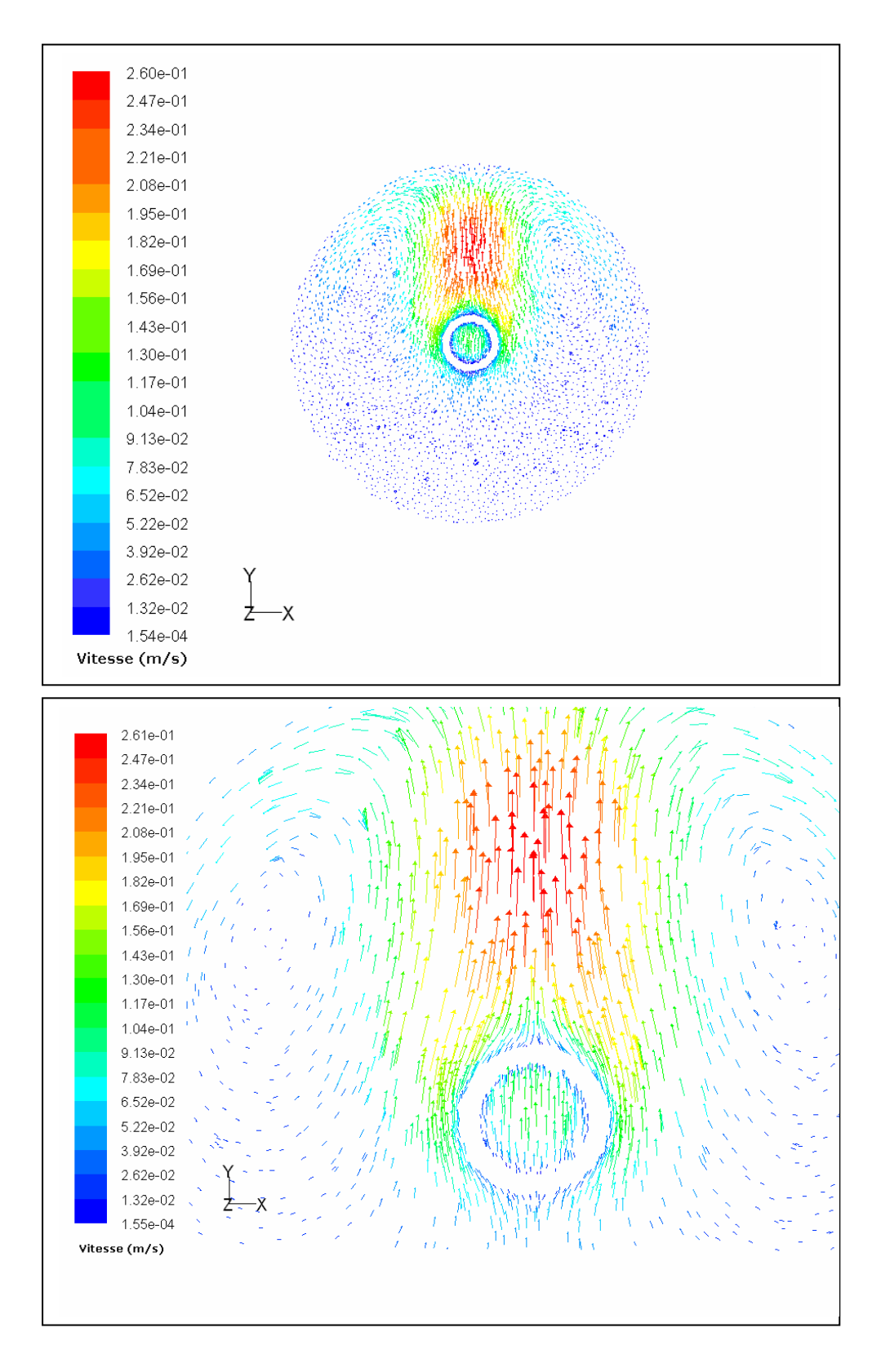

Figure 4.15 : L'écoulement dans le plan (xy)

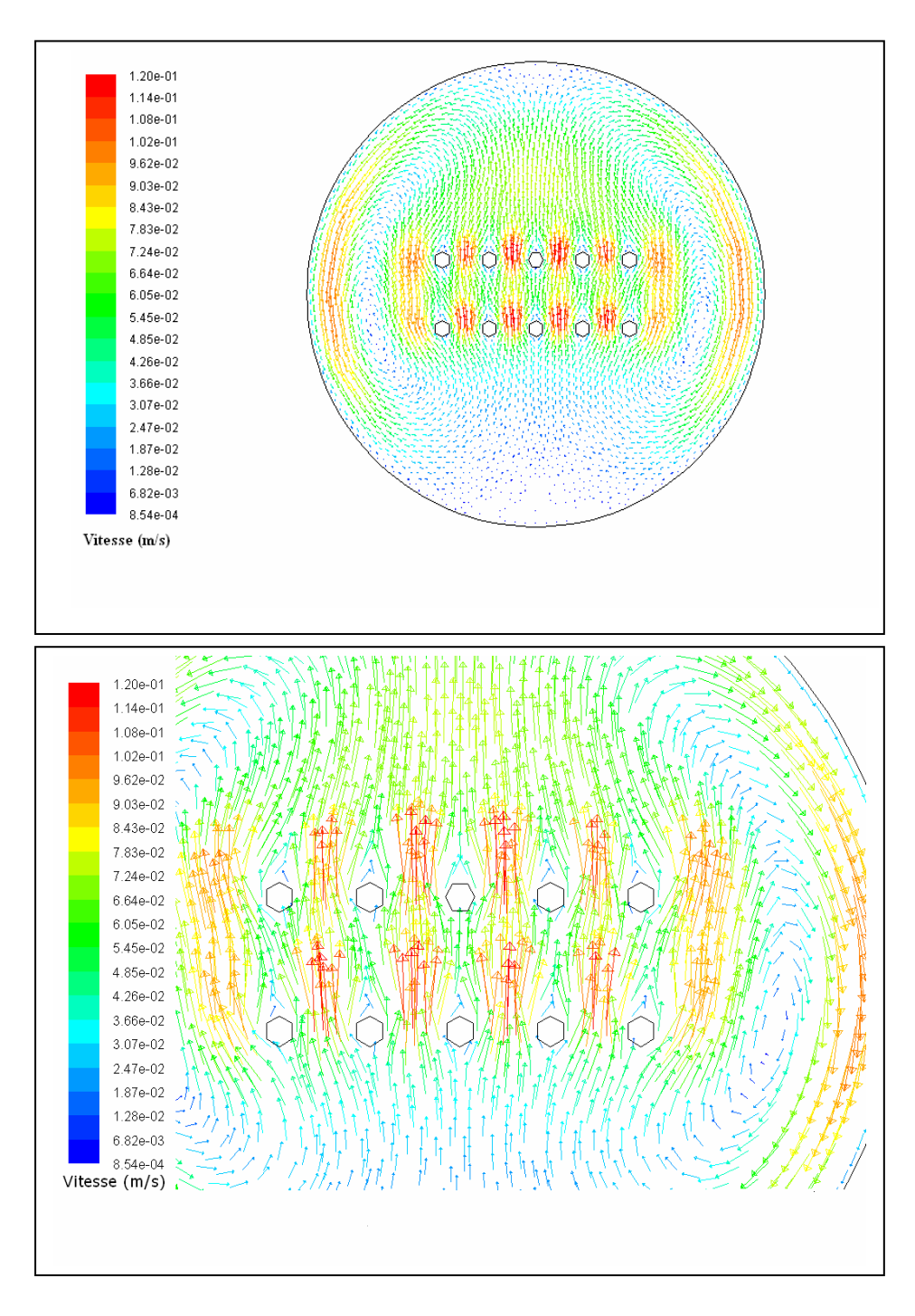

Figure 5.16 : L'écoulement dans le plan (yz)

#### **IV.5.2.3 L'équilibre thermique**

Les forts gradients de température et les courants de convection rapides qui se trouvent dans les lampes provoquent des changements rapides de températures d'une molécule du gaz de remplissage. Ce sont ces conditions qui causent des modes de non-équilibre. Si une molécule d'azote se trouve au centre du filament à 3500K, sa température de vibration et celle de translationrotation sont en équilibre. En raison de la circulation du gaz dans la lampe, la molécule d'azote peut être en dehors de la zone de Langmuir à une température de 800K dans approximativement 10 millisecondes, par exemple. Cette molécule subit une diminution de température de 270000 K  $s^{-1}$ . Comme les modes de translation-rotation relax instantanément, les molécules dans cette région ont une faible température de translation-rotation et une grande température de vibration, les modes ne sont pas en équilibre.

Dans les lampes à tungstène halogène les modes de translation-rotation et de vibration sont en équilibre car la présence de l'halogène facilite le processus de relaxation et le rend plus rapide.

Le temps de relaxation,τ, qui le temps nécessaire au mode de vibration d'être à la même température que le mode de translation-rotation, peut être calculé pour une molécule diatomique par l'équation 4.1.

$$
\tau = \frac{1}{P} \exp\left[ 0.00116 \left( \frac{M}{2} \right)^{\frac{1}{2}} \theta_v^{\frac{4}{3}} \left( T^{-\frac{1}{3}} - 0.015 \left( \frac{M}{2} \right)^{\frac{1}{4}} \right) - 18.42 \right]
$$
Equation 4.1

Où :

P : la pression en pascal

T : la température du système

 $M$  : la masse de la molécule  $N_2$ 

 $θ<sub>v</sub>$ : la température de vibration ;  $θ<sub>v</sub> = h c μ<sub>0</sub>/λ = 3390k pour N<sub>2</sub>$ 

 Les figures 4.17 et 4.18 montrent la distribution du temps de relaxation dans les plans xy et yz. On constate que les valeurs du temps de relaxation sont très faibles dans toute l'enceinte surtout dans la zone du filament, ça implique l'existence de l'équilibre thermique.

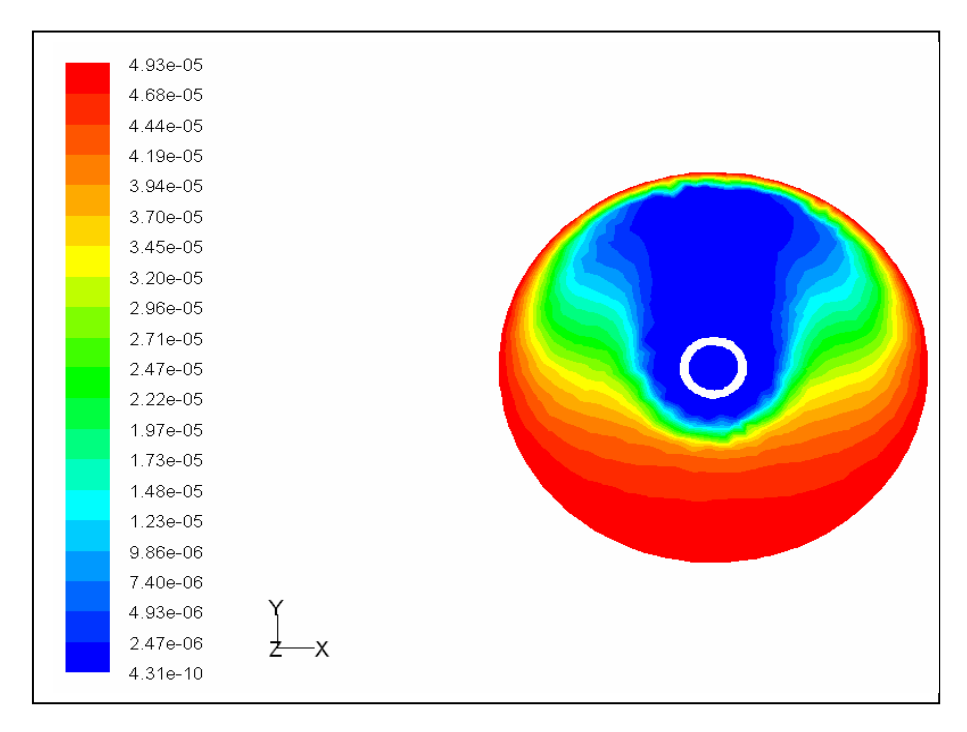

Figure 4.17 : temps de relaxation pour le plan (xy)

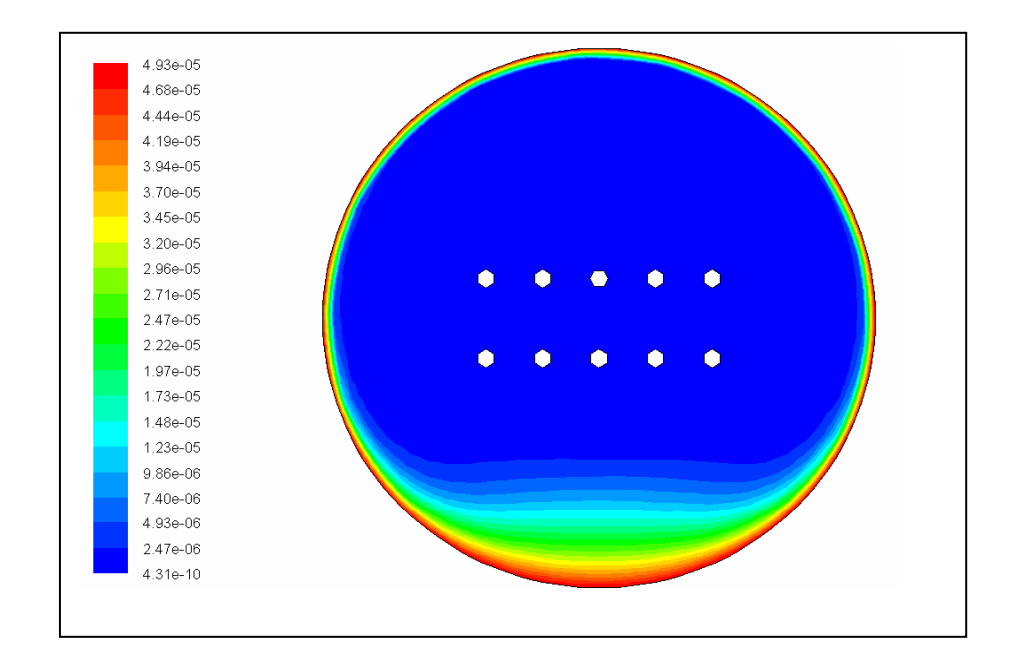

Figure 4.18 : temps de relaxation pour le plan (yz)

## **IV.5.2.4 Effet de la variation de la température du filament sur le champ thermique**

La figure 4.19 montre la variation de la température avec le déplacement vertical pour différentes températures du filament. Cette figure montre les mêmes caractéristiques que celles décrites pour la figure 4.7. Le graphe est asymétrique en raison de l'effet de la poussée thermique. La température du gaz décroit rapidement dans la région très proche du filament. Une augmentation lente de la température est observée dans la direction négative du déplacement selon y jusqu' à une distance d'environ 1mm du filament. Après ce point la température augmente très rapidement jusqu' à la surface du filament. A l'intérieur du filament la température décroit, cette diminution est d'autant plus grande que la température du filament est grande, l'écoulement à l'intérieur du filament est non négligeable. Après le filament, dans la zone de Langmuir, la diminution de la température est moins prononcée, ceci est du a la contribution des courants convectifs.

La figure 4.20 montre les changements de la température selon le déplacement horizontal z. Aux extrémités du filament on constate une diminution rapide dans la région de Langmuir suivie par une diminution graduelle une fois à l'extérieur de cette région. Ceci est causé par la conduction thermique du filament vers les supports où se produisent les pertes de l'énergie thermique.

Pour les températures élevées l'effet des anneaux est observé, les pertes dues au gaz apparaissent lorsque l'écoulement se produit entre les anneaux constituant le filament.

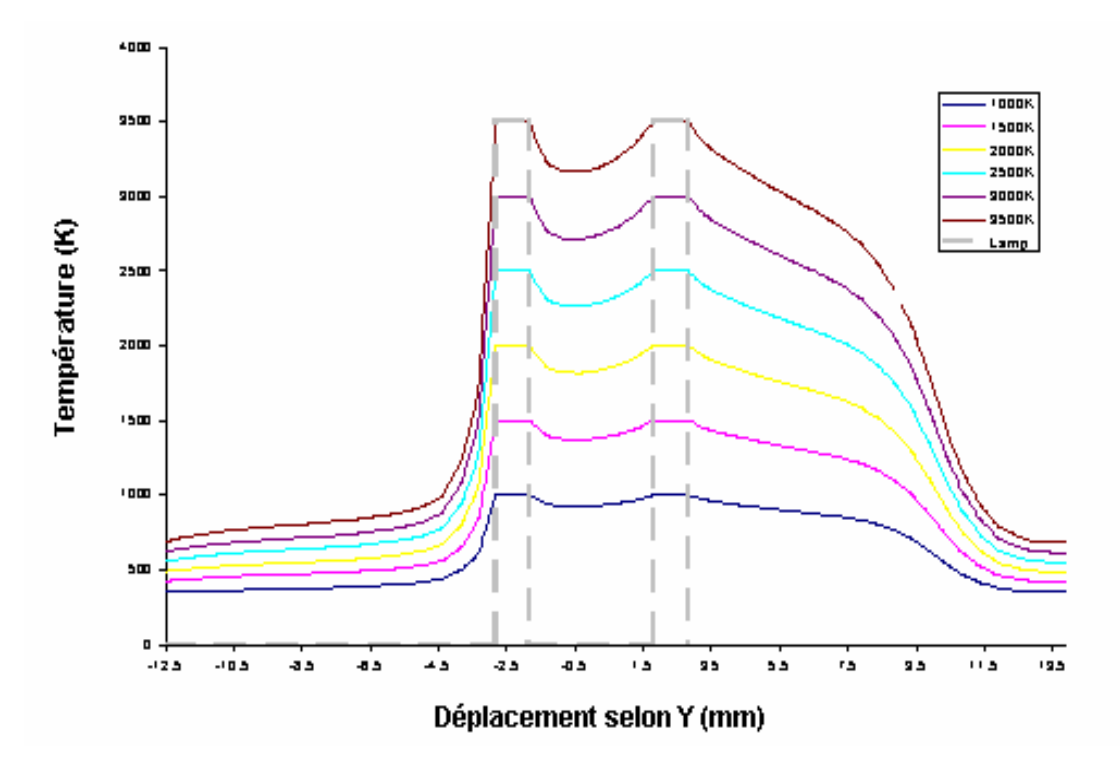

 Figure 4.19 : Variation de la température avec le déplacement vertical pour différentes températures du filament.

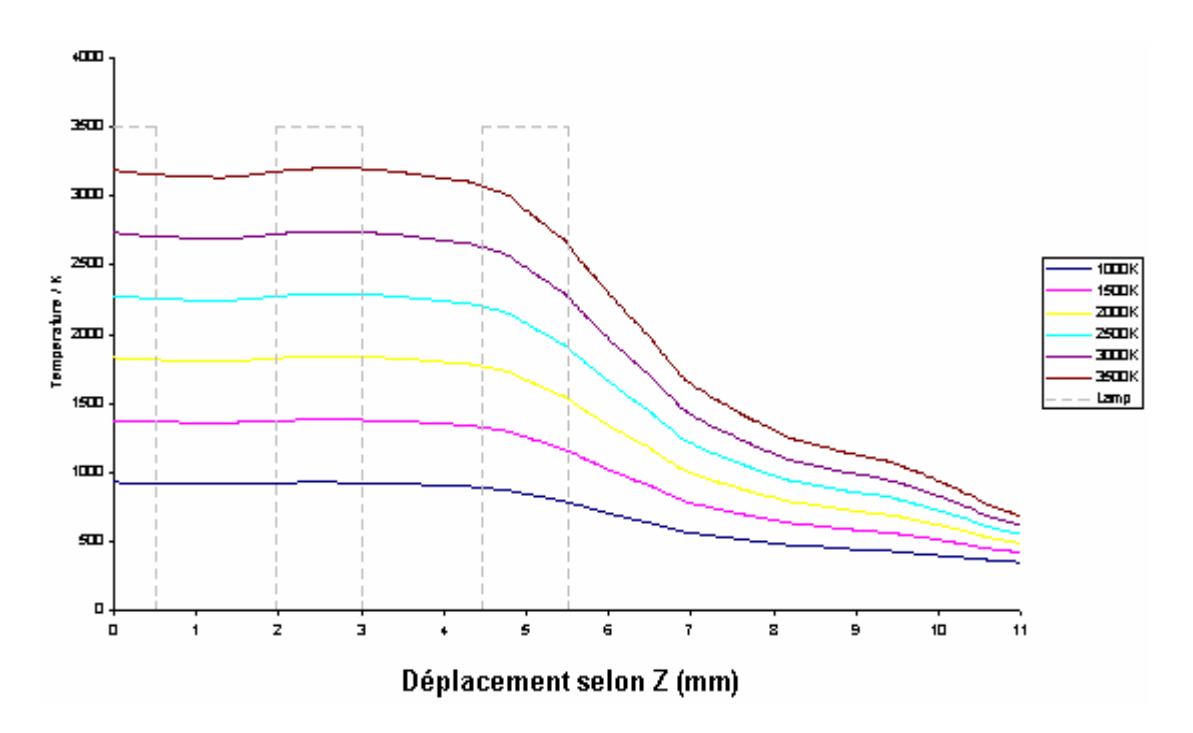

 Figure 4.20 : Variation de la température avec le déplacement horizontal pour différentes températures du filament.

Pour une température de 1500K, on a comparé la variation de la température selon le déplacement z calculée par CFD avec celle obtenue expérimentalement par la technique spectroscopique CARS. La figure 4.21 montre que le model CFD est en bon accord avec les données expérimentales, la différence entre les valeurs des températures calculées et mesurées est inferieure à 10% sur le plateau de température de 1450K.

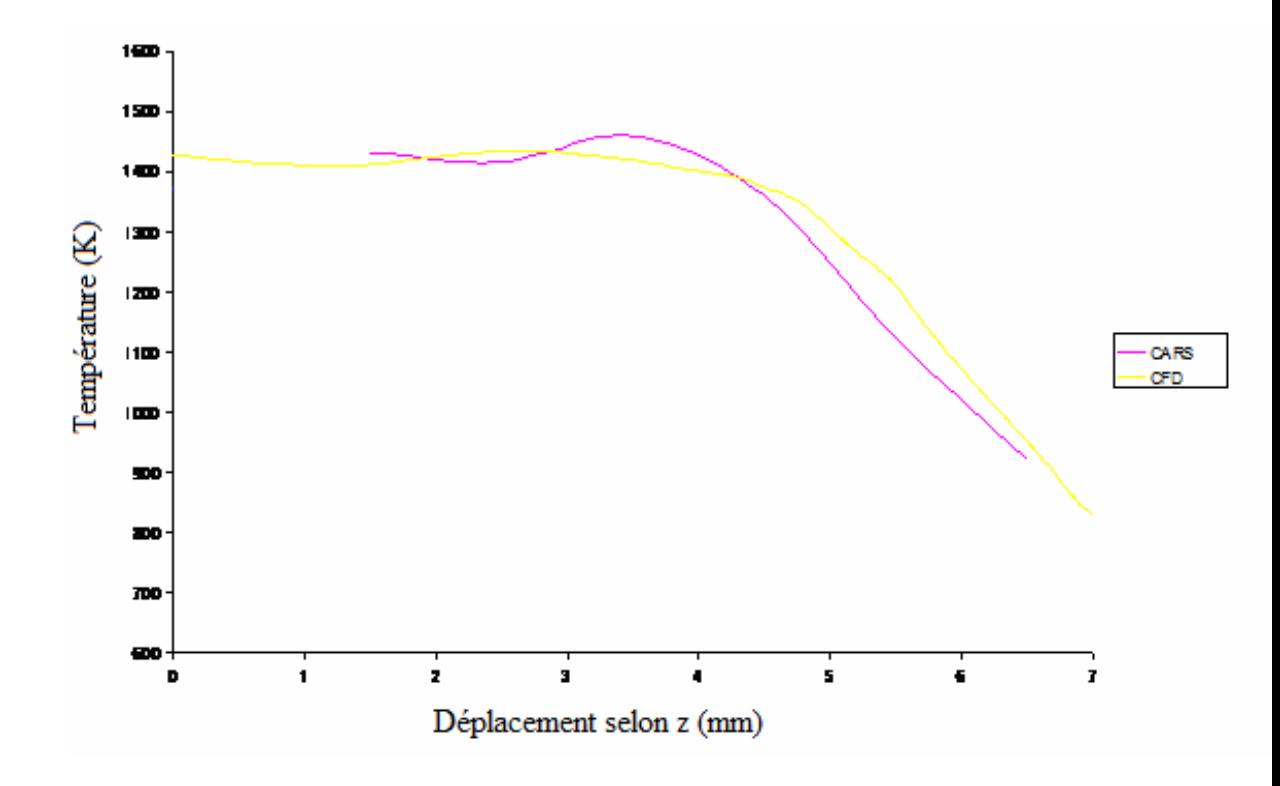

 Figure 4.21 : Comparaison des profiles de température le long de l'axe z obtenus par CFD et CARS pour une température du filament de 1500K

#### **IV.5.2.5 L'étude chimique**

L'analyse par CFD des différentes espèces chimiques présentes dans la lampe donne des informations sur les distributions des espèces dans la lame et l'effet thermique sur la quantité de chaque espèce. La simulation a été réalisée pour six températures du filament : 1000K, 3500K, 500K. Les figures 4.22 jusqu'à 4.26 montrent la distribution de la quantité des différentes espèces selon les directions y et z pour différentes températures du filament.

#### **a- Molécule de bromure d'hydrogène (HBr)**

Le bromure d'hydrogène est le point de départ du cycle halogène. HBr se dissocie facilement à température élevée. Quand la température du filament tend vers sa valeur maximale, la concentration de HBr dans la lampe tend vers zéro. La figure 4.22 montre que la molécule de HBr se dissocie complètement dans la région du filament en présence de l'azote moléculaire et on la retrouve dans la région froide de la lampe ; prés des parois. La totalité de la quantité de HBr se trouve dans la région à basse température où les molécules deviennent très stables. La molécule de HBr joue un double rôle pour le brome ; elle sert de réservoir de brome aux parois pour le cycle halogène et empêche son excès à des températures basses du filament. Pour des températures de filament d'environ 1800K les atomes de brome provoquent l'érosion du filament de tungstène.

#### **b- Atome de Brome (Br)**

La figure 4.23 montre la relation entre la quantité de l'atome de brome et les différentes zones thermiques dans la lampe, les températures élevées du gaz se trouvent à l'intérieur du filament et suivant les plumes de convection à partir de la surface du filament. La production de cet atome est maximale à proximité du filament c'est-à-dire dans la région de Langmuir. D'après le cycle de l'halogène (Figure 2.3.) l'abondance des atomes de brome est grande là ou l'abondance de la vapeur de tungstène est grande, c'est-à-dire que la densité de l'atome de brome est importante dans les régions chaudes de la lampe.

Cette figure montre également que La quantité de l'atome de Brome dépend de la température; plus la température du filament est grande et plus la quantité de l'atome de brome est grande. Cette quantité est importante à 3500 K et elle est sous forme de traces à 1000 K. L'augmentation de la température du filament est bénéfique pour la régénération du cycle à halogène.

#### **c- Molécule de Brome (Br2)**

 Dans les régions où la température varie entre 900 et 3200 K, il existe une compétition entre la formation de la molécule de brome et l'atome de brome. Cependant, la forme moléculaire est prédominante pour des températures comprises entre 980K et 1040K. La figure 4.24 montre la formation de la molécule Br**2** à la limite de la région de Langmuir où la température est suffisamment faible pour ne pas dissocier la molécule en ses constituants. En dehors de cette région, les atomes de brome se combinent pour donner les molécules de brome, ce qui permet d'empêcher les atomes réactifs de se rapprocher des parois de la lampe.

#### **d- Atome d'Hydrogène (H)**

Pour obtenir des atomes d'hydrogène par la dissociation thermique des molécules de HBr la température doit être très élevée. La production des atomes d'hydrogène commence à une température de 2500K. Au dessous de cette température l'état de l'hydrogène est moléculaire, c'est l'état stable. La figure 4.25 montre clairement que la formation des atomes d'hydrogène se produit dans les régions très proches du filament.

#### **e- Molécule d'Hydrogène (H2)**

La molécule d'hydrogène apparaît dès que la molécule de HBr commence à se dissocier aux basses températures. Cette molécule sert d'emmagasiner l'excès d'hydrogène créé lorsque se produit l'atome de brome. Le gaz hydrogène existe et circule dans le fluide et ne doit se trouver en excès prés des parois. Dans le temps le problème de la diffusion de l'hydrogène à travers les parois de la lampe peut se produire laissant derrière un excès de brome. Dans les régimes à basse température l'excès de brome endommage le filament de tungstène et réduit ainsi la durée de vie de la lampe. La figure 4.26 montre que la molécule de H<sub>2</sub> se trouve dans la région du filament où la température est élevée.

Les courbes de distribution de la molécule  $H_2$  sont similaires à celles de l'atome de brome. Cependant la concentration de l'atome de brome reste toujours plus grande que celle de  $H_2$  puisque le Br résulte de plusieurs processus :

$$
Br_2 + N_2 \longrightarrow 2Br + N_2
$$
  
\n
$$
HBr + H \longrightarrow H_2 + Br
$$
  
\n
$$
HBr + N_2 \longrightarrow Br + H + N_2
$$

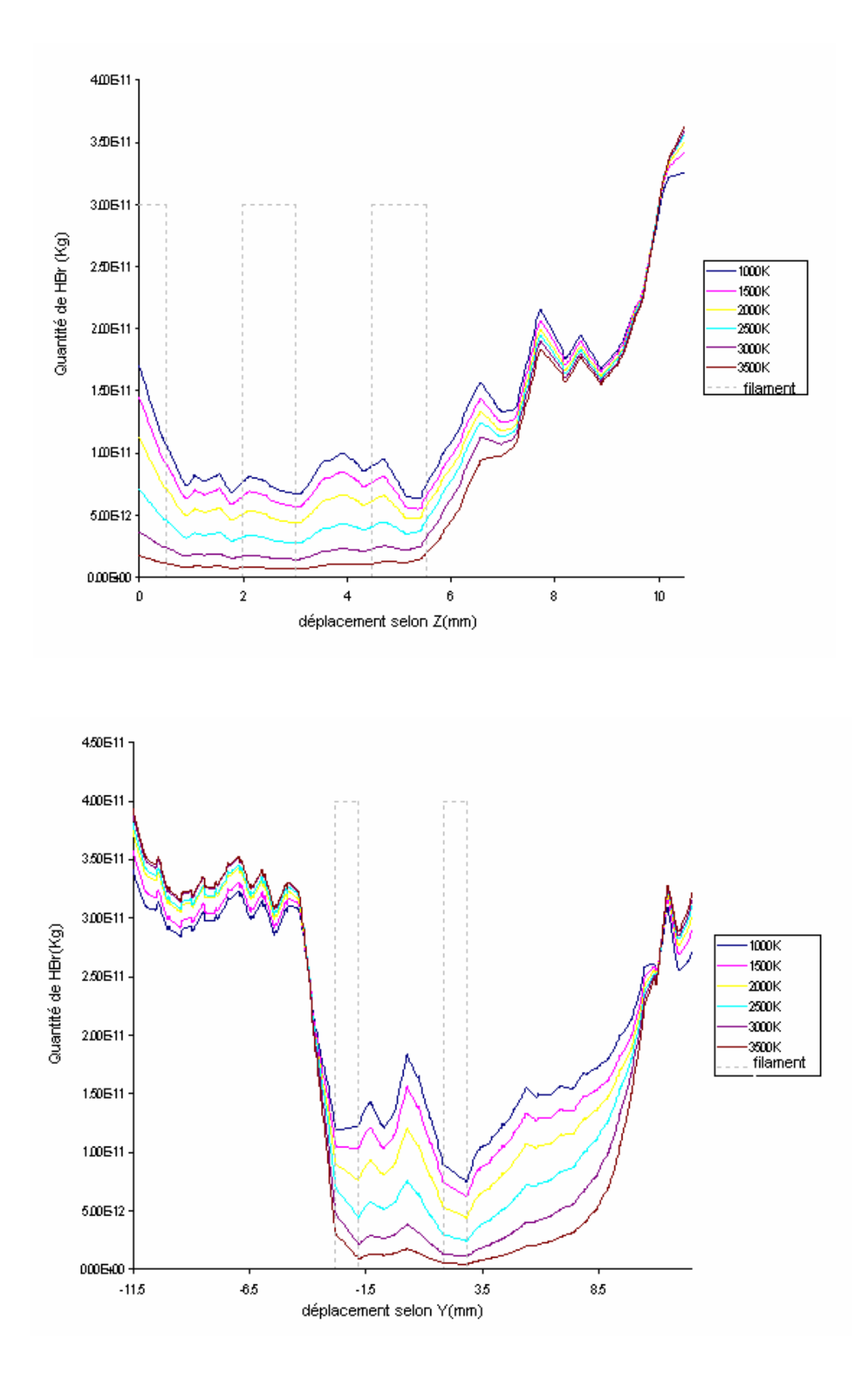

 Figure 4.22 : Distributions de molécule du HBr en fonction des déplacements dans les plans yz et xy pour différentes températures du filament

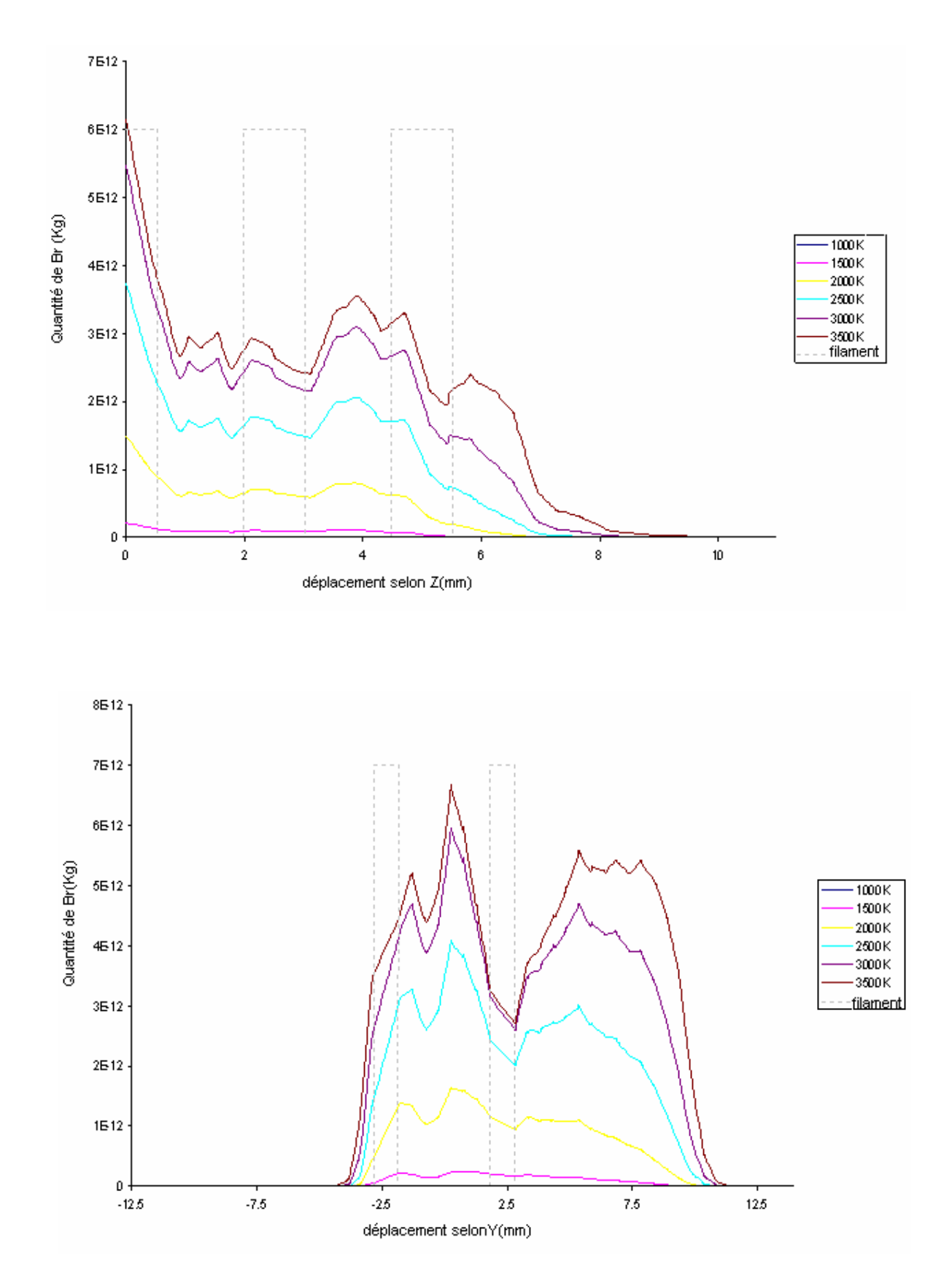

Figure 4.23 : Distributions de l'atome du brome en fonction des déplacements dans les plans yz et xy pour différentes températures du filament

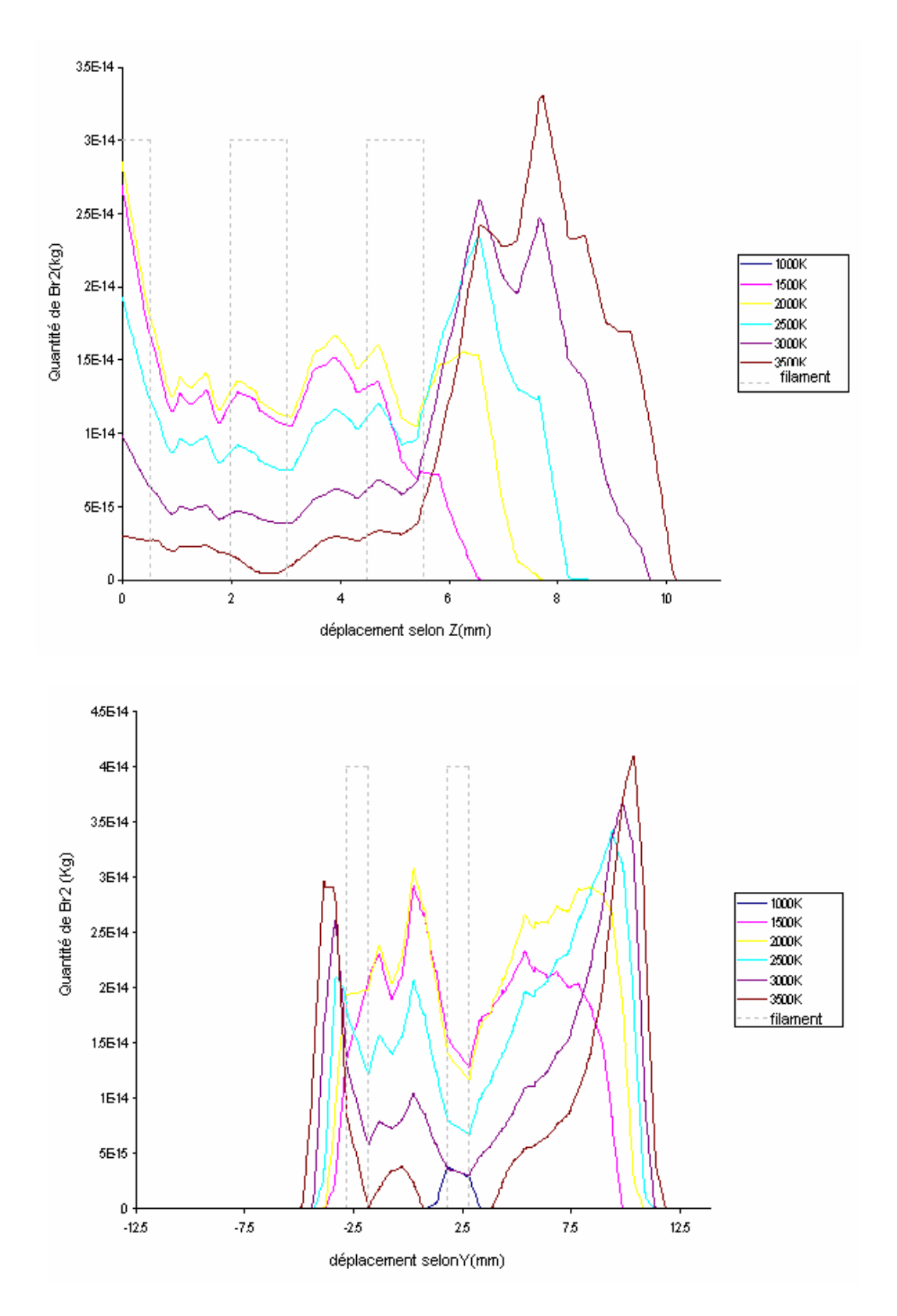

Figure 4.24: Distributions de molécule du brome en fonction des déplacements dans les plans yz et xy pour différentes températures du filament.

.

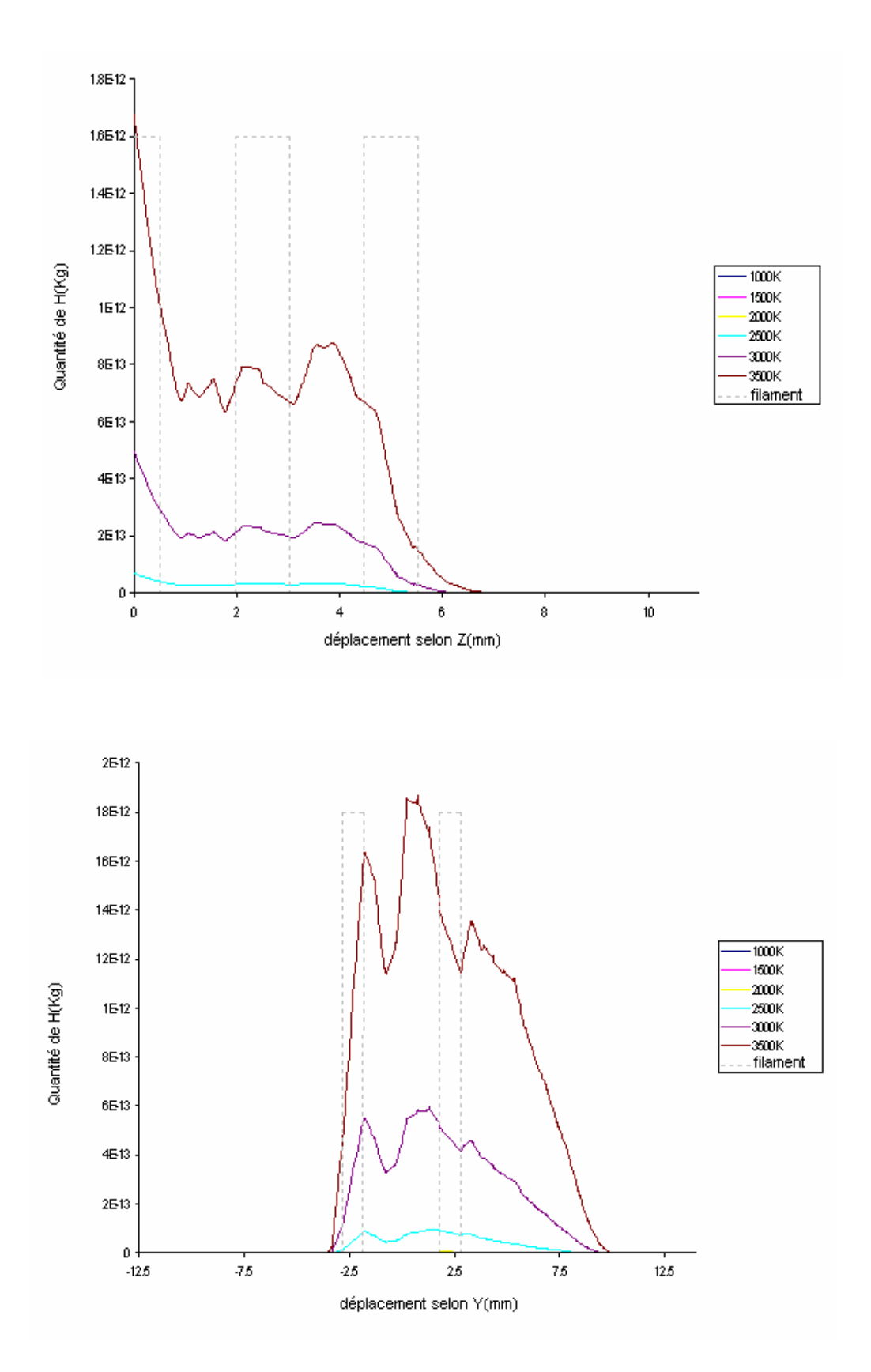

Figure 4.25 : Distributions de l'atome du H dans le plan xy et yz

Aux différentes températures du filament

.

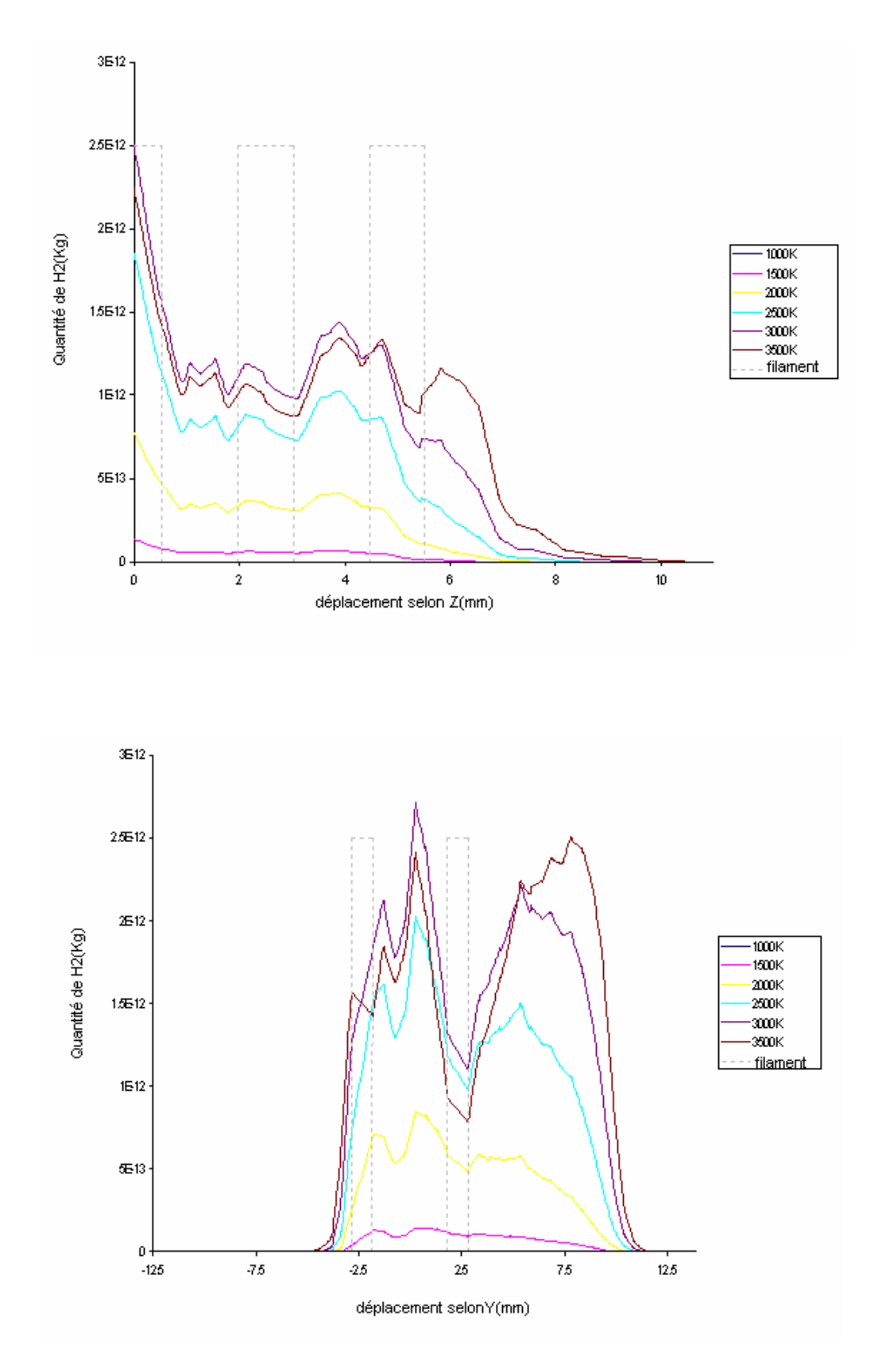

Figure 4.26 : Distributions de la molécule de hydrogène H<sub>2</sub> dans le plan xy et yzc

Aux différentes températures du filament

La valeur théorique de la concentration de l'atome de brome est obtenue de MTData comme une fraction molaire en fonction de la température du filament (Figure 4.9).

La partie expérimentale de cette étude repose sur deux catégories : l'étude de la concentration de l'atome de brome en fonction de la température et l'étude de la concentration de l'atome de brome en fonction du déplacement à partir du centre du filament. La combinaison de ces deux approches donne une information détaillée sur la distribution de l'atome de brome et l'effet thermique sur sa concentration.

Cette concentration est d'extrême importance pour la durée de vie du filament car elle permet la régénération du cycle tungstène-halogène.

La figure 4.27 montre la variation de la fraction molaire de l'atome de brome avec le déplacement à une température du filament de 2200K. Les profiles des variations expérimentales et théoriques sont similaires, cependant les valeurs expérimentales des concentrations de brome sont plus élevées que celles prédites théoriquement dans la région chaude intra-filament. A une distance d'environ 3mm les valeurs expérimentales et théoriques sont en bon accord.

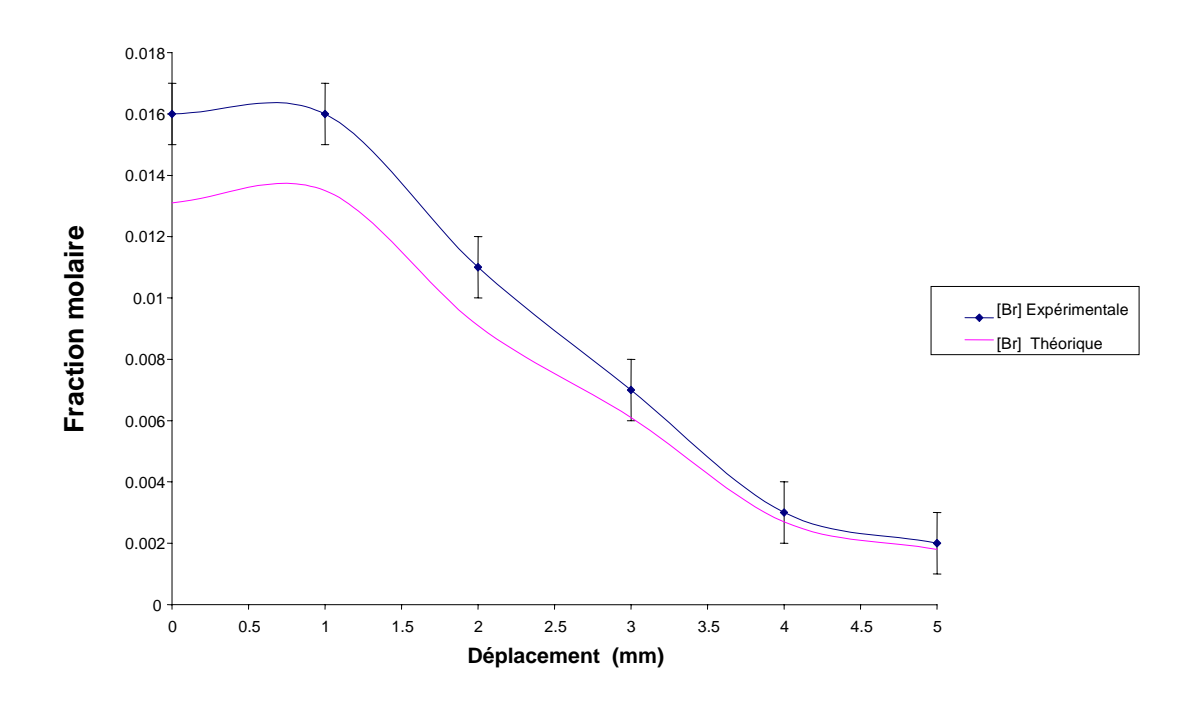

Figure 4.27 : Fraction molaire de l'atome de brome en fonction du déplacement

La première étude expérimentale de cette lampe [4.5] a montré que les effets observés dans les figures 4.27 et 4.28 sont dus à la diffusion thermique [4.6]. Le processus de la diffusion thermique est montré dans la Figure 4.28.

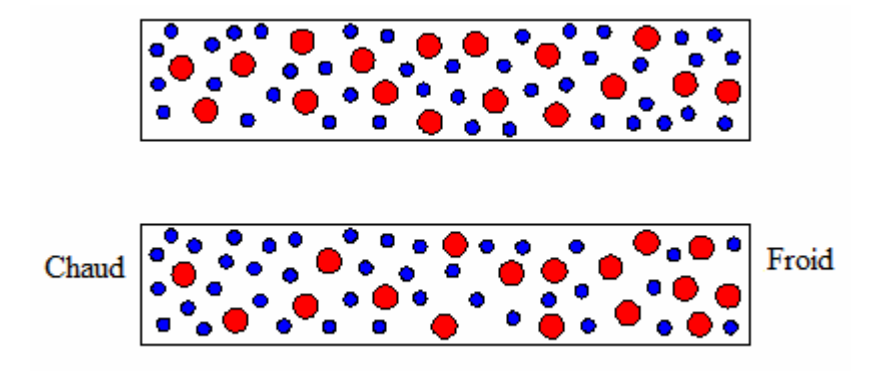

Figure 4.28 : Effet de la diffusion thermique

Dans un système, un équilibre thermique se forme lorsqu'il existe une diffusion chimique, c'est à dire le mouvement des espèces chimiques empêche la formation de gradients de concentration. Si dans ce système existe un gradient de température, un autre type de diffusion est observé: diffusion thermique. L'effet de la diffusion thermique est d'introduire un gradient de concentration dû aux mouvements des particules légères vers les régions chaudes du système et les particules lourdes vers les régions froides.

Dans notre étude, il existe un fort gradient de température dans la région du filament. Les atomes de brome sont des atomes lourds et vont donc migrer vers la région froide intra-filament. A basse température les résultats expérimentaux et théoriques sont en bon accord. En augmentant la température, les gradients de température augmentent, ainsi que la circulation des fluides. Par conséquent la diffusion thermique doit être prise en considération lors de la détermination des concentrations des espèces.

# **CONCLUSION**

 Dans cette étude, on a considéré la simulation numérique du transfert thermique par convection naturelle dans une enceinte sphérique contenant 95% d'azote moléculaire et 5% de bromure d'hydrogène et chauffée par un filament de tungstène. Les réactions chimiques à haute température se produisent entre le tungstène qui s'évapore de la surface du filament et les composés halogénures présents dans la phase gazeuse de la lampe.

La méthode des volumes finis a été utilisée pour résoudre les équations différentielles. La méthode de la minimisation de l'énergie de Gibbs a été utilisée pour prédire les réactions chimiques à l'équilibre thermodynamique.

La présente étude a été réalisée grâce a un modèle théorique élaboré. Ce modèle consiste à coupler le code numérique de la dynamique des fluides ; Fluent avec le logiciel de la minimisation de l'énergie de Gibbs ; MTData.

La validation de ce modèle a été vérifiée sur un cas simple consiste en une petite sphère; simulant le filament, dans une grande sphère; représentant l'enveloppe de la lampe. Les résultats numériques de cette étude exposent l'effet convectif à l'intérieur de l'enceinte et montrent que la molécule de HBr, étant instable dans la région à proximité du filament, se dissocie à cause de la température élevée. La quantité des atomes H et Br augmente au fur et à mesure que celle de HBr diminue. Cependant une quantité importante des atomes H se transforme en gaz  $H_2$ , alors que les atomes de Br forment avec les atomes H des molécules HBr dans la région à basse température, près de la paroi, qui seront reconduites dans la région du filament par convection. La distribution des espèces chimiques à l'intérieur de l'enceinte est en bon accord avec celle obtenue directement par le logiciel MTData.

Le modèle numérique validé a été utilise pour la simulation de l'enceinte en considérant l'écoulement à l'intérieur du filament. Les résultats numériques de cette étude montrent qu'à l'intérieur d'une lampe halogène en fonctionnement, les processus physico-chimiques sont directement liés à la température élevée du filament.

L'augmentation de la température du filament conduit à une augmentation de la température du gaz près du filament et à la création d'importants gradients de température dans le volume de la lampe. Ces gradients résultent en gradients de densité, lesquels produisent une circulation de l'écoulement gazeux. La convection conduit le gaz chaud du filament vers la paroi.

Pour les températures élevées l'effet des anneaux est observé, les pertes dues au gaz apparaissent lorsque l'écoulement se produit entre les anneaux constituant le filament.

La variation de la température selon le déplacement z calculée par CFD a été comparée avec celle obtenue expérimentalement par la technique spectroscopique CARS pour une température du filament de 1500K. Le résultat théorique est en bon accord avec le résultat expérimental, la différence entre les valeurs des températures calculées et mesurées est inferieure à 10% sur le plateau de température de 1450K.

Les concentrations des différentes espèces chimiques présentes dans la lampe en opération dépendent de la température du filament. L'atome de brome est responsable du cycle de régénération du tungstène, sa concentration dépend de la température; plus la température du filament est grande et plus sa concentration est grande. Les résultats montrent que la production des atomes de brome est maximale dans la région de Langmuir, c'est la région où la quantité de vapeur de tungstène est grande. La production de ces atomes commence à une température d'environ 1100K, qui correspond approximativement à la température moyenne de l'enceinte.

L'étude de la concentration de l'atome de brome en fonction du déplacement à partir du centre du filament a été comparée avec celle réalisée par la technique spectroscopique CARS. Les variations expérimentales et théoriques de la fraction molaire de l'atome de brome avec le déplacement à une température du filament de 2200K similaires, cependant les valeurs expérimentales des concentrations de brome sont plus élevées que celles prédites théoriquement dans la région chaude intra-filament. A une distance d'environ 3mm les valeurs expérimentales et théoriques sont en bon accord. Une observation importante est l'effet de la diffusion thermique sur la concentration des atomes de Brome à haute température.

Dans notre étude, il existe un fort gradient de température dans la région du filament. Les atomes de brome sont des atomes lourds et vont donc migrer vers la région froide intra-filament. A basse température les résultats expérimentaux et théoriques sont en parfaite accord. En augmentant la température, les gradients de température augmentent, ainsi que la circulation des fluides. Par conséquent le modèle peut être amélioré pour inclure la diffusion thermique lors de la détermination des concentrations des espèces.

<u>Les références :</u>

#### **Chapitre I : Les sources lumineuses.**

- 1.1 I. Langmuir, *Convection and Conduction of Heat in Gases*, Phys. Rev. **34**, 40, 1912.
- 1.2 W. Elenbass, *The Dissipation of Heat by Free Convection from Vertical and Horizontal Cylinders*, J. Appl. Phys. **19**, 1148 (1948).

1.3 S.Howe, *A Predictive Theory of Power Balance in Incandescent Lamps*, Proc. North Amer. Illum. Eng. Soc., Atlanta, paper **13** (1982).

1.4 E. Fisher and J. Fitzgerald, *Heat and Mass Transport in Cylindrical Gas Field Incandescent Lamps*, J. Appl. Phys. **45**, 2895 (1974).

1.5 E. J. Covington, *Journal of Illum. Eng. Soc. Vol. 2, p327*, (1973).

 1.6 S. M. Correa, *Fluid Flow and Heat Transfert in Incandescent Lamps*, int. J. Heat Mass Trans. **30**, 663 (1987).

1.7 L. Liszkay, Zs. Kajcsos, M. F. Barthe, L. Henry, G. Duplâtre et A. Nagy, *Improved Tungsten Moderator Structures for Slow Positron Beams,* Appl. Surf. science. **194** 16 (2002).

1.8 A. Ponomarev, *Incandescent Lamps Employing Tungsten Filaments Disposed in Slots in Ceramic Base*, Russ. 3 (2006).

- 1.9 B.Monteil, *energie nucléaire*, les newsgroup et leur forum (2000-2008)
- 1.10 A. Rabenau. *Angew. Chem. Internat. Edit. Vol. 6, p68,* 1967.
- 1.11 J. Schroder, *Philips Tech. Rev. Vol. 26, p111,* 1965.
- 1.12 (General Reference) J. R. Coaton & A. M. Marsden (Ed.) *Lamps and Lighting, 4th Ed. Arnold, London,* (1997)
- 1.13 E. Pink and B. László, *The Metallurgy of doped/non-sag tungsten, Elsevier Applied Science,* (1989).
- 1.14 L. Nagy et E. Biro, Analysis of Internal Filling Gas of Small-Sized Halogen Lamps by Gas Chromatography, *J. chromato.* **A** 520 (1990).
- 1.15 M. J. Abbott et D. L. Trindell, Computer Modeling of Halogen Incandescent Lamp Chemistry*,Electrochem. Soc. Pro.* (2003), 93.
- 1.16 L. Makai, G. Hárs, G. Varga, G. Fülöp et P. Deák, Computer simulation of the operating pressure of tungsten halogen lamps, *J. Phys. D: Appl. Phys.* **38** (2005), 3217.

 1.17. A. Bunk, M. Damm et G. Rosenbauer, Incandescent Lamps Employing Filaments Comprising High Temperature Stable Metal Carbides in Bulbs with a Carbon-Hydrogen-Fluorine Component-Containing Fill, *PCT Int. Appl.* **22** (2006), 22.

1.18 R. Bruckshaw, *A Combined Modelling and Experimental Investigation of Complex High Temperature Chemical Environments*, thèse Ph.D., Université de Sheffield (2004).

1.19 J.Charles M<sup>c</sup>Gourlay, *Envelope / Fill-Gas Interactions Inside an Operating Hard-Glass Tungsten Halogen Lamp,* (1999).

1.20 T. Suzuki, *Water vapour density measurement in halogen lamps using near-infrared semiconductor laser spectrometry,* (1998).

1.21 R. Devonshire and R. Bruckshaw, LS-10 Symposium international sur la science et la technologie de sources lumineuses N  $^{\circ}$  10, Toulouse, France 2005, vol. 38, n  $^{\circ}$  17 (339 p.)

1.22 Régis et Cédric, *article les lampes*, (2007).

1.23 Ampoule électrique*, l'encyclopédie libre*, un article de Wikipédia (2006).

1.24 M.Ohmi et M. Haru, *Ultra-High Resolution Optical Coherence Tomography (OCT)*

*USing a Halogen Lanlp as the Light Source,* optical review vol. 10, no. 5 (2003) 478~81

1.25 B. Brolis, *Mon Petit Web*, Enseignement des sciences physiques et informatique (1997-2006).

1.26 J. T. Dakin et R. P. Gillierd, *Model and Diagnostics of The High Pressure Mercury Discharge with Sodium Iodide Addidives*, J. Appl. Phys. **60** 1281 (1986).

1.27 J. T. Dakin et R. P. Gillierd, *The Energy Balance of The High Pressure Mercury Discharge with Sodium and Scandium Iodide Addidives*, J. Appl. Phys. **62** 79 (1987).

1.28 J. T. Dakin et W. Shyy, *The Prediction of Convection and Additive De-Mixing in Vertical Metal Halide Lamps,* in High Temperature Lamp Chemistry (II), The Electro. Chem. Soc. Proc. **88** 139 (1988).

1.29 U. Chittka, P. Postma and W. Schlager, Electrodes for gas discharge lamps, *Applied surface science*. Vol 111, pages 302-310 (1996).

1.30 P. Y. Chang, W. Shyy et J. T. Dakin, *A Study of Three Dimensional Natural Convection in Horizontal High Pressure Mercury Lamps,* 5<sup>th</sup> Int. Symp. On the Science and Tech. of Light Sources, paper 86:P (1999).

1.31 S. Kitsinelis, R Devonshire, D A Stone et R C Tozer*, Medium Pressure Mercury Discharge for Use as an Intense White Light Source,* J. Phys. D: Appl. Phys*.* **38** 3208 (2005).

1.32 L. Mi, P. Xu et P. N. Wang, *Temperature Determination of N2 Discharge Plasma by Computational Simulation of its Emission Spectra,* J. Phys. D: Appl. Phys*.* **38** 3885 (2005).

1.33 G. E. Georghiou, A. P. Papadakis, R. Morrow et A. C. Metaxas, *Numerical Modelling of Atmospheric Pressure Gas Discharges Leading to Plasma Production,* J. Phys. D: Appl. Phys. **38** 303 (2005).

## **Chapitre II : La modélisation de l'enceinte et la théorie de CARS**

2.1 R. Devonshire, *The Application of Spatially Resolving Laser Diagnostic Techniques to The Study of Operating Light Sources and related systems*, In High Temperature Lamp Chemistry II, Electrochem. Soc. Proc. **88-4** 281 (1988).

2.2 General Electric Company, http://www.gelighting.com, (2003).

2.3 S.T. Henderson and A.M. Marsden, "*Lamps and Lighting"*, 1972, Edward Arnold.

2.4 R.Devonshire, A.Keer, *LS9 Symposium Proceedings*, The 9<sup>th</sup> International Symposium on the Science and Technology of Light Sources,( 2001).

2.5 R. Bruckshaw, *A Combined Modelling and Experimental Investigation of Complex High Temperature Chemical Environments*, thèse Ph.D., Université de Sheffield (2004).

2.6 D.A. Long, *Raman Spectroscopy*, McGraw-Hill, UK (1977).

2.7 A.C. Eckbreth, *Laser Diagnostics for Combustion Temperature and Species*, Abacus, Cambridge (1988).

2.8 D.A. Greenhalgh, R. Devonshire, I.S. Dring, J. Meads et H.F. Boysan, *A Temperature Calibration Device for High Tempertaure Spectroscopy: CARS Spectrum of N<sub>2</sub> Gas in Thermal Equilibrium,* Chem. Phys. Lett. **133** 458 (1987).

2.9 W. Kaabar et R. Devonshire, *Model for Simulating Interaction Volumes for Coherent Anti-Stokes Raman Scattering*, J. Raman. Spectrosc. **28** 339 (1997).

2.10 Cavendish Instruments Ltd, *FitSpec*, http://www.cavendishinstruments.com, (2003).

## **Chapitre III : Les méthodes numériques.**

- 3.1 FLUENT *inc.*, www.fluent.com, (2003).
- 3.2 *National Physical Laboratories*, www.npl.co.uk/npl/cmmt/mtdata/winmt.html, (2004).
- 3.3 R.Bessaih, *transferts de chaleur et de matière*, « Publications de l'université Mentouri Constantine ».
- 3.4 N.Jouve ,*cours de transfert thermique,*( 16/10/2007).
- 3.5 P.Papon et J.Leblond, *thermodynamique des états de la matière*, (1990)
- 3.6 P.W.Atkins, *physical chemistry*, « fifth edition » (1994, 1995).
- 3.7 S. Candel, *Cours de Mécanique des fluides*, 440 pages « DUNOD » (1995)
- 3.8 V. Midoux, *Mécanique et Rhéologie des fluides en génie chimique*, (1993)
- 3.9 JM. Terriez *Cours de mécanique des fluides* Chap.1

3.10 B.Edmonda, A.Martinot et M.Jean, *mécanique des fluides,* « Paris Dunod » (1968).

3.11 I.Ryhming Lennart, *dynamique des fluides*, 2éd.rev.et augm (1991).

 3.12 A. Bonnet et J. Luneau*, Aérodynamique : Théories de la Dynamique des Fluides, Éditions Cépaduès, septembre,* 544 p (1989).

 3.13 H. K. Versteeg et W. Malalasekera, *An Introduction to Computational Fluid Dynamics*, Longman (1999).

3.14 Fluent documentation**,** User's Guide. Fluent. Inc, (2006).

3.15 S.V. Patanker, *Numerical Heat Transfer and Fluid Flow*, Hemisphere Publishing Corporation, (1980).

 3.16 S.V. Patanker et D.B Spalding, *A Calculation Procedure for Heat, Mass and Momentum Transfer in Three-dimensional Parabolic Flows*, Int. J. Heat Mass Transfer, **15** 1787 (1972).

 3.17 R.I. Issa, A.D. Gosman et A.P. Watkins, *The Computation of Compressible and Incompressible Flows*, J. Comput. Phys., **62** 65 (1986).

3.18 R.H. Davies, A.T. Dinsdale, J.A. Gisby, J.A.J. Robinson, S.M. Martin, *Thermodynamics and Phase Equilibrium Software from the National Physical Laboratory*, CALPHAD, **26(2)**, 229, (2002).

3.19 P.W Atkins, "*Physical Chemistry*", Oxford University Press, 5, (1994).

3.20 K. Hack*, Thermodynamics at work*, Institute of Materials, (1996).

3.21 A.T. Dinsdale, *SGTE Data for Pure Elements*, CALPHAD, **15(4**), 317, (1991).

3.22 Ehecalt UDF, R.Devonshire, R.Bruckshaw, HTSL internal document, Sheffield (2008).

3.23 FLUENT *inc*., FLUENT 6 User Guide, FLUENT *inc*., (2001).

## **Chapitre IV: Résultats et discussion.**

- 4.1 R. P. King, *Introduction to Practical Fluid Flow*, 1<sup>st</sup> Ed. Butterworth-Heinemann (2002).
- 4.2 R. A. Svehla, *Estimated Viscosities and Thermal conductivities of* Gases *at High Temperatures*, NASA Tech. Rep., **R-132** (1962).
- 4.3 I. Langmuir, *Convection and Conduction of Heat in Gases*, Phys. Rev., **34**, 40, (1912).
- 4.4 D. Hong, PhD Thesis, University of Sheffield, (1997).
- 4.5 R.Bruckshaw, R.jeans, A.Keer and R.Devonshire, *LS10 Symposium Proceedings*, The 10<sup>th</sup> International Symposium on the Science and Technology of Light Sources, (2004).
- 4.6 K.E. Grew, T.L. Ibbs, "*Thermal Diffusion in Gasses*", Cambridge University Press, (1952).

# **Résumé**

L'intérieur d'une source lumineuse en fonctionnement est un environnement très complexe. Dans les lampes incandescentes remplies de gaz de forts gradients de température existent lesquels produisent des modèles complexes d'écoulement de gaz à l'intérieur de la lampe. Les écoulements de fluides jouent un rôle important dans les processus chimiques et physiques des lampes en fonctionnement.

Le but de ce travail est le développement d'un modèle théorique représentant l'environnement complexe d'une lampe à tungstène-halogène contenant 95% d'azote moléculaire et 5% de bromure d'hydrogène, en considérant les effets thermiques dus au filament et au gaz de remplissage ainsi que l'écoulement et les effets de la densité causés par l'échauffement du gaz par le filament.

La méthode des volumes finis à été utilisée pour résoudre les équations de continuité, de quantité de mouvement (Navier-Stokes) et d'énergie. La méthode de la minimisation de l'énergie de Gibbs à été utilisée pour prédire les réactions chimiques à l'équilibre thermodynamique.

 Les résultats numériques de cette investigation montrent l'effet convectif à l'intérieur de l'enceinte et la dépendance des concentrations des différentes espèces chimiques présentes dans la lampe en opération avec la température du filament. Les courants internes de convection contribuent au mécanisme de refroidissant du filament chauffé, ce qui donne une température non-uniforme le long du filament dans une lampe. Une observation importante est l'effet de la diffusion thermique sur la concentration des atomes de Brome à haute température dans la région intra-filament.

 Les résultats numériques de cette étude sont en bon accord avec ceux d'une étude expérimentale réalisée par la technique CARS conduite avec les mêmes paramètres géométriques, dynamiques et thermiques.

**Mots clés :** Modélisation numérique, lampe à halogène, transfert thermique, énergie de Gibbs, convection naturelle.

#### **Abstract**

The interior of an operating light source is a very hostile environment. In the familiar gas-filled incandescent lamps, large temperature gradients are present. The greatly different gas/solid boundary temperatures give rise to large temperature gradients in the near atmospheric pressure gas filling which, in turn, result in complex, buoyancy driven, recirculating flow patterns in the working gases.

In this work a modeling investigation of an operating halogen lamp is described the halogen lamp was chosen to be the focus of the studies because it provided ready optical access to its axial, intra-coil regions, it allowed simple, accurate control of gas temperatures over a very wide range (300 K to more than 3,000 K) and the composition of its 5% HBr and 95%  $N_2$  cold-fill chemical dose responds in a significant and reversible manner to the changing conditions which result from changes in the filament temperature.

High fidelity, Fluent 6 computational fluid dynamics (CFD) model of the lamp is created which included a sub-model to implement local Gibbs Energy minimization within the operating lamp. The finite volume method has been used to solve the equations of continuity, momentum (the Navier Stokes equations) and energy.

 The spatially precise knowledge of both physical conditions, and multispecies chemical composition, over a wide range of lamp operating conditions creates a unique and important opportunity to test and validate understanding of such complex systems through the use of computer based models.

 The model predictions were critically compared with the experimental measurements providing thereby many insights to lamp operation and guiding further modeling work. Amongst several important outcomes of the work is the observation of the effect of thermal diffusion on the relative concentration of Br atoms in the high temperature, intra-coil region.

**Key words:** Numerical modeling, halogen lamps, heat transfer, Gibbs energy, natural convection.

# مـــلـــخــص

يعتبر الوسط الداخلي لأي منبع ضوئي في حالة الاشتغال وسط جد معقد و متناقض و من أجل دراسة هذا الوسط هناك عدة نماذج معقدة لدراسة تحرك الغاز داخل المصابيح المتوهجة المملوءة بغاز النيتروجين, هذا الغاز الذي يساهم في نقل المادة و الحرارة العالية الناتجة عن تسخين سلك التنغستين بواسطة التيار الكهربائي إلى K.3500 فرق الحرارة بين السلك و جدار الخلية ( 600K ( يؤدي إلى تكوين تدرج حراري معتبر مما يخلق نماذج معقدة لتحرك الغاز داخل المصباح .

لجريان الغاز دور كبير و مهم في العمليات الفيزيائية و الكيميائية داخل مصباح في حالة الاشتغال.

الهدف من هذا العمل هو إنشاء نموذج نظري يعرض الوسط الداخلي المعقد لمصباح الهالوجين الذي يحتوي على %95 أزوت جز ويئي 5% من برومير الهيدروجينHBr و نأخذ بعين الاعتبار التأثيرات الحرارية الناتجة عن السلك مع الاهتمام خاصة بتحركات الغاز و تغيرات الكثافة الناتجة عن تسخين الغاز بواسطة السلك داخل و خارج هذا الأخير .

و لهذه الدراسة اتبعنا طريقة الحجوم المتناهية من أجل حل المعادلات التفاضلية الناتجة عن قوانين الانحفاظ.

آما اتبعنا طريقة تقليص الطاقة لGibbs من أجل معرفة التفاعلات الكيميائية الحادثة في حالة الاتزان الكيميائي.

النتائج النظرية لهذه الدراسة بينت تأثير الحمل الحراري داخل الخلية و داخل سلك التنغستين و استنتجنا أن تركيز الأفراد الكيميائية متعلقة و مرتبطة مباشرة مع حرارة السلك حيث لاحظنا تأثير الانتشار الحراري على ترآيز ذرات البروم عند درجة الحرارة العالية في منطقة داخل السلك .

النتائج النظرية لهذه الدراسة متوافقة إلى حد ما مع النتائج التجريبية التي تمت بواسطة تقنية CARS .

**الكلمات : المفتاحية** نموذج عددي, مصباح الهالوجين, النقل الحراري, طاقة Gibbs, حمل حراري طبيعي .